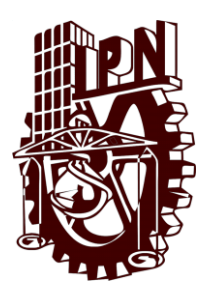

# **INSTITUTO POLITECNICO NACIONAL**

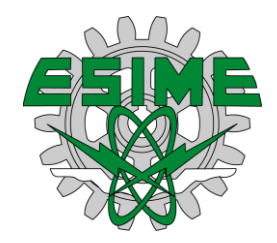

**ESCUELA SUPERIOR DE INGENIERIA MECANICA Y ELECTRICA UNIDAD PROFESIONAL "ADOLFO LOPEZ MATEOS" ZACATENCO**

**"IMPLEMENTACIÓN DE UN ALGORITMO GENERADOR DE HACES ADAPTATIVOS EN UN ARREGLO RECTANGULAR DE MICROCINTAS"**

# **TESIS**

# PARA OBTENER EL TÍTULO DE

INGENIERO EN COMUNICACIONES Y ELECTRÓNICA

PRESENTAN

**ROXANA VIRIDIANA ALVAREZ ROBLEDO** 

**DANIEL CARRASCO MONTOYA** 

**DANIEL ADRIAN GAMERO AYALA** 

ASESOR

**DR. LUIS ALEJANDRO ITURRI HINOJOSA**

Ciudad de México, Abril del 2019

# **INSTITUTO POLITÉCNICO NACIONAL** ESCUELA SUPERIOR DE INGENIERÍA MECÁNICA Y ELÉCTRICA UNIDAD PROFESIONAL "ADOLFO LÓPEZ MATEOS"

# TEMA DE TESIS

**OUE PARA OBTENER EL TÍTULO DE** POR LA OPCIÓN DE TITULACIÓN **DEBERA (N) DESARROLLAR** 

INGENIERO EN COMUNICACIONES Y ELECTRÓNICA

**PROYECTO DE INVESTIGACIÓN SIP:20181081** 

C. ROXANA VIRIDIANA ALVAREZ ROBLEDO C. DANIEL CARRASCO MONTOYA C. DANIEL ADRIAN GAMERO AYALA

"IMPLEMENTACIÓN DE UN ALGORITMO GENERADOR DE HACES ADAPTATIVOS EN UN ARREGLO RECTANGULAR DE MICROCINTAS"

IMPLEMENTAR UN ALGORITMO GENERADOR DE HACES ADAPTATIVOS EN UN ARREGLO RECTANGULAR DE MICROCINTAS PARA APLICACIÓN EN LA TECNOLOGÍA INALÁMBRICA WI-FI.

- ❖ EFECTO DEL MEDIO DE TRANSMISIÓN EN LAS ONDAS ELECTROMAGNÉTICAS
- $\div$  **ARREGLO PLANAR DE MICROCINTAS RECTANGULARES**
- MPLEMENTACIÓN DEL ALGORITMO ADAPTIVO LMS PARA EL CONTROL DEL PATRÓN DE **RADIACIÓN**
- ANÁLISIS DE RESULTADOS Y CONCLUSIONES

CIUDAD DE MÉXICO, A 01 DE ABRIL DEL 2019.

DR. LUIS ALEJANDRO ITURRI HINOJOSA

ASESOR

ING. GABRIEL VEGA REVESTIAMENTO **JEFE DEL DEPARTAMENTO DE** INGENIERÍA EN COMUNICACIONES Y ELECTRÓNICA

#### Instituto Politécnico Nacional Presente

Bajo protesta de decir vedad los que suscriben C. Álvarez Robledo Roxana Viridiana, C. Carrasco Montoya Daniel y C. Gamero Ayala Daniel Adrian, manifestamos ser autores y titulares de los derechos morales y patrimoniales de la obra titulada "IMPLEMENTACIÓN DE UN ALGORITMO GENERADOR DE HACES ADAPTATIVOS EN UN ARREGLO RECTANGULAR DE MICROCINTAS", en adelante "La tesis" y de la cual se adjunta copia en un impreso y un CD, por lo que por medio del presente y con fundamento en el artículo 27 fracción II, inciso b) de la Ley Federal del Derecho de Autor, otorgamos al Instituto Politécnico Nacional en adelante El IPN, autorización no exclusiva para comunicar y exhibir públicamente total o parcialmente en medios digitales o en cualquier otro medio para consulta, citado y aportación de "La tesis" por un periodo de 1 año contado a partir de la fecha de la presente autorización dicho periodo se renovará automáticamente en caso de no dar aviso expreso a El IPN de su terminación.

En virtud de lo anterior, El IPN deberá reconocer en todo momento nuestra calidad de autores de "La tesis".

Adicionalmente, en nuestra calidad de autores y titulares de los derechos morales y patrimoniales de "La tesis", manifestamos que la misma es original y que la presente autorización no contraviene ninguna otorgada por los suscritos respecto de "La tesis", por lo que deslindamos de toda responsabilidad a El IPN en caso de que el contenido de "La tesis" o la autorización concedida afecte o viole derechos autorales, industriales, secretos industriales, convenios o contratos de confidencialidad o en general cualquier derecho de propiedad intelectual de terceros y asumimos las consecuencias legales y económicas de cualquier demanda o reclamación que pueda derivarse del caso.

Ciudad de México a 5 de Septiembre del 2019

Atentamente

C. Álvarez Robledo Roxana Viridiana C. Carrasco Montoya Daniel C. Gamero Ayala Daniel Adrian

### Agradecimientos

"Agradezco a Dios por estar siempre conmigo, darme las fuerzas para seguir adelante y trabajar constantemente, agradezco a mi famillia por su apoyo incondicional en cada momento y a los compañeros que me apoyaron en este trabajo y a lo largo de la carrera"

Gamero Ayala Daniel Adrian

# ÍNDICE

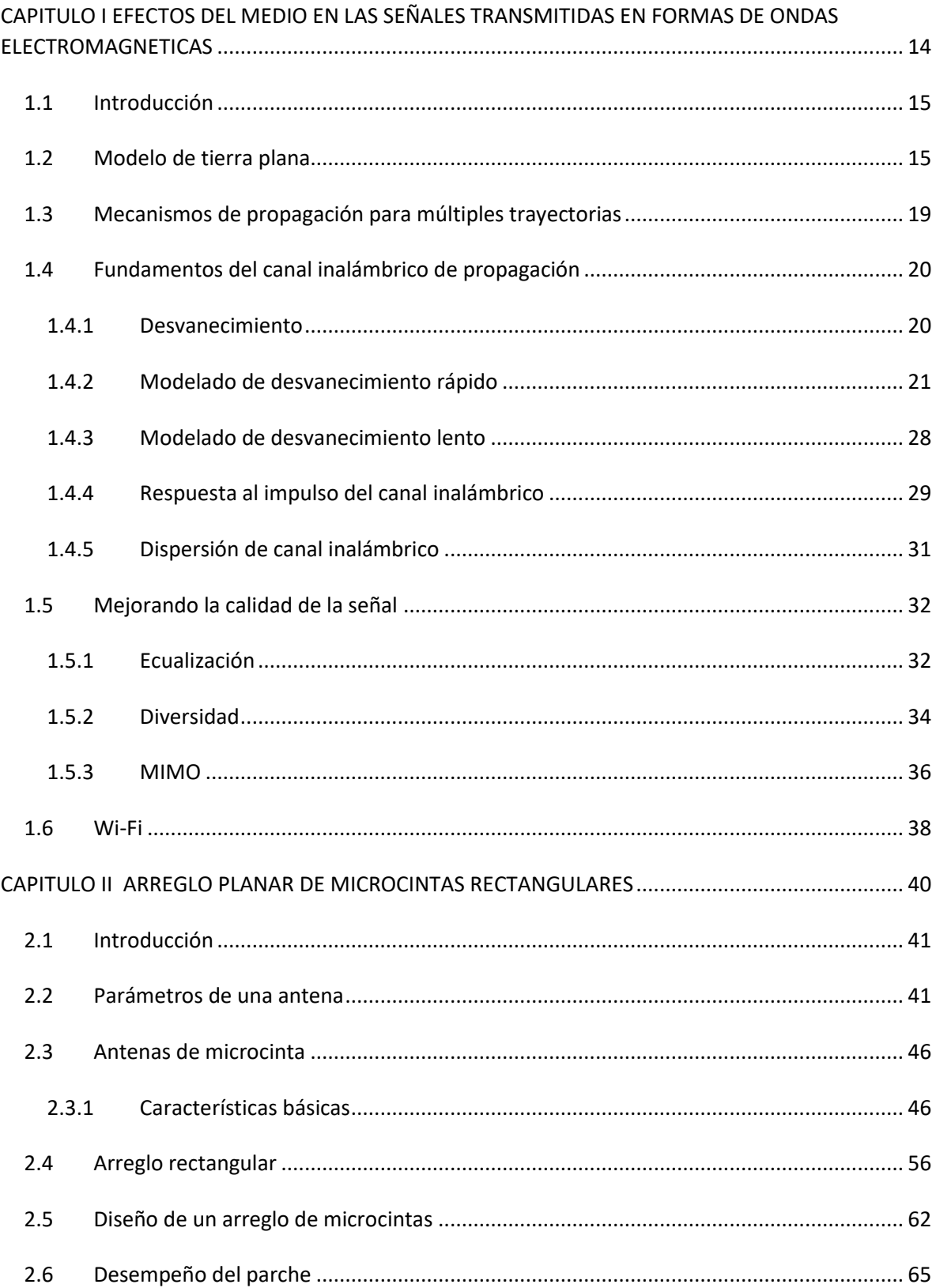

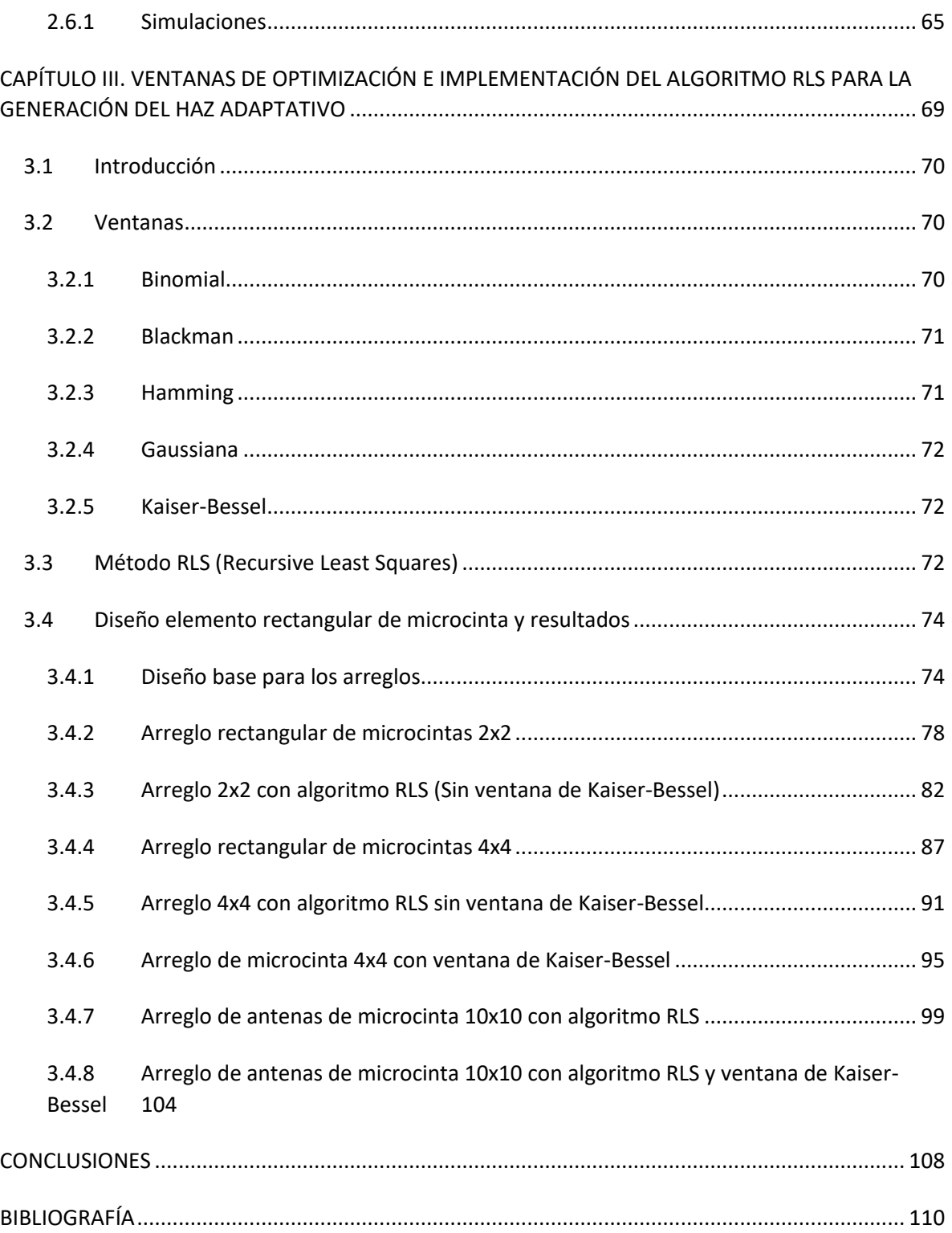

# *Índice de figuras*

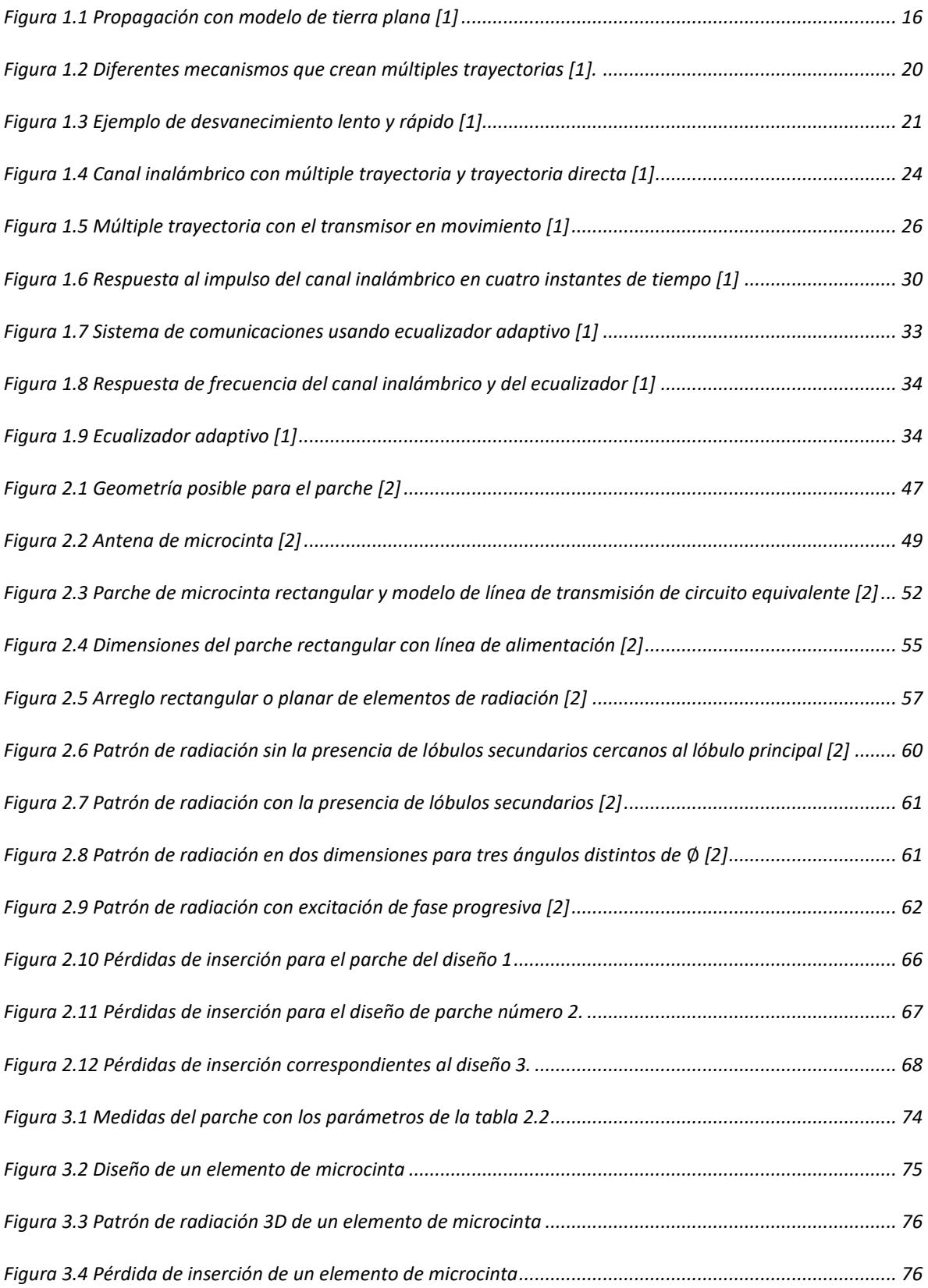

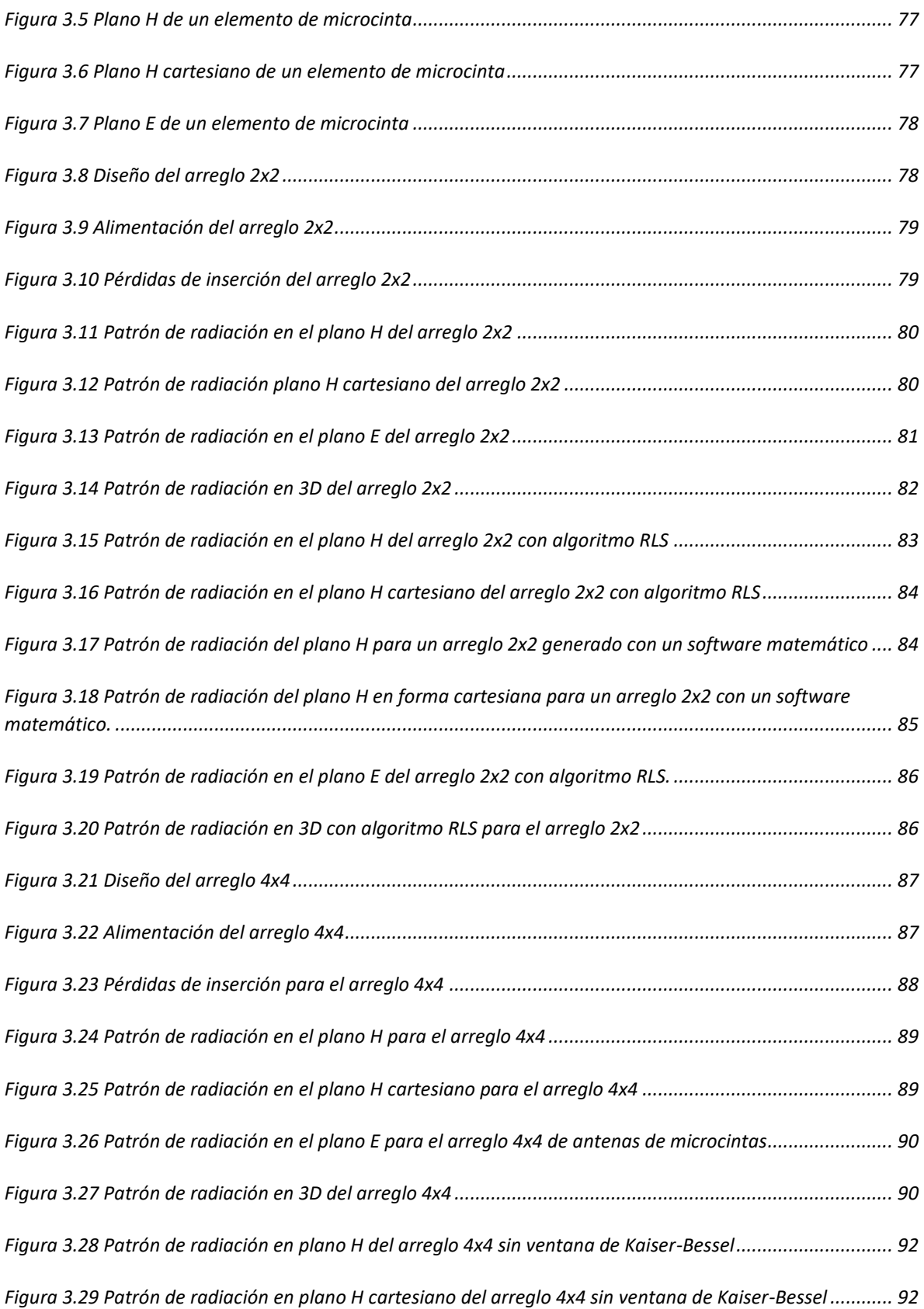

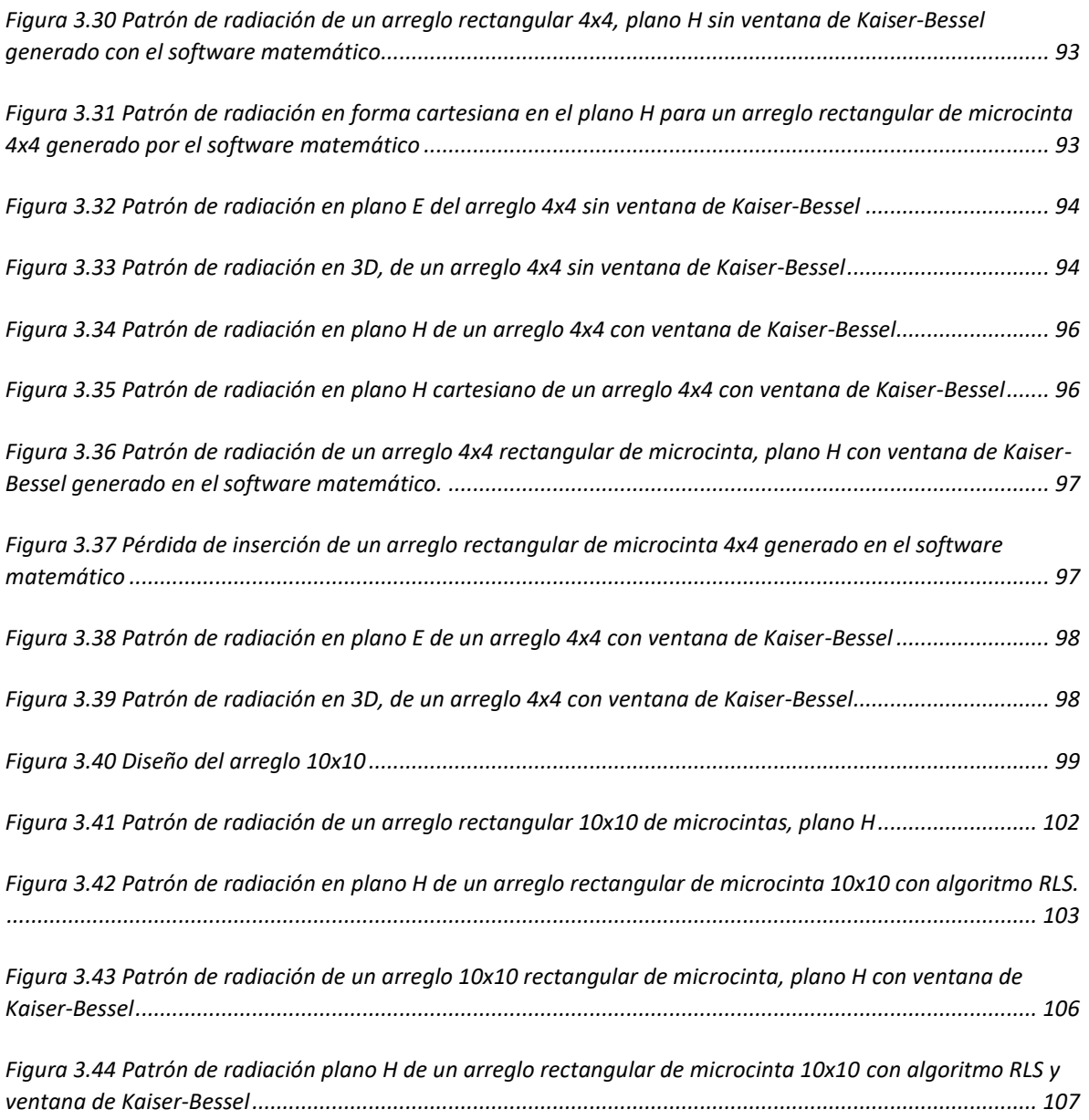

# Índice de tablas

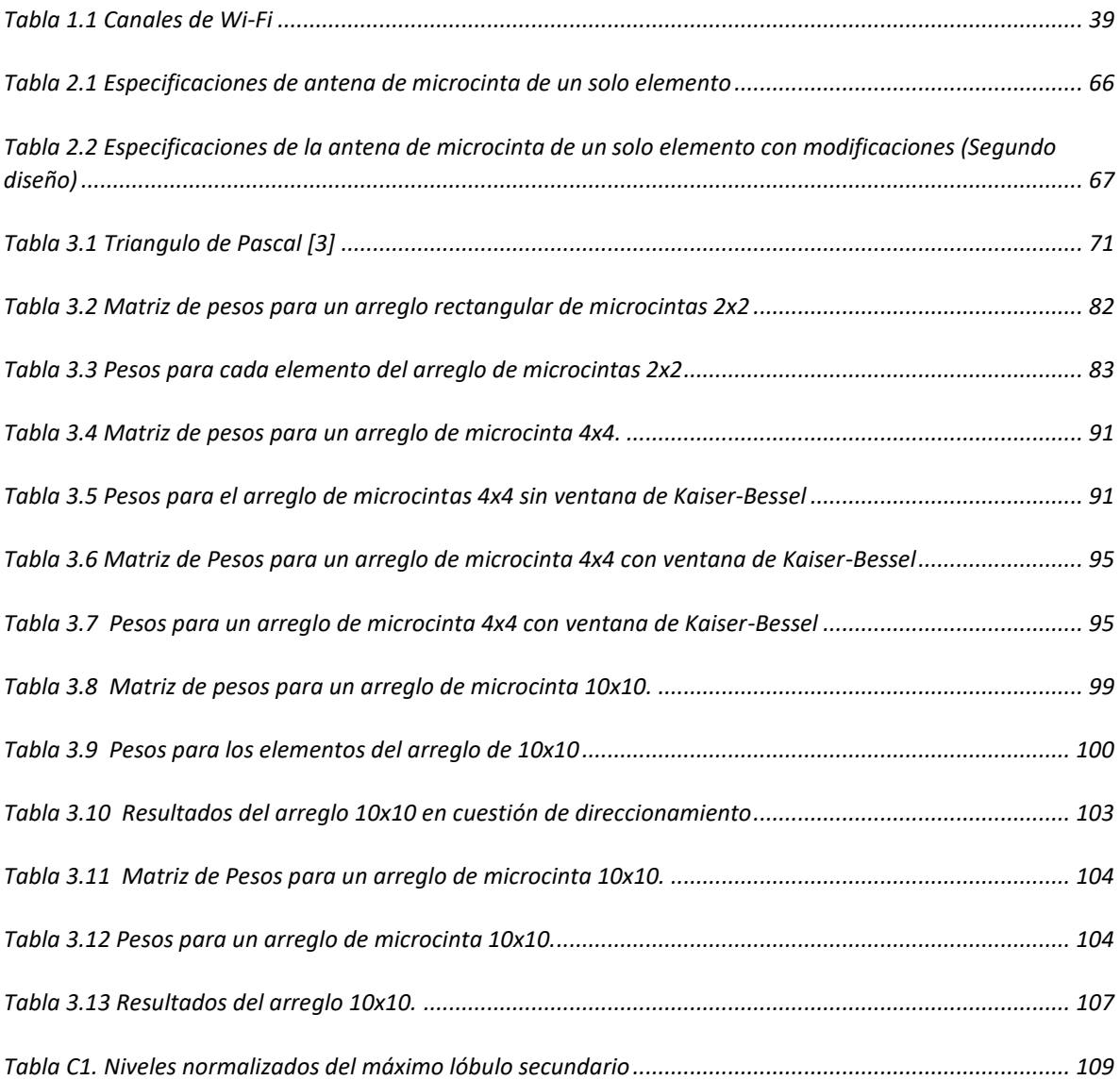

#### ACRONIMOS

BC: Coherence Bandwidth.

BER: Bit Error Rate.

BS: Signal Bandwidth.

CCK: Complementary Code Keying

[CSMA/CA](https://es.m.wikipedia.org/wiki/Carrier_sense_multiple_access_with_collision_avoidance): Carrier Sense Multiple Access with Collision Avoidance.

DSSS: Direct Sequence Spread Spectrum

FNBW: First-Null Beamwidth.

HPBW: Half-Power Beamwidth.

[IEEE](https://es.m.wikipedia.org/wiki/IEEE): Institute of Electrical and Electronics Engineers.

[LAN](https://es.m.wikipedia.org/wiki/Local_Area_Network): Local Area Network.

[MAN](https://es.m.wikipedia.org/wiki/Metropolitan_Area_Network): Metropolitan Area Network.

MIMO: Multiple-input Multiple-output.

OSI: Open Systems Interconnection.

PAP: Power Angular Profile.

PDAP: Power Delay -Angular Profile.

PDF: Probability density function.

PDP: Power Delay Profile.

RLS: Recursive Least Squares.

RMS: Root Mean Square.

SNR: Signal-to-noise ratio.

[UDP](https://es.m.wikipedia.org/wiki/User_Datagram_Protocol): User Datagram Protocol.

Wi-Fi: Wireless Fidelity.

[WLAN](https://es.m.wikipedia.org/wiki/WLAN): Wireless Local Area Network.

WSS: Wide Sense Stationary.

Implementación de un algoritmo generador de haces adaptativos en un arreglo rectangular de microcintas para aplicación en la tecnología inalámbrica Wi-Fi.

#### OBJETIVOS PARTICULARES

- Efecto del medio de transmisión en las ondas electromagnéticas.
- $\triangleright$  Arreglo planar de microcintas rectangulares.
- Implementación del algoritmo adaptivo LMS para el control del patrón de radiación.
- $\triangleright$  Análisis de resultados y conclusiones

#### JUSTIFICACIÓN

Dado al avance en la tecnología en materia de telecomunicaciones y la necesidad de nuevas técnicas que mejoren ciertas características de las antenas para lograr mejorar tanto la calidad como la cantidad de usuarios a los que se pueden dar servicio, se diseñará una antena inteligente con características específicas para lograr satisfacer estas necesidades. Estas antenas están constituidas por un arreglo de antenas con un algoritmo aplicado, en específico el algoritmo RLS, el cual permitirá direccionar el patrón de radiación de dicho arreglo, disminuyendo los lóbulos secundarios, así como obtener perdidas de inserción mayores a -10dB, mejoras que por sí mismas valen todo el diseño propuesto.

La antena nos servirá principalmente para Wi-Fi, en la frecuencia de operación de 2.4 GHz, pero puede sentar las bases para nuevas tecnologías como puede ser 5G (en la propuesta de la utilización de grandes arreglos de antenas).

# 1 CAPITULO I

# EFECTOS DEL MEDIO EN LAS SEÑALES TRANSMITIDAS EN FORMAS DE ONDAS ELECTROMAGNETICAS

#### 1.1 Introducción

La llamada propagación en el espacio libre es el resultado de una interacción entre antenas transmisoras y receptoras las cuales se comunican por medio de un canal inalámbrico, el cual es considerado como la trayectoria de comunicación. En el modelo de transmisión en el espacio libre se considera que existe solo esta trayectoria y no existen efectos algunos que interfieran en la comunicación, pero en el medio, en el cual vivimos no sucede tal cosa ya que se pueden presentar múltiples trayectorias por medio de las cuales establecer la comunicación y diversos efectos que la alteran.

#### 1.2 Modelo de tierra plana

Una primera aproximación para poder establecer un escenario de propagación para múltiples trayectorias es el modelo de tierra plana como se presenta en la figura 1.1, el cual es de interés porque permite ignorar los efectos de curvatura de la tierra en las señales generadas por una antena, a cortas distancias, y por qué plantea adicionalmente una trayectoria indirecta, para un sistema de comunicación creado por dos antenas y el canal inalámbrico.

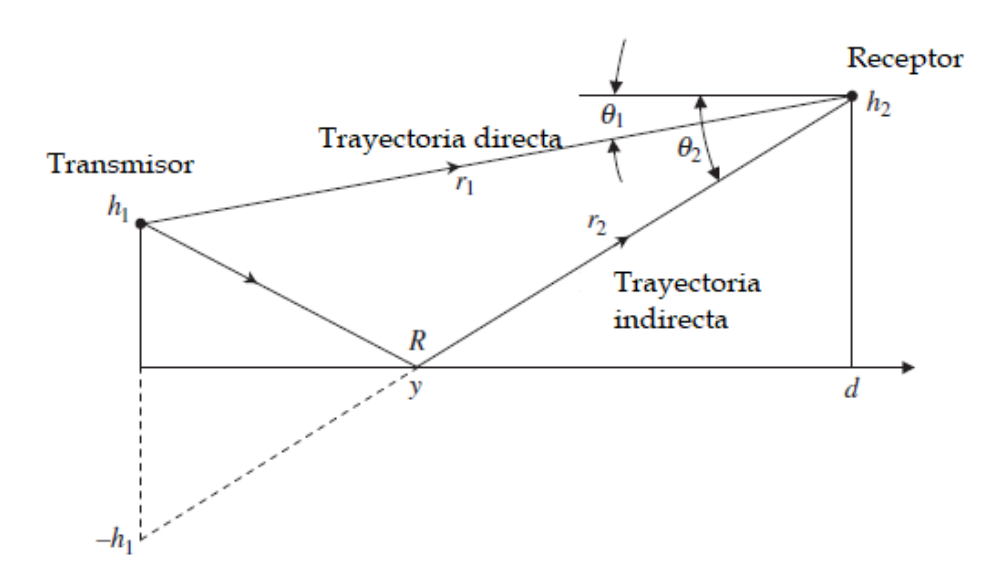

*Figura 1.1 Propagación con modelo de tierra plana [1]*

#### Donde:

: Coeficiente de reflexión

 $\theta_1$ : Ángulo de incidencia de trayectoria directa

 $\theta_2$ : Ángulo de incidencia de trayectoria indirecta

 $r_1$ : Longitud de la trayectoria directa [m]

 $r_2$ : Longitud de la trayectoria indirecta [m]

 $h_1$ : Altura de la antena 1 [m]

 $h_2$ : Altura de la antena 2 [m]

d: Distancia de  $h_1$  a  $h_2$  [m]

Las trayectorias directas e indirectas serán:

$$
r_1 = \sqrt{d^2 + (h_2 - h_1)^2} \tag{1.1}
$$

$$
r_2 = \sqrt{d^2 + (h_2 + h_1)^2} \tag{1.2}
$$

Como se puede observar en la imagen con este modelo podemos considerar dos trayectorias con distinta longitud  $r_n$ ; la directa que se mencionó previamente, y la indirecta, la cual es generada debido al choque de las ondas generadas por la antena transmisora con el plano tierra y debido al coeficiente de reflexión  $(R)$  que posee el punto de choque, este último depende mucho de la polarización de la antena y por lo general es una cantidad compleja. Estas trayectorias llevan a cabo aportaciones, en cuanto a campo eléctrico y magnético en la antena receptora, las cuales pueden ser constructivas o destructivas (interferencia), debido a que poseen distintos ángulos de incidencia y tiempos de llegada (retardo).

Para conocer tanto las distancias de las trayectorias, los ángulos de incidencia y los retardos para cada trayectoria, además del punto de contacto, se utilizan las siguientes formulas:

$$
\theta_1 = \tan^{-1}\left(\frac{h_2 - h_1}{d}\right) \tag{1.3}
$$

$$
\theta_2 = \tan^{-1}\left(\frac{h_2 + h_1}{d}\right) \tag{1.4}
$$

$$
\tau_1 = \frac{r_1}{c} \tag{1.5}
$$

$$
\tau_2 = \frac{r_2}{c} \tag{1.6}
$$

$$
y = \frac{dh_1}{h_1 + h_2} \tag{1.7}
$$

Donde:

- $\tau_1$ : Tiempo de trayectoria r1 [seg]
- $\tau_2$ : Tiempo de trayectoria r2 [seg]

#### : Punto de incidencia donde se produce la reflexión [m]

Ahora bien, la aportación total de cada trayectoria, respecto del campo eléctrico puede ser conocida por medio de la siguiente expresión

$$
E_{rs} = \frac{E_0 e^{-jkr_1}}{r_1} + \frac{E_0 Re^{-jkr_2}}{r_2}
$$
 (1.8)

Donde:

 $E_{rs}$ : Campo eléctrico total de las aportaciones de las múltiples trayectorias

 $E_0$ : campo eléctrico  $[N/C]$ 

 $k$ : Número de onda

Esta expresión está en su forma fasorial, pero puede ser llevada al dominio del tiempo y adicionalmente si consideramos que la distancia de cada trayectoria es aproximadamente igual y estas son mucho menores a la altura en las que se encuentran las antenas podemos encontrar la expresión en su forma general.

Primero en su forma fasorial bajo las consideraciones descritas:

$$
E_{rs} = \frac{E_0 e^{-jkr_1}}{r_1} \Big[ 1 + |R| \Big( \cos \Big( k \frac{2h_1 h_2}{d} - \psi \Big) - j \sin \Big( k \frac{2h_1 h_2}{d} - \psi \Big) \Big) \Big]
$$
(1.9)

Donde:

 $\psi$ : Fase de la cantidad compleja R

Y en el dominio del tiempo:

$$
E_r(t) = \frac{E_0}{r_1} \left[ \frac{\left(1 + |R| \cos \left(k \frac{2h_1 h_2}{d} - \psi\right)\right) \cos (\omega - kr_1) + \left| R \right| \sin \left(k \frac{2h_1 h_2}{d} - \psi\right) \sin (\omega t - kr_1) \right] \tag{1.10}
$$

Donde:

 $\omega$ : Frecuencia angular [rad]

Entonces su forma general resulta en dos señales sinusoidales en cuadratura que interactúan en armonía, y se expresan en:

$$
X\cos(\omega t - k r_1) + Y \sin(\omega t - k r_1) = A \cos(\omega t - k r_1 + \emptyset) \tag{1.11}
$$

Donde:

$$
X = \frac{E_0}{r_1} \left( 1 + |R|\cos\left(k\frac{2h_1h_2}{d} - \psi\right) \right)
$$
  
\n
$$
Y = \frac{E_0}{r_1} |R|\sin\left(k\frac{2h_1h_2}{d} - \psi\right)
$$
  
\n
$$
A = \sqrt{X^2 + Y^2} = \frac{E_0}{r_1} \sqrt{\left( 1 + |R|\cos\left(\frac{2kh_1h_2}{d} - \psi\right) \right)^2 + \left( |R|\sin\left(\frac{2kh_1h_2}{d} - \psi\right) \right)^2}
$$
  
\n
$$
\phi = \tan^{-1}\left(\frac{Y}{X}\right)
$$

### 1.3 Mecanismos de propagación para múltiples trayectorias

En un escenario real donde existe una propagación de múltiples trayectorias sabemos que se presentan fenómenos como la refracción, difracción o dispersión etc., de manera aleatoria. Esto produce muchas trayectorias de propagación con lo cual modelarlas con un modelo determinístico queda descartado y recurrimos a modelarla de manera estadística.

Para la figura 1.2 presenta un canal inalámbrico de propagación con varios fenómenos que crean múltiples trayectorias de propagación.

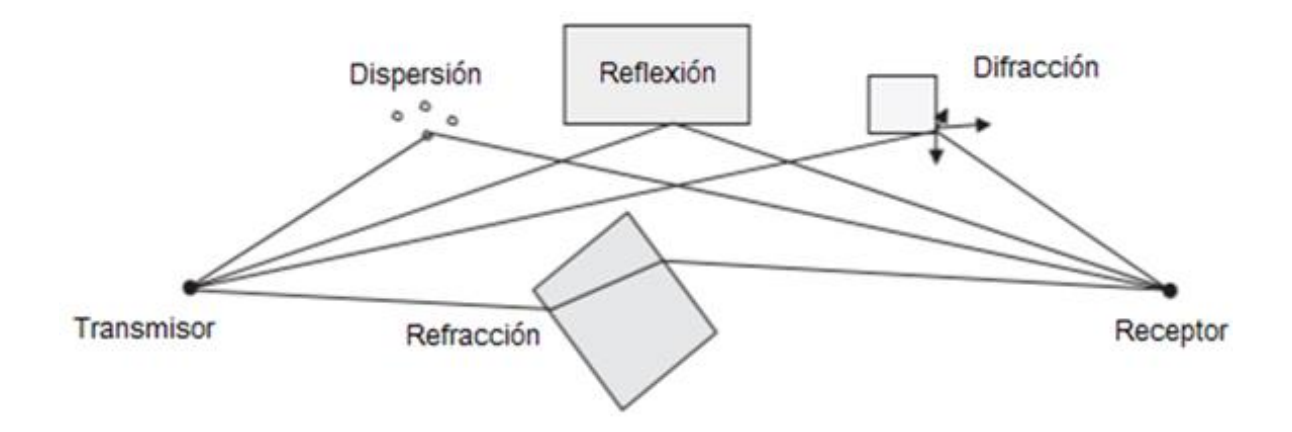

*Figura 1.2 Diferentes mecanismos que crean múltiples trayectorias [1].*

Varios de los efectos que se presentan en el medio de transmisión provocan trayectorias alternas de propagación, de tal manera que la señal que se recibe está compuesta de numerosas replicas, diferentes en fase, amplitud y tiempos de retardo, y pasan a convertirse en variables aleatorias.

# 1.4 Fundamentos del canal inalámbrico de propagación

Algunos términos que describen las propiedades de un canal inalámbrico son:

### 1.4.1 Desvanecimiento

El desvanecimiento son las fluctuaciones que sufre la señal recibida, resultado de las componentes creadas por las múltiples trayectorias.

Existe el desvanecimiento rápido y lento.

Desvanecimiento rápido: tiene fluctuaciones rápidas en distancias muy cortas y se debe a la dispersión de objetos cercanos. Usamos una distribución de Rayleigh cuando no hay una trayectoria directa, si existe está, podemos utilizar una distribución de Rician.

Desvanecimiento lento: tiene variaciones lentas en el valor medio de la señal recibida y se debe a la dispersión de objetos más distantes y más grandes. Este desvanecimiento tiene disposición en la amplitud de la señal a medida que el usuario móvil viaja a grandes distancias en relación con una longitud de onda.

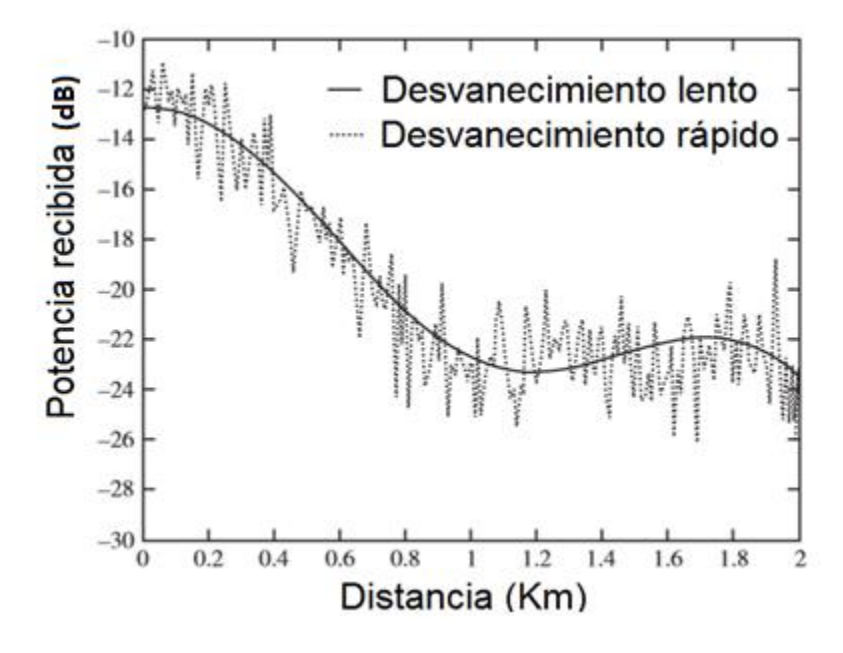

La figura 1.3 presenta una gráfica superpuesta de desvanecimiento rápido y lento.

*Figura 1.3 Ejemplo de desvanecimiento lento y rápido [1]*

Desvanecimiento plano: sucede cuando el ancho de banda del canal inalámbrico (BC) es mayor que el ancho de banda de la señal (BS), o séase BC> BS y en este caso las múltiples trayectorias conservan la calidad de la señal en el receptor.

Desvanecimiento selectivo de frecuencia: sucede cuando el ancho de banda del canal inalámbrico (BC) es menor que el ancho de banda de la señal (BS), es decir BC <BS. En este caso es más notable la dispersión debida a que las múltiples trayectorias comienzan a tener retardos considerables para la duración de la señal de transmisión.

### 1.4.2 Modelado de desvanecimiento rápido

Múltiple trayectoria sin trayectoria directa: El fasor del voltaje recibido es la suma de todas las componentes de voltaje de cada múltiple trayectoria en el receptor

$$
v_{rs} = \sum_{n=1}^{N} a_n e^{j\phi_n} \tag{1.12}
$$

21

Donde:

 $v_{rs}$ : Voltaje recibido  $a_n$ : Amplitud de la trayectoria  $n$  $\alpha_n$ : Fase aleatoria de la trayectoria  $n$  $r_n$ : Longitud aleatoria de la trayectoria  $n$  $\phi_n$ :  $-kr_n + \alpha_n$ 

Considerando la presencia de partículas de dispersión (N) y fases distribuidas uniformemente, en el dominio del tiempo el voltaje recibido es:

$$
\nu_r = \sum_{n=1}^{N} a_n \cos(\phi_n) \cos(\omega_0 t) - \sum_{n=1}^{N} a_n \sin(\phi_n) \sin(\omega_0 t) \tag{1.13}
$$

Donde:

 $v_r$ : Voltaje recibido con dispersión

 $\omega_0$ : Velocidad angular de las señales en el vacío

 $\phi_n$ : Fases de las trayectorias

Simplificamos:

$$
v_r = X\cos(\omega_0 t) - Y\sin(\omega_0 t) = r\cos(\omega_0 t + \phi)
$$
\n(1.14)

Donde:

$$
\phi = \tan^{-1}\left(\frac{X}{Y}\right)
$$
  
r =  $\sqrt{X^2 + Y^2}$ : Envolvente

$$
X = \sum_{n=1}^{N} a_n \cos(\phi_n);
$$
  

$$
Y = \sum_{n=1}^{N} a_n \operatorname{sen}(\phi_n)
$$

Por el teorema de límite central si  $N \to \infty$ , las variables aleatorias  $X \, y \, Y$  seguirán una distribución gaussiana con media de cero y desviación estándar (σ). La fase ∅ puede modelarse como una distribución uniforme tal que  $p(\emptyset) = 1/2\pi$ . La envolvente (r) sigue la función de densidad de probabilidad de Rayleigh:

$$
p(r) = \frac{r}{\sigma^2} e^{-\frac{r^2}{2\sigma^2}} \qquad r \ge 0 \tag{1.15}
$$

Donde:

 $\sigma^2$ : Varianza de las variables aleatorias Gausianas *X e Y* 

σ: Desviación estándar

 $r$ : Envolvente

La distribución de Rayleigh es:

$$
\sigma \sqrt{\frac{\pi}{2}} \tag{1.16}
$$

Múltiple trayectoria con trayectoria directa: Si existe una trayectoria directa, como se presenta en la figura 1.4, se añade el término de trayectoria directa en (1.13) y (1.14) con la amplitud A de la trayectoria directa (volts):

$$
v_r = [A + \sum_{n=1}^{N} a_n \cos(\phi_n)] \cos(w_0 t) - \sum_{n=1}^{N} a_n \sin(\phi_n) \sin(w_0 t)
$$
 (1.17)

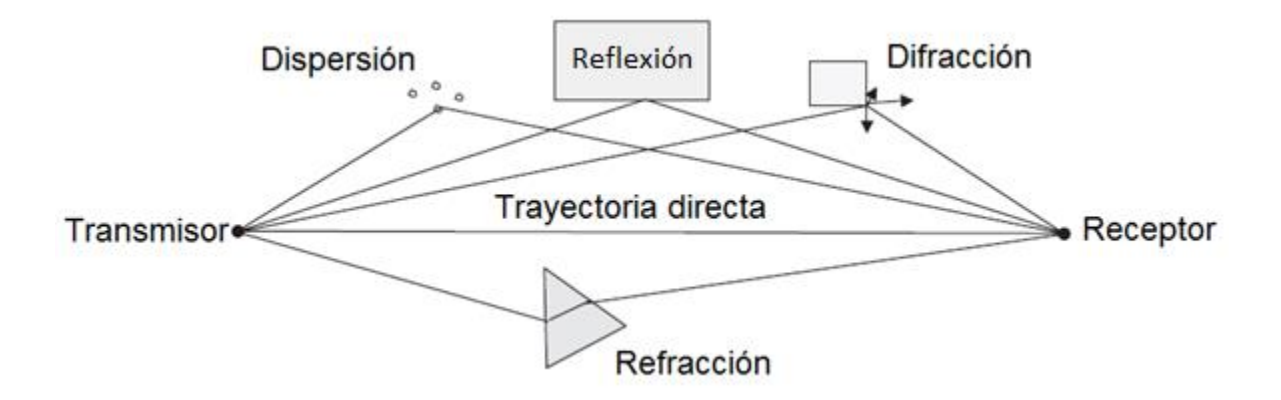

*Figura 1.4 Canal inalámbrico con múltiple trayectoria y trayectoria directa [1]*

La magnitud de la envolvente se define como:

$$
r = \sqrt{X^2 + Y^2} \tag{1.18}
$$

Donde:

$$
X = A + \sum_{n=1}^{N} a_n \cos(\phi_n)
$$

$$
Y = \sum_{n=1}^{N} a_n \operatorname{sen}(\phi_n)
$$

"X" tiene distribución Gaussiana con media A y desviación estándar  $\sigma$ . "Y" tiene distribución Gaussiana con media cero y desviación estándar  $\sigma$ . La función de densidad de probabilidad de la envolvente es una distribución Rician y esta expresada como:

$$
p(r) = \frac{r}{\sigma^2} e^{-\frac{(r^2 + A^2)}{2\sigma^2}} I_0\left(\frac{rA}{\sigma^2}\right) \quad r \ge 0 \quad A \ge 0 \tag{1.19}
$$

Donde:

 $p(r)$ : Distribución de Rician

 $\sigma$ : Desviación estándar

 $I_0$ : Función de Bessel modificada de primer tipo y orden cero

La distribución de Rician puede ser caracterizada por el factor de Rician

$$
K = \frac{A^2}{2\sigma^2}
$$

Se expresa en dB:

$$
K = 10 \log \left( \frac{A^2}{2\sigma^2} \right) \tag{1.20}
$$

En el caso en que A = 0, la distribución de Rician revierte a una distribución de Rayleigh.

Movimiento en un canal inalámbrico con dispersión rápida: En los casos anteriores no hubo movimiento en el canal inalámbrico. El movimiento en el canal inalámbrico dependerá de donde se encontrarán ubicados ahora el receptor y el transmisor. Esto se presenta en la figura 1.5.

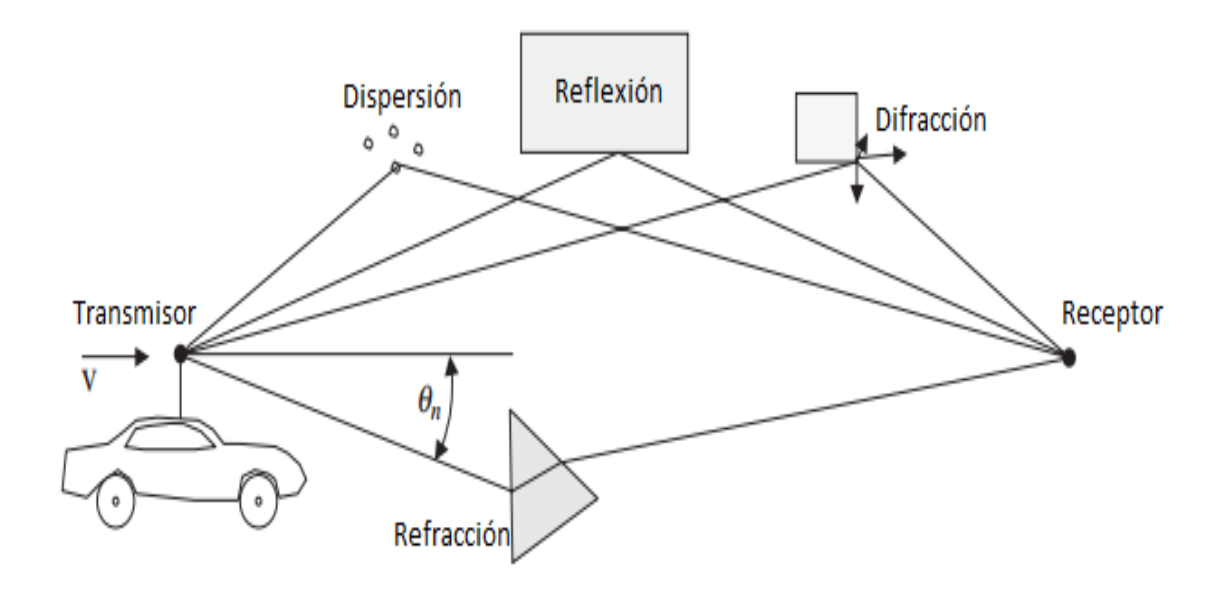

*Figura 1.5 Múltiple trayectoria con el transmisor en movimiento [1]*

En la figura se mueve el vehículo a velocidad constante y muchos factores cambian. Los ángulos  $(\theta n)$  de cada señal de múltiple trayectoria dependen del tiempo. Ángulo diferente por dispersor con respecto al receptor y la trayectoria. El cambio máximo por efecto Doppler se define como:

$$
f_d = f_o \frac{v}{c} \tag{1.21}
$$

Donde:

$$
f_d
$$
: Frecuencia Doppler [Hz]

 $f<sub>o</sub>$ : Frecuencia portadora [Hz]

: Velocidad del móvil [m/s]

: Velocidad la luz [m/s]

Para la trayectoria  $n$ , Considerando la frecuencia del efecto Doppler:

$$
f_n = f_d \cos \theta_n = f_o \frac{v}{c} \cos \theta_n \tag{1.22}
$$

Donde:

 $f_n$ : Frecuencia la trayectoria n [Hz]

 $v:$  Velocidad del vehículo  $[m/s]$ 

 $\theta_n$ : Ángulo n-ésimo de la trayectoria n

Sustituyendo la frecuencia Doppler  $f_n$ :

$$
v_r = \sum_{n=1}^{N} a_n \cos(2\pi f_d \cos(\theta_n) t + \phi_n) \cos(\omega_0 t) -
$$
  

$$
\sum_{n=1}^{N} a_n \sin(2\pi f_d \cos(\theta_n) t + \phi_n) \sin(\omega_0 t)
$$
 (1.23)

Donde:

### $a_n$ : Coeficiente de amplitud de la trayectoria n

Las variables aleatorias  $a_n$ , Ø<sub>n</sub> y  $\theta$ n. Los coeficientes de amplitud son distribuidos por Gauss, mientras que los coeficientes de fase tienen una distribución uniforme tal que  $0 \leq$  $\emptyset_n$   $y$   $\theta_n$   $\leq 2\pi$ . El  $v_r$  tiene una distribución de Rayleigh, que es la siguiente:

$$
r = \sqrt{X^2 + Y^2} \tag{1.24}
$$

Donde:

$$
X = \sum_{n=1}^{N} a_n \cos(2\pi f_d \cos(\theta_n) t + \emptyset_n) \cos(\omega_0 t)
$$

$$
Y = \sum_{n=1}^{N} a_n \cos(2\pi f_d \cos(\theta_n) t + \emptyset_n) \cos(\omega_0 t)
$$

Llamado modelo de desvanecimiento plano de Clarke.

#### 1.4.3 Modelado de desvanecimiento lento

Este modelado nos representa el valor promedio en el que ocurre el desvanecimiento rápido dado que, como se mencionó anteriormente, existen trayectorias múltiples, y a lo largo cada una de ellas, la señal puede sufrir difracción, refracción, reflexión, o dispersión.

Este modelado considera los coeficientes donde ocurre cada una de las dispersiones, para incluir los efectos a la señal recibida en el receptor por cada trayectoria, el cual está representado por la siguiente expresión (ignorando la trayectoria directa)

$$
v_r(t) = \sum_{n=1}^{N} a_n e^{j\phi_n t} \tag{1.25}
$$

Donde  $a_n$  representa dichos coeficientes a lo largo de la trayectoria  $n$ , y sus amplitudes pueden ser calculadas por medio de la ecuación

$$
a_n = \prod_{m=1}^{M} b_{mn} \tag{1.26}
$$

Donde:

 $b_{mn}$ : n Variable aleatoria con distribución Rayleigh

 $M$ : Elementos de dispersión a lo largo de la trayectoria  $n$ 

Los múltiples eventos de dispersión afectan el valor medio de la potencia recibida.

En base a lo anterior, la suma de dichas variables aleatorias corresponde al logaritmo de la potencia de la señal recibida y usando el teorema del límite central esta se vuelve una distribución Gaussiana normal (es decir log-normal).

La función de densidad de probabilidad de la potencia en dBm está dada por la expresión siguiente:

$$
p(P) = \frac{1}{\sqrt{2\pi}\sigma} e^{-\frac{(P - P_0)^2}{2\sigma^2}}
$$
 (1.27)

Donde:

$$
P=10*\log_{10}(p)
$$

 $P_0$ : Nivel promedio de la señal  $[dBm]$ 

 $\sigma$ : Desviación estándar en [ $dBm$ ]

Y para expresar la función de densidad de probabilidad en términos de potencia lineal  $p$ :

$$
p(P) = \frac{1}{p\sqrt{2\pi}\sigma_0} e^{-\frac{\log_{10}^2 \left(\frac{P}{P_0}\right)}{2\sigma_0^2}}
$$
(1.28)

Donde:

 $p:$  Potencia  $\lfloor mW \rfloor$ 

 $p_0$ : Nivel promedio de la señal recibida  $\lfloor mW \rfloor$ 

$$
\sigma_0 = \frac{\log_{10} \sigma}{10}
$$

#### 1.4.4 Respuesta al impulso del canal inalámbrico

La respuesta al impulso del sistema es una herramienta útil para poder definir el comportamiento de un sistema, en este caso es útil para poder determinar la naturaleza y las características de las trayectorias múltiples por medio de las cuales se puede llevar a cabo la comunicación, pero para poder lograr esto es necesario asumir que el canal inalámbrico puede ser modelado como un filtro lineal, así las características del canal inalámbrico pueden ser pueden ser modeladas por la respuesta al impulso, así como las respuestas de cada señal que ingrese al sistema.

Si las características modeladas del canal inalámbrico tienen una variación en el tiempo, entonces la respuesta al impulso del sistema también tendrá una variación en el tiempo, es decir será determinada en función del tiempo.

$$
h_c(t,\tau) = \sum_{n=1}^{N} a_n(t) e^{j\psi_n(t)} \delta(\tau - \tau_n(t))
$$
\n(1.29)

Donde:

 $a_n(t)$ : Amplitud variable en el tiempo de la trayectoria n

 $\psi_n(t)$ : Tiempo que varía la fase de la trayectoria n (puede incluir los efectos Doppler)

# $\tau_n(t)$ : Retardo variable en el tiempo de la trayectoria  $n$

Dada la dependencia del tiempo y así mismo de la variación de las características es importante mencionar que generalmente la amplitud de la señal transmitida se ve disminuida con el aumento en los retardos (debido a la dispersión esférica), esto puede observarse en la figura 1.6.

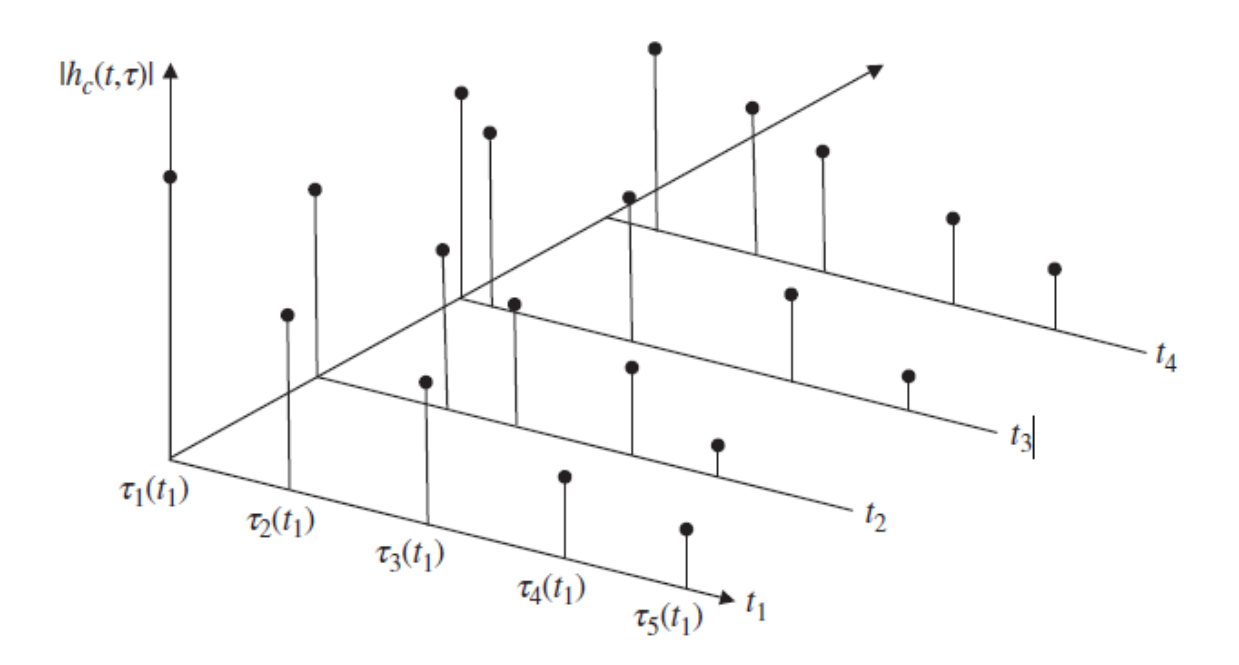

*Figura 1.6 Respuesta al impulso del canal inalámbrico en cuatro instantes de tiempo [1]*

Este escenario ocurre generalmente, pero debido a que existen diferencias en los coeficientes de reflexión para trayectorias que son similares (más no iguales) puede crearse

una excepción, dado que los objetos de dispersión más lejanos pueden tener coeficientes de dispersión mayores.

Ahora si consideramos que el canal inalámbrico es WSS para escalas pequeñas de distancia y tiempo, la respuesta al impulso será estable para estos pequeños intervalos y en desvanecimiento rápido, con lo cual se puede simplificar la respuesta al impulso con la siguiente ecuación.

$$
h_c(\tau) = \sum_{n=1}^{N} a_n e^{j\psi_n(t)} \delta(\tau - \tau_n)
$$
\n(1.30)

#### 1.4.5 Dispersión de canal inalámbrico

Ocurre debido a la dependencia de la frecuencia en la velocidad de propagación, debido a las componentes de las frecuencias altas y bajas. Los retardos se generan por las componentes de las múltiples trayectorias, debido a esto se degrada la señal en la parte receptora.

Si hay exceso en el retardo se presenta la dispersión en el tiempo de los elementos de múltiples trayectorias que puede llegar a ser una fracción del periodo, lo cual provoca un ensanchamiento en la señal (que también es llamado ancho de banda de coherencia) y un estrechamiento en el ancho de banda.

El ancho de banda está dado por:

$$
B_c = \frac{1}{5\sigma_\tau} \tag{1.31}
$$

Donde:

 $\sigma_{\tau}$ : extensión del retardo

BS: ancho de banda de la señal

: ancho de banda del canal inalámbrico

Si  $BS < BC$  será desvanecimiento plano, en caso contrario, desvanecimiento selectivo de frecuencia, acompañado de dispersión.

### 1.5 Mejorando la calidad de la señal

Uno de los inconvenientes típicos del canal inalámbrico con múltiples trayectorias es el hecho de que la calidad de la señal es degradada por el efecto de la dispersión y del efecto Doppler. Si se llega a presentar el desvanecimiento selectivo de frecuencia la interferencia inter-simbólica se incrementa reduciendo el desempeño de la relación de error de bit (BER), y limitando la transmisión de datos.

Conociendo la naturaleza de los efectos antes mencionados es posible divisar métodos que los compensan con la finalidad de mejorar la calidad de la señal recibida; existen tres aproximaciones básicas que son la ecualización, la diversidad y la codificación del canal inalámbrico.

### 1.5.1 Ecualización

La ecualización sucede cuando en un canal inalámbrico se reduce la amplitud frecuencia, tiempo y distorsión de la fase, el objetivo de este es neutralizar completamente los efectos negativos del canal inalámbrico.

A menos que las características del canal inalámbrico se fijen con el tiempo, el ecualizador debe ser un ecualizador adaptativo.

La figura 1.7 presenta un ecualizador ideal. El objetivo de la respuesta de impulso del ecualizador es negar la respuesta de impulso del canal inalámbrico de modo que la señal de recepción sea casi idéntica a la señal transmitida.

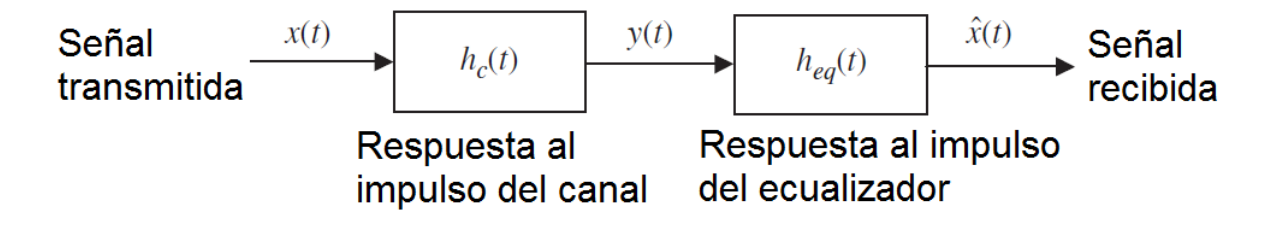

*Figura 1.7 Sistema de comunicaciones usando ecualizador adaptivo [1]*

La respuesta de frecuencia del ecualizador ideal que niega los efectos del canal inalámbrico se expresa como:

$$
H_{eq}(f) = \frac{1}{H_c^*(-f)}
$$
\n(1.32)

Donde:

### $H_{ea}(f)$ : Respuesta en frecuencia del ecualizador ideal

La respuesta de frecuencia del canal inalámbrico puede ser caracterizada por:

$$
H_c(f) = |H_c(f)|e^{j\phi_c(f)}
$$
\n(1.33)

Donde:

# $H_c(f)$ : Respuesta en frecuencia del ecualizador ideal caracterizada

Entonces la respuesta en frecuencia del ecualizador es:

$$
H_{eq}(f) = \frac{e^{j\phi_c(-f)}}{|H_c(-f)|} \tag{1.34}
$$

Donde:

# $H_{eq}(f)$ : Respuesta en frecuencia del ecualizador ideal

La respuesta de frecuencia del canal inalámbrico y la respuesta del ecualizador se presentan en la Figura 1.8.

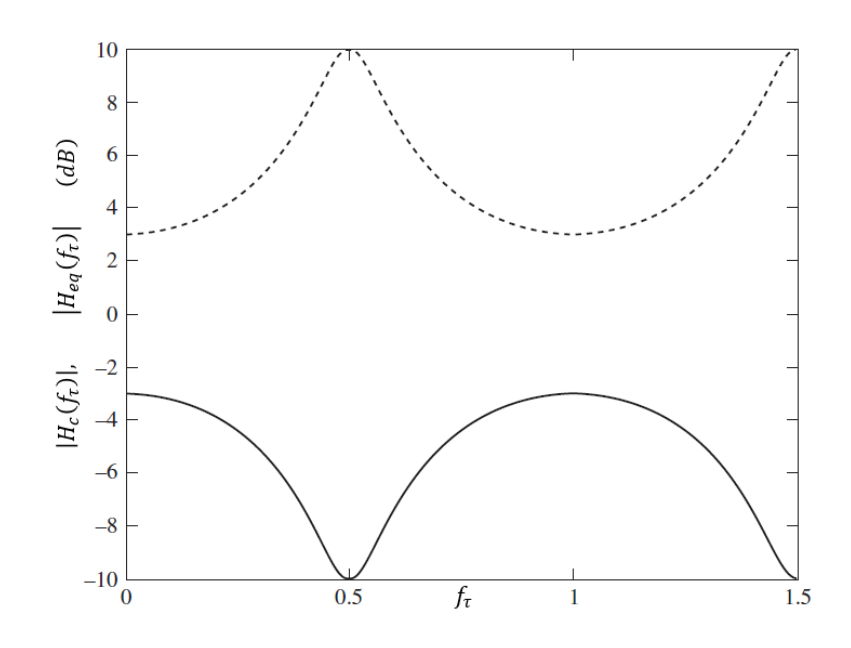

*Figura 1.8 Respuesta de frecuencia del canal inalámbrico y del ecualizador [1]*

Dado que las características del canal inalámbrico están cambiando con el tiempo, es necesario diseñar un ecualizador adaptativo como el de la figura 1.9 que sea capaz de responder a las condiciones cambiantes del canal inalámbrico en donde la señal de error se utiliza como retroalimentación.

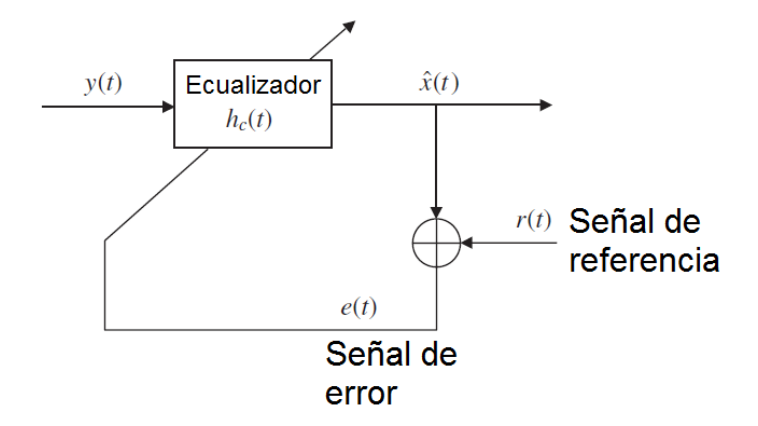

*Figura 1.9 Ecualizador adaptivo [1]*

#### 1.5.2 Diversidad

Otra manera de disminuir los efectos del desvanecimiento es a través de la diversidad.

La diversidad sucede cuando se transmite o recibe una compilado de información que

permite reducir la profundidad y/o la duración de los desvanecimientos. Esta pluralidad puede lograrse con distintos tipos de diversidad como:

- Diversidad espacial: puede implementarse a través de:
	- Diversidad de selección: se selecciona la señal más grande de las salidas de la antena.
	- Diversidad de realimentación: escanea todas las salidas de la antena para encontrar la primera con una SNR suficiente para la detección.
	- Combinación de relación máxima (pesa, co-fase, y suma todas las salidas de la antena).
	- Combinación de ganancia igual: co-fase de todas las señales recibidas y combina con pesos unitarios
- Diversidad de polarización: se implementa a través de polarizaciones ortogonales.
- Diversidad de frecuencias: se puede implementar usando múltiples frecuencias portadoras. La recopilación de posibles frecuencias de transmisión puede ser:

$$
f_0 \pm nB_C
$$

Donde:

 $B<sub>c</sub>$ : Ancho de banda de la coherencia del canal inalámbrico

 $f_0$ : Frecuencia central

 $n = 0, 1, 2 ...$ 

 Diversidad de tiempo: se puede implementar transmitiendo la misma información varias veces donde el retardo de tiempo excede el tiempo de coherencia, donde el tiempo de coherencia es: Tc = 1/BC

Se puede elegir entre ese compilado de señales recibidas, qué señal proporcionara la menor cantidad de desvanecimiento. Esto se puede lograr eligiendo, por ejemplo: el elemento de antena óptima, la polarización óptima, la frecuencia de portadora óptima o la señal de diversidad de tiempo óptima.

El radio canal inalámbrico puede ser modelado encontrando la respuesta de un impulso, respuesta que proporciona la naturaleza y el número de las múltiples trayectorias. Como las características del canal inalámbrico cambian con el tiempo la respuesta al impulso será una función del tiempo.

La repuesta al impulso en su forma generalizada está dada por:

$$
h_c(t,\tau) = \sum_{n=1}^{N} a_n(t) e^{j\psi_n(t)} \delta(\tau - \tau_n(t))
$$
\n(1.35)

Donde:

 $a_n(t)$ = Amplitud variable en el tiempo de la trayectoria n

 $\psi_n(t)$ =Tiempo que varía la fase de la trayectoria  $n$  (puede incluir los efectos de Doppler)

 $\tau_n(t)$ =Retardo variable en el tiempo de la trayectoria  $n$ 

#### 1.5.3 MIMO

Las comunicaciones por múltiples entradas y múltiples salidas, mejor conocidas como MIMO, tienen amplia aplicación en los sistemas de comunicación inalámbrica de banda ancha dado que estos pueden considerarse como un diversificado de espacio y tiempo que tiende a utilizar las trayectorias múltiples para lograr una mejor reconstrucción de la señal recibida. Estas tienen como finalidad mejorar la tasa de bits recibidos y disminuir la interferencia inter-simbólica, así como la tasa de error de bit.

El sistema MIMO básico tenemos un arreglo de antenas que sirven como transmisor donde cada una de ellas genera un vector de transmisión de valor complejo, cada uno con una fase específica determinada por el arreglo (M elementos de antenas generan M vectores de transmisión).
$$
\bar{S} = [S_1 \ S_2 \ S_3 \ \dots \ S_M]^T
$$
 (1.36)

Donde:

## $\overline{S}$ : Vector complejo de transmisión del sistema

Tenemos además el canal inalámbrico de comunicación, en el cual se conectan cada antena trasmisora con cada antena receptora, por una o varias trayectorias, generando un vector con una función de transferencia del canal inalámbrico, por cada trayectoria presente.

$$
\overline{H} = \begin{matrix} h_{11} & h_{12} & \dots h_{1M} \\ \vdots & \vdots & \vdots \\ h_{N1} & h_{N2} & \dots h_{NM} \end{matrix} \tag{1.37}
$$

Donde:

## $\bar{H}$ : Matriz de trayectoria por cada elemento de transmisión y recepción

Al otro lado del sistema MIMO tenemos un arreglo de antenas cuya función es de recepción donde tenemos un vector de recepción de valor complejo

$$
\bar{x} = [x_1 \ x_2 \ x_3 \ \dots \ x_N]^T
$$
\n(1.38)

Donde:

### $\bar{x}$ : Vector complejo de recepción del sistema

Es importante considerar, en primer lugar, que esto se da bajo el modelo de tierra plana, en segundo la potencia total transmitida está dada por:

$$
P_t = M * \sigma_s^2 \tag{1.39}
$$

Donde:

 $P_t$ : Potencia total transmitida

Y por último hay que considerar que cada canal inalámbrico de comunicación tiene ruido inherente en él

$$
\bar{n} = [n_1 \ n_2 \ n_3 \ \dots \ n_N]^T
$$
\n(1.40)

Donde:

 $\bar{n}$ : Vector de ruido asociado a cada trayectoria

Si consideramos estos puntos podemos expresar el vector de recepción en su forma matricial.

$$
\bar{x} = \bar{H} * \bar{s} + \bar{n} \tag{1.41}
$$

Donde:

#### $\bar{x}$ : Vector complejo de recepción del sistema expresado en forma matricial

Para estimar la capacidad del canal inalámbrico MIMO, podemos asumir que la señal transmitida tiene una distribución Gaussiana (ya que se trata de una variable aleatoria), pero considerando que las fuentes no están correlacionadas y que tienen la misma potencia.

$$
C_{EP} = E\left[\log_2\left[\det\left(\overline{I_N} + \frac{\rho}{M}\overline{H}\cdot\overline{H}^H\right)\right]\right]
$$
 (1.42)

Donde:

 $C_{EP}$ : Capacidad hergonomica del sistema

#### 1.6 Wi-Fi

Wi-Fi "fidelidad inalámbrica" es una extensión del estándar IEEE 802.11, Wi-Fi está definido en el estándar IEEE 802.11b y en el RFC 5416, utilizando una banda de transmisión de 2.4 GHz, fue aprobado en 1999. Este estándar usa únicamente la modulación DSSS (Espectro ensanchado por secuencia directa) con el sistema de codificación CCK (Codificación de código complementario) que sólo funciona con este tipo de modulación. Tiene una velocidad de transmisión máxima de 11 Mbps, utiliza el mismo método definido en el estándar CSMA/CA. Una vez aplicada la codificación del protocolo CSMA/CA, la velocidad de transmisión máxima es aproximadamente de 6 Mbps sobre TCP y de 7Mbps sobre UDP.

El estándar 802.11b tiene 14 canales de transmisión, únicamente se utilizan los canales impares donde cada uno cuenta con una frecuencia de operación específica.

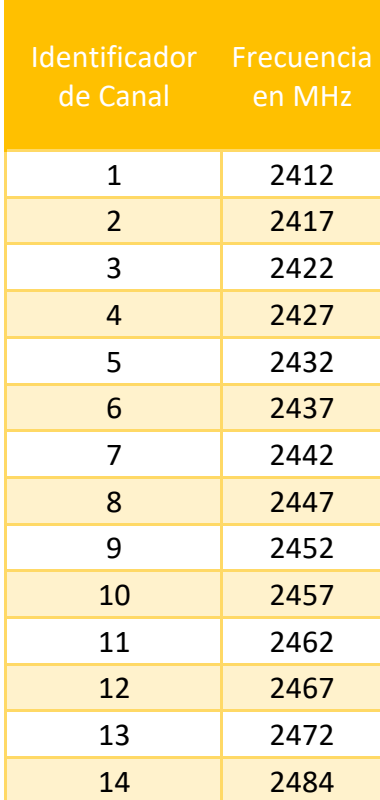

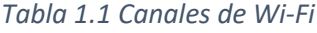

# **CAPITULO II**

# ARREGLO PLANAR DE MICROCINTAS RECTANGULARES

#### 2.1 Introducción

Una vez conocidos los efectos que se tienen sobre la propagación y establecido el modelo de desvanecimiento rápido para exteriores, se realizó el diseño de arreglos rectangulares de microcintas, utilizando ecuaciones matemáticas de diseño disponibles en referencias de teoría de antenas, agregando algunos parámetros que son importantes en una antena, así como una parte de teoría referente a la tecnología Wi-Fi, tema base de esta tesis.

## 2.2 Parámetros de una antena

 Para describir el desempeño de una antena se deben considerar distintos parámetros que pueden o no, estar relacionados entre sí.

#### Patrón de radiación

El patrón de radiación de una antena está definido como una función matemática o como una representación gráfica de las propiedades de radiación de una antena como función de un espacio coordenado (dos o tres dimensiones en general), donde esta representación se encuentra ubicada en el campo lejano. Las propiedades de radiación de una antena incluyen la densidad de flujo en potencia, intensidad de radiación, fuerza del campo, directividad, etc.

La representación gráfica suele estar dada en forma logarítmica (en dB) dado que de esta forma observamos los valores que son muy pequeños, los lóbulos secundarios y en esencia para una antena:

- El campo de un patrón, representa una gráfica de la magnitud del campo eléctrico o magnético como función del espacio angular.
- La potencia de patrón, refiere a la gráfica del cuadrado de la magnitud del campo eléctrico o magnético como función del espacio angular y puede ser representada en forma lineal o en dB.

Dado que las ondas electromagnéticas son usadas para transmitir la información por medios inalámbricos la energía y la potencia asociadas a la señal, están asociadas a los campos eléctrico y magnético. La cantidad usada para describir la potencia asociada a una onda electromagnética es el vector de Poynting (el cual es un valor instantáneo) y está definido como:

$$
W = ExH \tag{2.1}
$$

Donde:

W : Vector de Poynting instantáneo  $\sqrt{\frac{W}{m^2}}$  $\frac{W}{m^2}$ 

E: Intensidad de campo eléctrico instantáneo  $[V/m]$ 

H: Intensidad de campo magnético instantáneo  $[A/m]$ 

Como el vector de Poynting es una densidad de potencia, la potencia total que cruza una superficie cerrada puede ser obtenida integrando la componente normal del vector de Poynting sobre la superficie entera:

$$
p = \oiint_{S} W \cdot ds = \oiint_{S} W \cdot \hat{n} da \qquad (2.2)
$$

Donde:

- $p$ : Potencia total instantánea
- $\hat{n}$ : Vector unitario normal a la superficie
- $da$ : Área infinitesimal de la superficie cerrada

Intensidad de radiación

La intensidad de radiación en una dirección dada, está definida como la potencia radiada desde una antena por unidad de ángulo, y es un parámetro de campo lejano, el cual está definido por:

$$
U = r^2 W_{rad} \tag{2.3}
$$

Donde:

: Intensidad de radiación [W/unidad de ángulo]

 $W_{rad}$ : Densidad de radiación [W/m2]

 $r$ : Distancia

### **Ancho del haz**

Un parámetro asociado al patrón de una antena es el ancho del haz o ancho del lóbulo, el cual está definido como la separación angular entre dos puntos idénticos, pero en lados opuestos del máximo patrón, y puede existir un número n de anchos de haz en el patrón de una antena.

Existen diversas formas de graficar este ancho de lóbulo, como son el HPBW (Ancho del haz de media potencia), el FNBW (Ancho del haz del primer nulo).

El ancho del lóbulo es una figura de mérito ya que nos indica la relación entre este y el lóbulo lateral, en la cual si el primero crece el segundo decrece y viceversa, y así mismo nos indica la capacidad de una antena para distinguir entre dos puntos adyacentes de fuentes de radiación.

#### **Directividad**

La directividad de una antena se define como la relación de la intensidad de radiación en una dirección dada desde la antena a la intensidad de radiación promedio en todas las direcciones. La intensidad de radiación promedio es igual a la potencia total radiada dividida entre  $4\pi$ .

### **Eficiencia de la antena**

Asociada a la antena existen un número de eficiencias y que están relacionadas a la constitución física de la antena; la eficiencia total  $e<sub>o</sub>$  es usada para considerar perdidas en la entrada de la terminal de la antena, y dentro de ella como pueden ser reflexión, perdidas por conducción (dieléctrico), etc.

En general la eficiencia puede ser escrita como:

$$
e_0 = e_r e_c e_d \tag{2.4}
$$

Donde:

- $e_0$ : Eficiencia total
- $e_r$ : Eficiencia por reflexión
- $e_c$ : Eficiencia de conducción
- $e_d$ : Eficiencia del dieléctrico

#### **Ganancia**

Para describir el desempeño de una antena, una medición útil es la ganancia (la cual está muy relacionada a la directividad), que considera la eficiencia de la antena así como las capacidades de dirección. Esta ganancia se define como la relación de la intensidad, en una dirección dada, a la intensidad de radiación que podría obtenerse si la potencia aceptada por la antena que se está radiando es isotrópica (que la intensidad de radiación es la misma en todas direcciones), es decir, la intensidad de radiación correspondiente la potencia radiada de forma isotrópica es igual a la potencia aceptada por la antena dividida entre  $4\pi$ .

### **Ancho de banda**

El ancho de banda de una antena se define como el rango de frecuencias dentro de las cuales se desempeña la antena, respecto de algunas características, conforme a un estándar especifico.

Más ampliamente se refiere al rango de frecuencias, alrededor de una frecuencia central, donde las características de la antena están dentro de los valores aceptables para poder trabajar a esas frecuencias. Para banda ancha este rango tiene una relación que indica las veces que la frecuencia superior del rango es mayor a la frecuencia inferior del rango, y en contraparte la banda estrecha indica el porcentaje de la diferencia de frecuencia central con la frecuencia donde está trabajando la antena.

#### **Polarización**

La polarización de una antena en una dirección dada, está definida como la polarización de la onda transmitida (radiada) por la antena. La polarización de la onda es la propiedad de una onda electromagnética que describe dirección con variación en el tiempo y la magnitud relativa del vector de campo eléctrico, específicamente la figura que es trazada como función del tiempo del extremo del vector en un punto en el espacio, y que es vista a lo largo de la dirección de propagación.

Esta polarización puede ser clasificada como lineal, circular o elíptico; es lineal si el vector esta direccionado a lo largo de la línea de propagación, si este varia en distintos puntos en el tiempo, en primer lugar, con un radio constante se considera circular, y si esta variación varía en cada instante de tiempo y es irregular a un radio, esta polarización es elíptica.

Cabe mencionar que, si no se define la polarización en una antena, esta se polarizara de tal forma que se obtenga la máxima ganancia.

#### 2.3 Antenas de microcinta

Este tipo de antenas son económicas de fabricar, con la tecnología de impresión correcta, son de bajo costo, de bajo perfil, adaptable a superficies planares y no planares, etc. También otro punto a resaltar es que cambiando la geometría de la microcinta y el modo (configuración del campo magnético y eléctrico), se puede obtener versatilidad en términos de frecuencia de resonancia, polarización, patrón de radiación e impedancia, así mismo agregando los llamados pesos podemos obtener mejoras aún mayores en las características mencionadas. Claro que esto presenta ciertas desventajas en cuanto a desempeño como lo es la baja eficiencia y potencia un factor de calidad, la mayoría de las veces excesivo (por arriba de 100), un ancho de banda en frecuencia estrecho, etc.

Estas desventajas pueden ser compensadas modificando, por ejemplo, el grosor del sustrato donde se encuentra la microcinta, pero esto ocasionaría una reducción en la potencia disponible debido a ondas superficiales en el sustrato.

### 2.3.1 Características básicas

La microcinta se compone de una pequeña lámina metálica (parche) colocada a una fracción de landa (entre  $0.003\lambda_o \leq h \leq 0.05\lambda_o$ ) de un plano tierra, compuesto por el sustrato (h representa el grosor del sustrato) y por lo general presentan una constante dieléctrica ( $\epsilon_r$ ) entre 2.2 y 12, y por lo general para una mejor eficiencia y mayor ancho de banda se utilizan sustratos más gruesos, mientras que los más delgados son usados cuando se requiere minimizar la radiación no deseada, a menor ancho de banda.

Cuando se diseña una antena con microcinta es necesario considerar que el patrón de radiación debe ser normal al diseño, es decir que las características de la microcinta deben de satisfacerse para lograr ese patrón de radiación en específico. Por ejemplo, para un parche rectangular la longitud (L) del elemento por lo general varía entre  $\lambda_0/3$  y  $\lambda_0/2$ .

Como se mencionó anteriormente el parche puede tomar distintas geometrías, como las que se presentan en la figura 2.1.

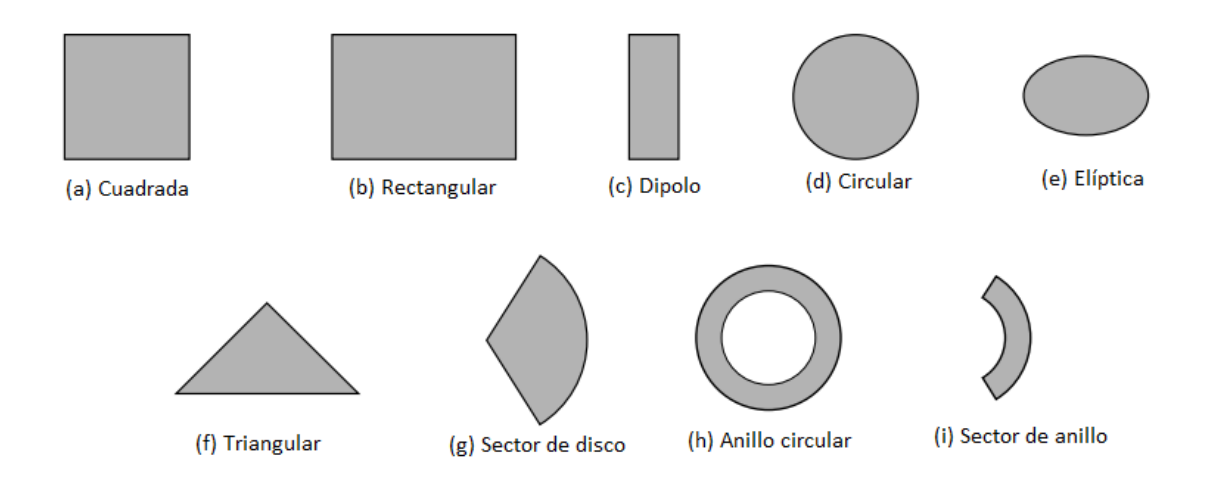

*Figura 2.1 Geometría posible para el parche [2]*

### **Métodos de alimentación**

Existen cuatro métodos básicos de alimentación a la antena de microcinta, los cuales son alimentación de línea, por sonda coaxial, acoplamiento por apertura, y acoplamiento por proximidad.

La alimentación de línea consiste en una tira conductora mucho más estrecha que el parche, fácil de fabricar, de acoplar y de modelar. Aunque su grosor afecta en las ondas de superficie y la falsa alimentación en la radiación, limitando el ancho de banda (en un 2%-5%)

En la de tipo coaxial, la transmisión de las ondas se lleva a cabo en el conductor interno, mientras el externo va conectado a tierra, de igual manera es fácil de construir y de acoplar, pero es más difícil de modelar especialmente para substratos gruesos, y trabaja un ancho de banda angosto.

Con los métodos anteriores se tienen asimetrías inherentes que generan radiación con polarización cruzada, para evitar esto se crean aperturas de acoplamiento (slot) que no tienen contacto con el parche, y donde se introduce una alimentación acoplada al parche entre dos sustratos (la parte inferior tienen un grosor mayor al de la superior), pero es mucho más complicado de fabricar, y se trabaja en un ancho de banda estrecho, es más fácil de modelar y la falsa radiación es más moderada.

Considerando el modelo anterior de alimentación, los parámetros eléctricos, el ancho de la línea de alimentación, el tamaño y posición del slot pueden ser usados para optimizar el diseño. Principalmente cambiando las características del slot se puede obtener pureza en la polarización, radiación sin polarización cruzada en los planos principales. Este slot puede ser representado por un dipolo eléctrico equivalente normal al campo eléctrico y un dipolo magnético horizontal, tangente al campo magnético. Entonces aproximando el slot al centro se obtiene que el acoplamiento magnético domina, dado que el campo eléctrico se hace cero.

#### **Parche Rectangular**

Uno de los tipos de parche más básicos y más sencillos de modelar es el rectangular, tanto por modelado de línea de transmisión como por modelado de cavidad, y es el modelo que se decidió utilizar para la realización de las antenas.

#### **Modelado por la línea de alimentación**

Este tipo de modelado es el más sencillo pero los resultados pueden ser no muy precisos y posee poca versatilidad, sin embargo, esto no opaca sus características físicas.

Básicamente el modelo por la línea de alimentación representa a la antena de microcinta por dos ranuras separadas por la línea de transmisión de longitud  $L$  y de baja impedancia  $Z_c$ , como se presenta en la figura 2.2.

### **Efecto de campo marginal**

Debido a que las dimensiones de la microcinta son finitas, tanto en ancho como largo, las ondas tienden a tener este efecto al borde de todo el parche, como se observa en la figura 2.2, y la intensidad del efecto varía en función de las dimensiones del parche y del grosor del sustrato.

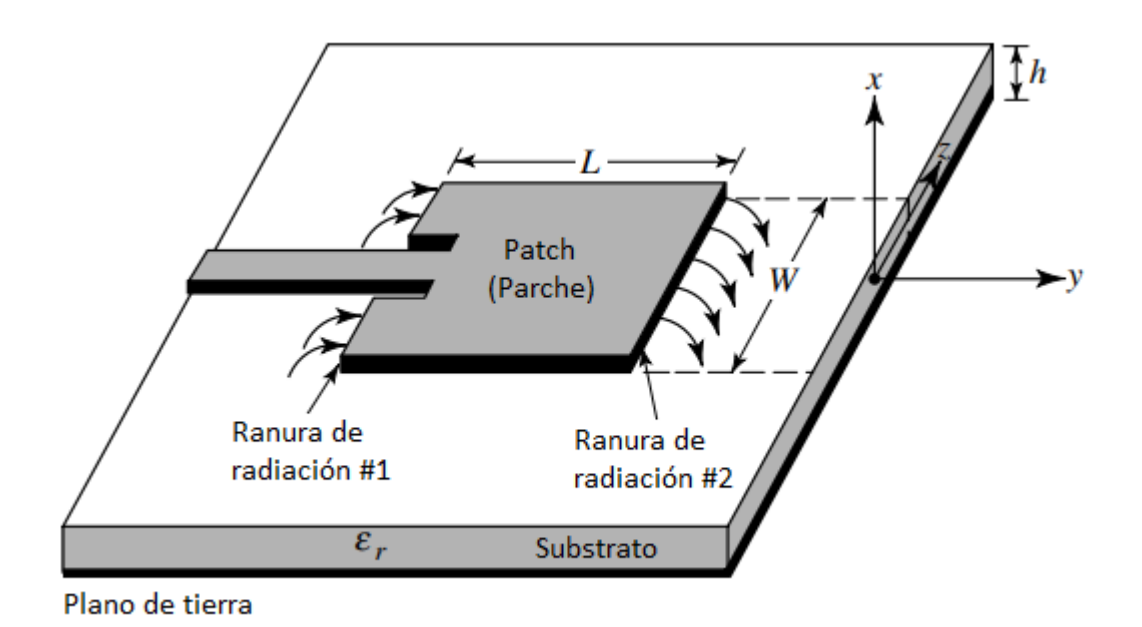

#### *Figura 2.2 Antena de microcinta [2]*

Para el plano E principal el efecto de campo marginal varia con respecto a la relación de la longitud/ancho y el grosor del parche  $(L/h)$ , y la constante dieléctrica  $\epsilon_r$  del sustrato, si  $(L/h) \gg 1$ , este efecto es reducido pero produce un impacto en la frecuencia de resonancia de la antena.

Con respecto a las líneas de campo eléctrico podemos considerar que existen dos dieléctricos involucrados, el sustrato donde está el parche y el aire; las líneas de campo eléctrico se concentran en el sustrato a razón de mantener la relación del ancho de la línea de alimentación ( $w_0$ ) y el grosor del sustrato (h) mucho mayor a uno ( $w_0/h$ )>>1 y así mismo la constante dieléctrica del sustrato ( $\varepsilon_r$ ) debe ser mucho mayor a uno.

Debido al efecto de campo marginal el sustrato se comporta, eléctricamente, diferente a lo que sus dimensiones físicas limitarían, debido a esto debe considerarse una constante dieléctrica efectiva de referencia para asegurar que el comportamiento del sustrato fuese el mismo, eléctricamente, que en la línea de transmisión (particularmente la constante de propagación). Esta constante es cercana a  $\varepsilon_r$  del sustrato, cuando se manejan frecuencias de operación altas, ya que el parche se comporta como si hubiese un solo dieléctrico, el

sustrato, y está comienza con un valor constante a bajas frecuencias, y se acerca a  $\varepsilon_r$ conforme se aumenta la frecuencia. El valor inicial, conocido como valor estático, de la  $\varepsilon_{reff}$  está dado por la siguiente ecuación:

$$
\varepsilon_{reff} = \frac{\varepsilon_r + 1}{2} + \frac{\varepsilon_r - 1}{2} \Big[ 1 + 12 \frac{h}{w_0} \Big]^{-1/2} \tag{2.5}
$$

Donde:

 $\varepsilon_{reff}$ : Constante dieléctrica de referencia

 $\varepsilon_r$ : Constante dieléctrica del sustrato

ℎ: Grosor del sustrato

 $w_0$ : Ancho de la línea de alimentación

Largo y ancho efectivos, y frecuencia de resonancia

Como se mencionó anteriormente, el comportamiento del sustrato no es el mismo a sus proporciones físicas, los valores efectivos a los cuales se comporta pueden ser fácilmente determinados. Primero hay que saber el incremento en las proporciones las cuales se ven afectadas principalmente en la longitud del parche, debido al campo eléctrico principal, y esta se puede determinar por medio de la siguiente expresión:

$$
\frac{\Delta L}{h} = 0.412 \frac{(\varepsilon_{reff} + 0.3)(\frac{w}{h} + 0.264)}{(\varepsilon_{reff} - 0.258)(\frac{w}{h} + 0.8)}
$$
(2.6)

Donde:

∆: Incremento de longitud

w: Ancho del parche

Entonces la longitud efectiva del parche (a la cual sus características estarían operando) es:

$$
L_{eff} = L + 2\Delta L \tag{2.7}
$$

Donde:

: Longitud del parche; si consideramos que el modo dominante es TM010 (Típica de  $\lambda/2$ )

 $L_{eff}$ : Longitud efectiva del parche

∆: Incremento de longitud

La frecuencia está en función de está longitud efectiva y se determina por la siguiente ecuación, bajo la consideración del modo dominante:

$$
(f_{rc})_{010} = \frac{1}{2L_{eff}\sqrt{\varepsilon_{reff}}\sqrt{\mu_0\varepsilon_0}}
$$
\n(2.8)

$$
(f_r)_{010} = \frac{1}{2L\sqrt{\varepsilon_r}\sqrt{\mu_0\varepsilon_0}}\tag{2.9}
$$

Donde:

 $f_r$ : es la frecuencia de resonancia con la presencia del efecto de campo marginal  $f_r$ : es la frecuencia de resonancia sin la presencia del efecto de campo marginal  $\mu_0$ : Permeabilidad del vacío  $\;(4\pi\; x\; 10^{-7}\; NA^{-2})$  $\varepsilon_0$ : Constante dieléctrica (8.854187  $C^2/ N m^2$ )

Una vez conociendo la forma de obtener los parámetros anteriores, se puede partir de esta información y llevar a cabo el diseño del parche de la antena, que principalmente consiste en determinar las dimensiones de este.

Primero se calcula el ancho del parche con la siguiente expresión:

$$
w = \frac{1}{2f_r\sqrt{\mu_0\varepsilon_0}}\sqrt{\frac{2}{\varepsilon_r + 1}}
$$
\n(2.10)

51

A continuación, se calcula  $\varepsilon_{reff}$ , después determinamos la  $\Delta L$  y a continuación se calcula la longitud del parche

$$
L = \frac{1}{2f_r\sqrt{\varepsilon_{reff}}\sqrt{\mu_0\varepsilon_0}} - 2\Delta L
$$
 (2.11)

Conductancia

En la figura 2.3 se presentan las ranuras (slots) del parche de entrada y salida, cada una es equivalente a una admitancia Y, en paralelo una conductancia G y susceptancia B. La admitancia equivalente de la ranura No. 1 está dada por:

$$
Y_1 = G_1 + j B_1 \tag{2.12}
$$

Donde:

 $Y_1$ : Admitancia de la ranura 1

 $G_1$ : Conductancia de la ranura 1

 $B_1$ : Susceptancia de la ranura 1

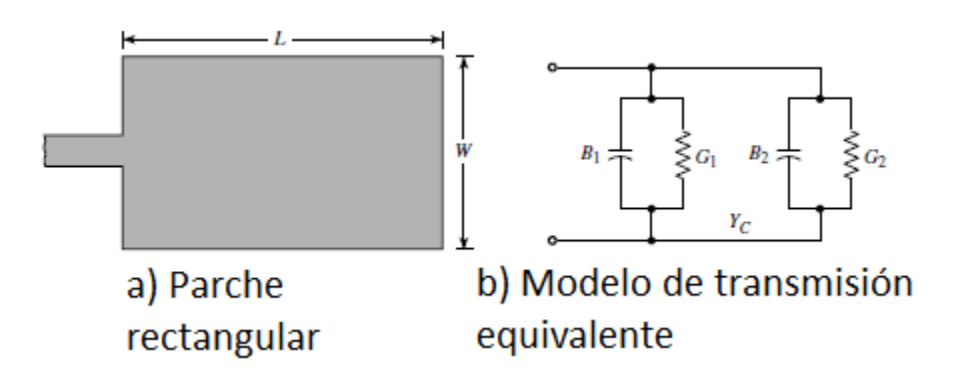

*Figura 2.3 Parche de microcinta rectangular y modelo de línea de transmisión de circuito equivalente [2]*

Con una ranura de ancho finito  $w$ , los elementos del modelo equivalente se calculan como sigue:

$$
G_1 = \frac{w}{120\lambda_0} \left[ 1 - \frac{1}{24} (k_0 \ h)^2 \right] \qquad \frac{h}{\lambda_0} < \frac{1}{10} \tag{2.13}
$$

$$
B_1 = \frac{w}{120\lambda_0} \left[ 1 - 0.636 \ln(k_0 \ h) \right] \qquad \frac{h}{\lambda_0} < \frac{1}{10} \tag{2.14}
$$

Donde:

 $\lambda_0$ : Longitud de onda en el espacio libre

 $k_0$ : Constante de fase en el espacio libre

La otra ranura es semejante a esta

$$
Y_2 = Y_1 \t G_2 = G_1 \t B_2 = B_1
$$

La conductancia para el parche se obtiene de la siguiente manera

$$
G_{c1} = \frac{I_1}{120\pi^2} \tag{2.15}
$$

Donde:

 $G_{c1}$ : Conductancia para el parche

$$
I_1 = -2 + \cos(k_0 w) + (k_0 w) S_i(k_0 w) + \text{sinc}(k_0 w)
$$

Los valores de la conductancia varían según:

$$
G_1 \begin{cases} \frac{1}{90} \left(\frac{w}{\lambda_0}\right)^2 & W \ll \lambda_0\\ \frac{1}{120} \left(\frac{w}{\lambda_0}\right)^2 & W \gg \lambda_0 \end{cases}
$$
 (2.16)

Resistencia de entrada de resonancia

La admitancia total de la antena de parche es determinada acoplando la admitancia de salida a la entrada usando una la ecuación de transformación de admitancia para líneas de transmisión, y estas deberían estar, idealmente, separadas  $\lambda/2$  pero debido al efecto de campo marginal la longitud del parche cambia eléctricamente a sus dimensiones físicas, con lo cual la impedancia transformada de la ranura 2 está determinada como:

$$
\widetilde{Y}_2 = G_1 + j(-B_1) \tag{2.17}
$$

Donde:

 $\widetilde{Y}_2$ : Impedancia transformada de la ranura 2

Partiendo de ello, y sabiendo que la admitancia es un valor real, y tomando en cuenta los efectos entre ranuras, la resistencia de entrada de resonancia está determinada por:

$$
R_{in} = \frac{1}{2(G_1 \pm G_{12})}
$$
 (2.18)

Donde:

 $R_{in}$ : Resistencia de entrada de resonancia

 $G_{12}$ : Conductancia entre la ranura 1 y 2

Donde en primera instancia el de la ecuación es utilizado cuando se distribuye un voltaje de resonancia entre el parche y las ranuras de manera asimétrica, y negativo cuando se distribuye de manera simétrica, y en segunda instancia  $G_{12}$ , es la conductancia mutua, la cual involucra la función de Bessel de primer tipo y orden cero.

$$
G_{12} = \frac{1}{120\pi^2} \int_0^{\pi} \left[ \frac{\text{sen}\left(\frac{k_0 w}{2} \cos \theta\right)}{\cos \theta} \right]^2 J_0(k_0 L \text{sen}\theta) \text{sen}^3 \theta d\theta \tag{2.19}
$$

Donde:

 $J_0$ : Función Bessel

Como se puede observar, la resistencia no se ve afectada por el grosor del sustrato donde está colocado el parche, pero sí de las dimensiones del parche, en especial de  $w$ , por lo cual conforme está aumenta, la resistencia disminuye, pero la relación  $w/L$  no debe de exceder el valor de 2 ya que la eficiencia tiende a caer en este punto.

Podemos variar dicha resistencia agregando una alimentación a una distancia  $y_0$  de la ranura de entrada del parche, como se presenta en la figura 2.4.

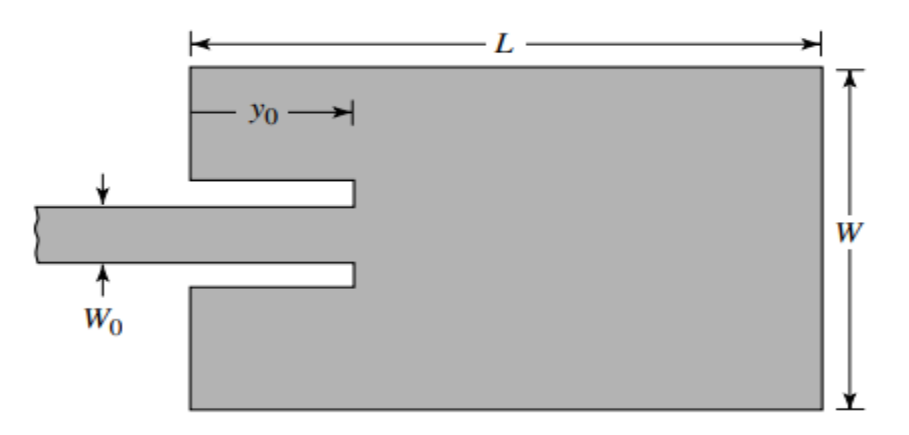

*Figura 2.4 Dimensiones del parche rectangular con línea de alimentación [2]*

Con esto, se puede acoplar la antena por medio de una tira de microcinta, y cuya impedancia característica está dada por la siguiente ecuación:

$$
Z_c \begin{cases} \frac{60}{\varepsilon_{reff}} \ln \left[ \frac{8h}{w_0} + \frac{w_0}{4h} \right] & \frac{W_0}{h} \le 1\\ \frac{120\pi}{\sqrt{\varepsilon_{reff} \left[ \frac{w_0}{h} + 1.913 + 0.667 \ln \left( \frac{w_0}{h} + 1.444 \right) \right]}} & \frac{W_0}{h} > 1 \end{cases}
$$
(2.20)

Donde:

## $Z_c$ : Impedancia característica

Entonces la resistencia de entrada para la alimentación insertada está dada por la siguiente ecuación (bajo las condiciones típicas de  $G_1/Y_1 \ll 1$  y  $B_1/Y_1 \ll 1$ )

$$
R_{in}(y = y_0) = \frac{1}{2(G_1 \pm G_{12})} \cos^2\left(\frac{\pi}{L}y_0\right) = Rin(y = 0) \cos^2\left(\frac{\pi}{L}y_0\right) \tag{2.21}
$$

Donde:

 $y_0$ : Distancia de la ranura de entrada del parche

Con la introducción de la línea de alimentación se introducen efectos capacitivos que afectan la frecuencia de resonancia, cerca de un 1%, y la resistencia de entrada cambia con la posición de dicha línea.

## 2.4 Arreglo rectangular

Los arreglos rectangulares son utilizados debido a su versatilidad, dado que el acomodo de diversos elementos de radiación en una distribución rectangular como se observa en la figura 2.5 ofrece variables que nos otorgan mayor control y permiten dar mayor forma al patrón de radiación reduciendo los lóbulos secundarios.

Esta característica es conocida como factor de arreglo y puede ser calculada por medio de la siguiente expresión:

$$
AF = S_{xm}S_{yn} \tag{2.22}
$$

Donde:

$$
S_{xm} = \sum_{m=1}^{M} I_{m1} e^{j(m-1)(kd_x \text{sen}\theta \cos\phi + \beta_x)}
$$

$$
S_{yn} = \sum_{n=1}^{N} I_{1n} e^{j(n-1)(kd_y \text{sen}\theta \text{sen}\phi + \beta_y)}
$$

 $AF$ : Factor de arreglo

 $S_{xm}$ : Factor de arreglo de los elementos en el eje x

 $S_{\gamma m}$ : Factor de arreglo de los elementos en el eje y

 $M$ , N: Cantidad de elementos en el eje x e y.

 $m, n$ : Elemento de radiación en el eje de x e y, respectivamente

 $d_x, d_y$ : Distancia entre filas de elementos en el eje x e y, respectivamente

 $\beta_x$ ,  $\beta_y$ : Cambio de fase progresivo entre elementos a lo largo del eje x e y, respectivamente

 $I_{m1}, I_{1n}$ : Coeficiente de excitación para el elemento m, n del arreglo

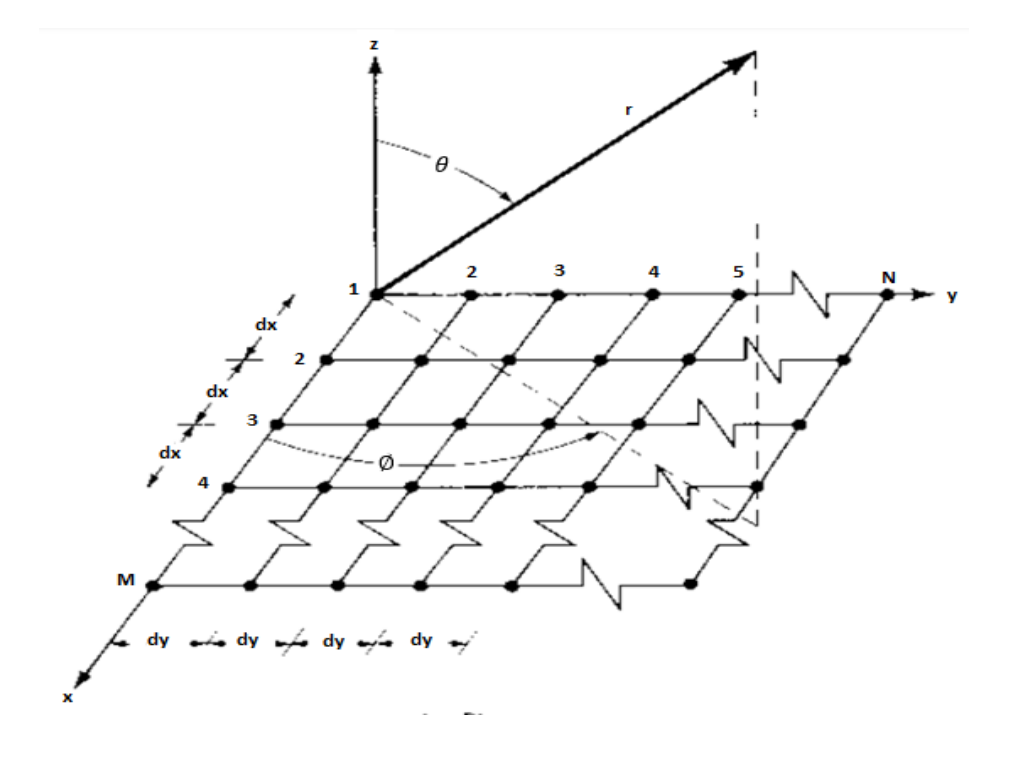

*Figura 2.5 Arreglo rectangular o planar de elementos de radiación [2]*

De esta ecuación podemos observar que el factor de arreglo es una multiplicación que involucra al elemento de ambos ejes, y dado que esto afecta al patrón de radiación, este es una de las variables que pueden ser controladas. Ahora bien, si consideramos que la excitación de cada elemento, en cada eje, es la misma y que es uniforme en todo el arreglo, la alimentación es considerada como sigue:

$$
I_{mn} = I_{m1}I_{1n} = I_0 \tag{2.23}
$$

Donde:

 $I_{m1}$ : Coeficiente de excitación del elemento m1 del arreglo

 $I_{1n}$ : Coeficiente de excitación del elemento 1n del arreglo

 $I_0$ : Alimentación uniforme en el arreglo

El factor del arreglo en su forma normalizada se expresa como:

$$
AF_n(\theta, \emptyset) = \left\{ \frac{1}{M} \frac{\text{sen}\left(\frac{M}{2}\psi_x\right)}{\text{sen}\left(\frac{\psi_x}{2}\right)} \right\} \left\{ \frac{1}{N} \frac{\text{sen}\left(\frac{N}{2}\psi_y\right)}{\text{sen}\left(\frac{\psi_y}{2}\right)} \right\} \tag{2.24}
$$

Donde:

 $\psi_x = k d_x$ sen $\theta$ cos $\phi + \beta_x$ 

 $\psi_y = k d_y$ sen $\theta$ sen $\phi + \beta_y$ 

 $AF_n(\theta, \emptyset)$ : Factor del arreglo

 $\theta$ : Ángulo de elevación

∅: Ángulo de azimut

 $\psi_x$ : Ecuación representativa de la señal transmitida en el eje x

 $\psi_{\nu}$ : Ecuación representativa de la señal transmitida en el eje x

El patrón de radiación generado por el arreglo, con un determinado factor de arreglo presenta dos tipos de lóbulos, el principal donde se concentra el máximo principal, y los lóbulos secundarios, los cuales de manera general se evitan, otorgando un espaciamiento entre elementos el cual debe ser menor a  $\lambda/2$ , en caso contrario se generaría una adición de fase entre los elementos, aumentándolos.

Para un arreglo rectangular los lóbulos principales y secundarios se encuentran a

$$
kd_x \text{sen}\theta \text{cos}\phi + \beta_x = \pm 2m\pi \tag{2.25}
$$

$$
kd_y \, \text{sen} \, \theta \, \text{sen} \, \theta + \beta_y = \pm 2n\pi \tag{2.26}
$$

El cambio de fase progresivo, para cada eje es independiente con lo cual los lóbulos principales, en ambos ejes, pueden ser direccionados para radiar a distintos puntos, sin embargo, en la mayoría de las aplicaciones se debe de interceptar dichos lóbulos.

Ahora bien, si se desea transmitir un solo lóbulo en  $\theta = \theta_0$  y  $\emptyset = \emptyset_0$  el cambio de fase progresivo entre elementos, para cada eje, es el siguiente:

$$
\beta_x = -k d_x \text{sen} \theta_0 \text{cos} \phi_0 \tag{2.27}
$$

$$
\beta_y = -k d_y \text{sen} \theta_0 \text{sen} \phi_0 \tag{2.28}
$$

Si se resuelven simultáneamente las expresiones anteriores pueden ser expresadas como:

$$
tan \phi_0 = \frac{\beta_y d_x}{\beta_x d_y}
$$

$$
sen^2 \theta_0 = \left(\frac{\beta_x}{kd_x}\right)^2 + \left(\frac{\beta_y}{kd_y}\right)^2
$$

Para el máximo principal y los lóbulos secundarios, sus posiciones se encuentran en (cuando  $m = n = 0$ 

$$
sen\theta cos\emptyset - sen\theta_0 cos\emptyset_0 = \pm \frac{m\lambda}{d_x}
$$
  

$$
kd_y(sen\theta sen\emptyset - sen\theta_0 sen\emptyset_0) = \pm \frac{n\lambda}{d_y}
$$

y resolviendo simultáneamente se reduce a

$$
\tan^{-1} \left[ \frac{\text{sen}\theta_0 \text{sen}\theta_0 \pm n\lambda/d_{\mathcal{Y}}}{\text{sen}\theta_0 \text{cos}\theta_0 \pm m\lambda/d_{\mathcal{X}}} \right]
$$

$$
\theta = \text{sen}^{-1} \left[ \frac{\text{sen}\theta_0 \text{cos}\phi_0 \pm m\lambda/d_{\mathcal{X}}}{\text{cos}\phi} \right] = \text{sen}^{-1} \left[ \frac{\text{sen}\theta_0 \text{sen}\phi_0 \pm n\lambda/d_{\mathcal{Y}}}{\text{sen}\,\phi} \right] \tag{2.29}
$$

59

Donde:

 $\lambda$ : Longitud de onda

Se puede ejemplificar lo anterior, por medio de un arreglo 5x5, mostrando el patrón de radiación para distintos casos:

1.  $\beta_x = \beta_y = 0$  y  $d_x = d_y = \lambda/4$ , se presenta en la figura 2.6.

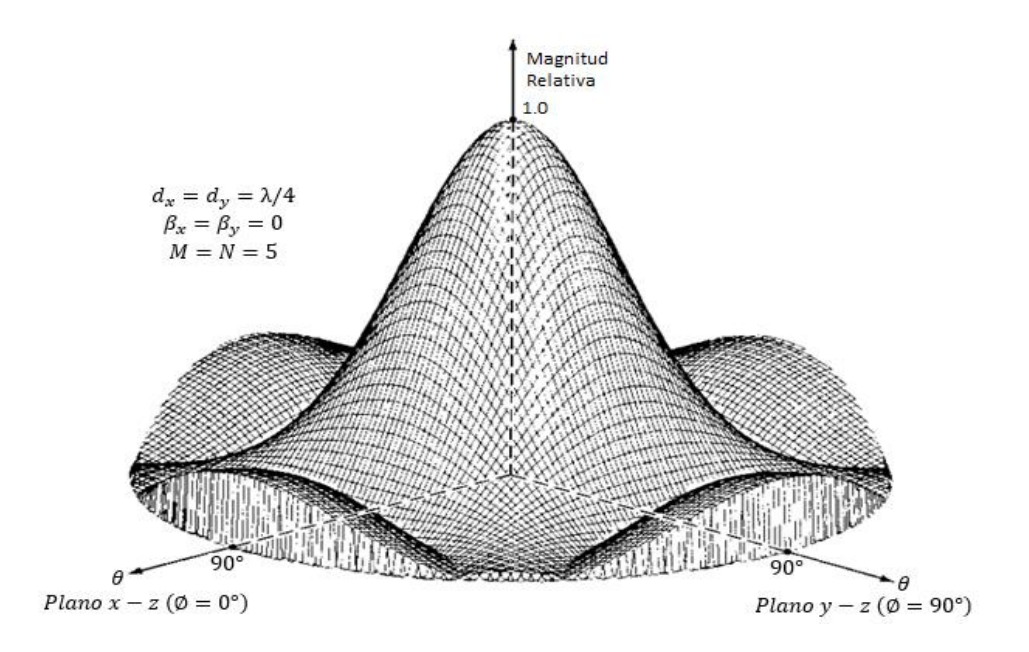

*Figura 2.6 Patrón de radiación sin la presencia de lóbulos secundarios cercanos al lóbulo principal [2]*

El máximo se encuentra en  $\theta_0 = 0^\circ$ .

2.  $\beta_x = \beta_y = 0$  y  $d_x = d_y = \lambda/2$ , en la figura 2.7 se puede observar.

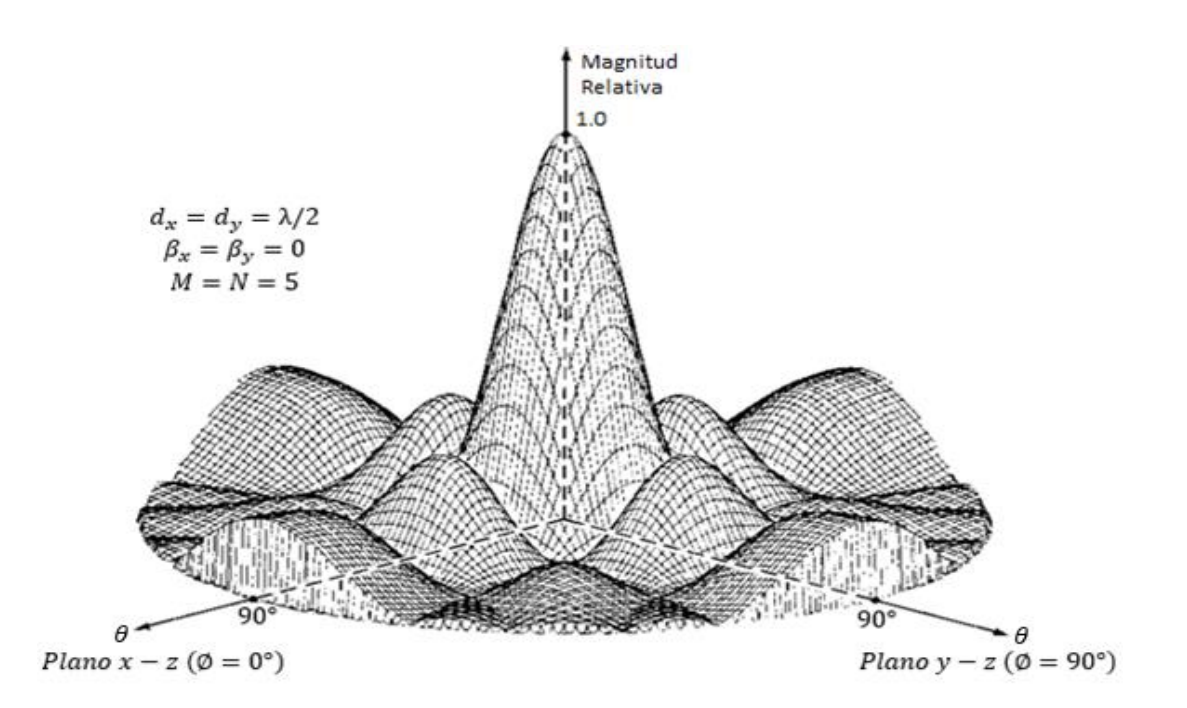

*Figura 2.7 Patrón de radiación con la presencia de lóbulos secundarios [2]*

# 3.  $\beta_x = \beta_y = 0$  y  $d_x = d_y = \lambda/2$  en  $\emptyset = 0^\circ, 45^\circ$  y 90°, se presenta en la figura 2.8.

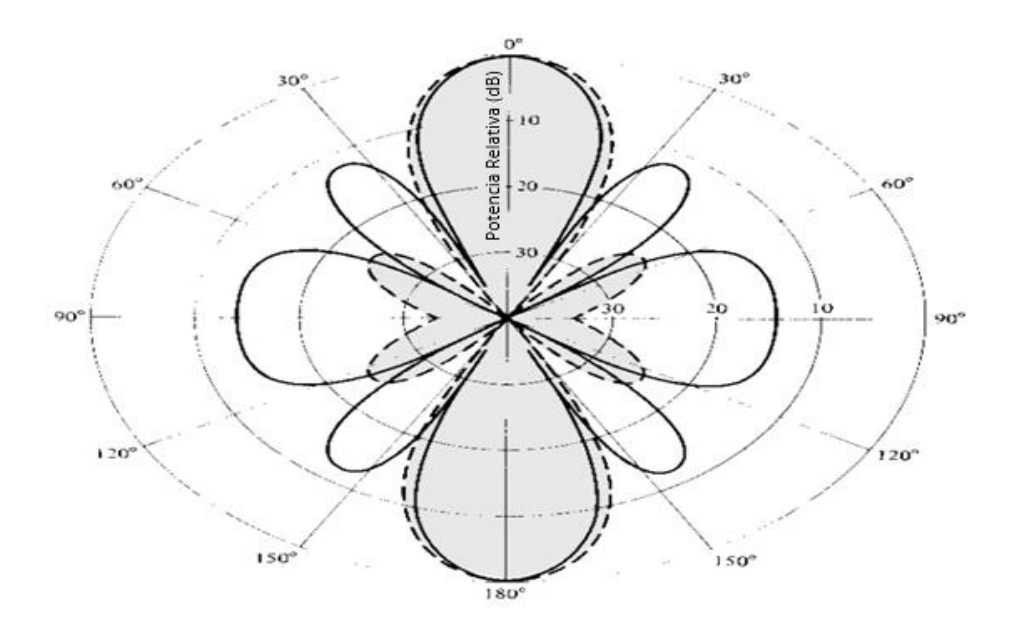

*Figura 2.8 Patrón de radiación en dos dimensiones para tres ángulos distintos de* ∅ *[2]*

4. 
$$
\beta_x = \beta_y = -\frac{\pi}{2\sqrt{2}}
$$
 y  $d_x = d_y = \frac{\lambda}{4}$  en  $\theta_0 = 30^\circ$  Y  $\emptyset_0 = 45^\circ$ , lo vemos en la figura  
2.9.

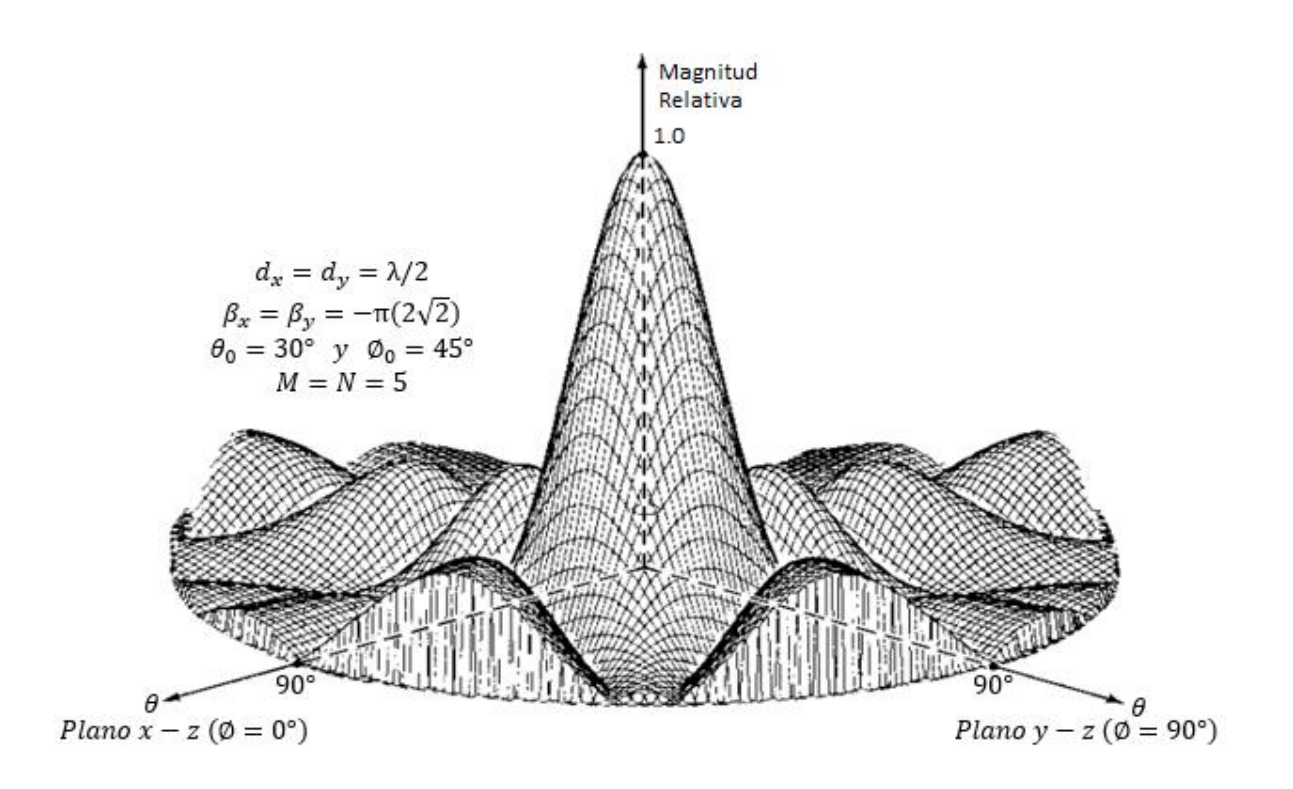

*Figura 2.9 Patrón de radiación con excitación de fase progresiva [2]*

## 2.5 Diseño de un arreglo de microcintas

Debido que las dimensiones de la línea de microcinta, el cálculo de la impedancia característica se realiza de la siguiente manera:

$$
Z_{0} \longrightarrow \begin{bmatrix} \frac{60}{\sqrt{\varepsilon_{e}}} \ln \left( \frac{8h}{W} + \frac{W}{4h} \right) & para W/h \le 1\\ \frac{120\pi}{\sqrt{\varepsilon_{e}} \left[ W/h + 1.393 + 0.667 \ln(W/h + 1.444) \right]} & para W/h \ge 1 \end{bmatrix}
$$
(2.30)

Donde:

 $Z_0$ : Impedancia característica

 $\varepsilon_e$ : Constante dieléctrica de referencia

: Ancho de la línea de alimentación

## ℎ: Grosor del sustrato

Para una característica dada de la impedancia  $Z_0$  y constante dieléctrica  $\varepsilon_r$ , la relación  $W/d$  se puede encontrar como:

$$
\frac{8e^{A}}{e^{2A}-2}
$$
 para  $\frac{w_0}{h} < 2$   

$$
\frac{W}{\pi} \left[ B - 1 - \ln(2B - 1) + \frac{\varepsilon_r - 1}{2\varepsilon_r} \left\{ \ln(2B - 1) + 0.39 - \frac{0.61}{\varepsilon_r} \right\} \right] para \frac{w_0}{h} > 2
$$
 (2.31)

Donde:

$$
A = \frac{Z_0}{60} \sqrt{\frac{\varepsilon_r + 1}{2}} + \frac{\varepsilon_r - 1}{\varepsilon_r + 1} \left( 0.23 + \frac{0.11}{\varepsilon_r} \right)
$$

$$
B = \frac{377\pi}{2 Z_0 \sqrt{\varepsilon_r}}
$$

 $Z_0$ : Impedancia característica

: Parámetros de diseño para Wf

: Parámetros de diseño para Wf

El ancho  $w$  y el largo L se calculan:

$$
w = \frac{c}{2f_r} \sqrt{\frac{2}{(\varepsilon_r + 1)}}
$$
\n(2.32)

$$
\varepsilon_{reff} = \frac{\varepsilon_{r+1}}{2} + \frac{\varepsilon_{r-1}}{2} \sqrt{\left(1 + 12 \frac{h}{w_0}\right)}\tag{2.33}
$$

$$
L_1 = \frac{c}{2f_r\sqrt{\varepsilon_r}}\tag{3.24}
$$

$$
L = L_1 - 2\Delta L \tag{2.35}
$$

Donde:

 $c$ : Velocidad de la luz (3x10<sup>8</sup>m/s)

 $L_1$ : Longitud efectiva

Ancho de la línea de transmisión:

$$
W_f = \frac{2h}{\pi} \Big\{ B - 1 - \ln(2B - 1) + \frac{\varepsilon_r - 1}{2\varepsilon_r} \Big( \ln(B - 1) + 0.39 - \frac{0.61}{\varepsilon_r} \Big) \Big\} \tag{2.36}
$$

Donde:

 $W_f$ : Ancho de línea de trasmisión

La impedancia del parche está dada por:

$$
Z_p = \frac{90\varepsilon_r^2}{\varepsilon_r - 1} \left(\frac{L}{W}\right)^2 \tag{2.37}
$$

$$
y_0 = \frac{L}{\pi} \cos^{-1} \sqrt{\frac{Z_0}{Z_1}}
$$
 (2.38)

$$
Z_1 = \sqrt{Z_0 Z_p} \tag{2.39}
$$

Donde:

 $Z_p$ : Impedancia del parche

 $Z_1$ : Impedancia de acoplamiento

## 2.6 Desempeño del parche

Se realizó una serie de pruebas donde se plantearon distintos escenarios añadiendo y modificando los valores de algunas variables como:

- Altura del sustrato  $(h)$
- $\bullet$  Ancho de la línea de alimentación  $(W)$
- **•** Constante dieléctrica de referencia  $(E_{reff})$
- Constante dieléctrica del sustrato  $(\varepsilon_r)$
- Delta  $(\delta)$
- Longitud de referencia  $(L_{eff})$
- Longitud del parche  $(L)$

Al llevar a cabo dichas variaciones se observó el comportamiento de la pérdida de inserción en el parámetro S11 y se verifico que la frecuencia de operación fuera la de Wi-Fi, es decir de 2.4 GHz a 2.5 GHz a continuación se describe con mayor detalle lo que se implementó en cada caso.

## 2.6.1 Simulaciones

A continuación, se presenta el diseño de tres elementos de microcinta, y se observara sus características de radiación.

Diseño 1.

Se utilizó un simulador para llevar a cabo el diseño del parche cuyas dimensiones se encuentran en la tabla 2.1.

| Parámetro             | Medida           |
|-----------------------|------------------|
| $f_c$                 | 2.4 GHz          |
| w                     | 29.89mm          |
| $\pmb{\varepsilon_r}$ | 4.3              |
| $\varepsilon_{reff}$  | 4.67             |
| L                     | 38.393 mm        |
| h                     | $1.6 \text{ mm}$ |

*Tabla 2.1 Especificaciones de antena de microcinta de un solo elemento*

Podemos observar el desempeño de este parche en la figura 2.10; se observa que la frecuencia de resonancia esta fuera del rango ya que se está operando en la frecuencia de 2.36 GHz, y bajo un ancho de banda de 51.3 MHz.

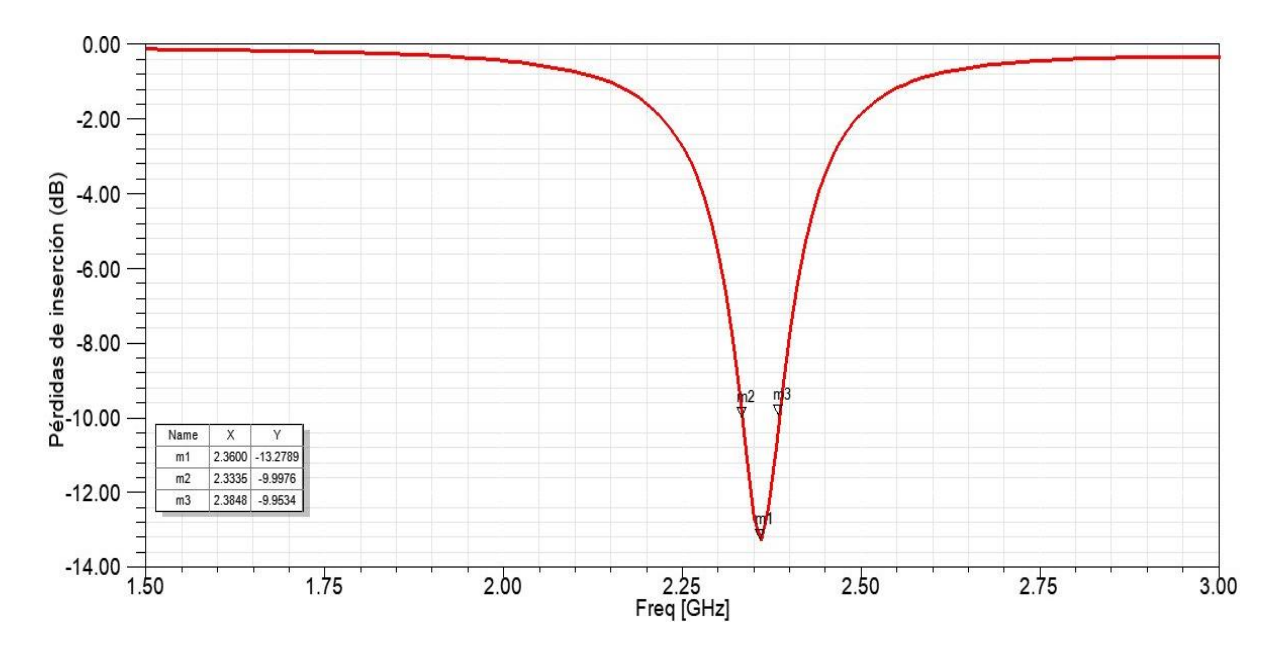

*Figura 2.10 Pérdidas de inserción para el parche del diseño 1*

#### Diseño 2

Con la ayuda de la simulación observamos que el parche resuena a 2.40 GHz como se presenta en la figura 2.11, se utilizaron las medidas de la tabla 2.2, en donde a diferencia de la tabla 2.1 cambia la longitud y el largo del parche, además de que se variaron los valor

de la longitud de la línea de alimentación ( $L_a$ ), todo esto para asegurar que la frecuencia de resonancia estuviera dentro del rango de operación de Wi-fi.

| Parámetro             | Medida           |
|-----------------------|------------------|
| $f_c$                 | 2.4 GHz          |
| w                     | 29.3 mm          |
| $\pmb{\varepsilon_r}$ | 4.3              |
| $\varepsilon_{reff}$  | 4.67             |
| L                     | 38.3934 mm       |
| h                     | $1.6 \text{ mm}$ |

*Tabla 2.2 Especificaciones de la antena de microcinta de un solo elemento con modificaciones (Segundo diseño)*

Adicionalmente podemos observar en la figura 2.11 que el ancho de banda de operación es de 57 MHz, un poco mayor con respecto al diseño anterior.

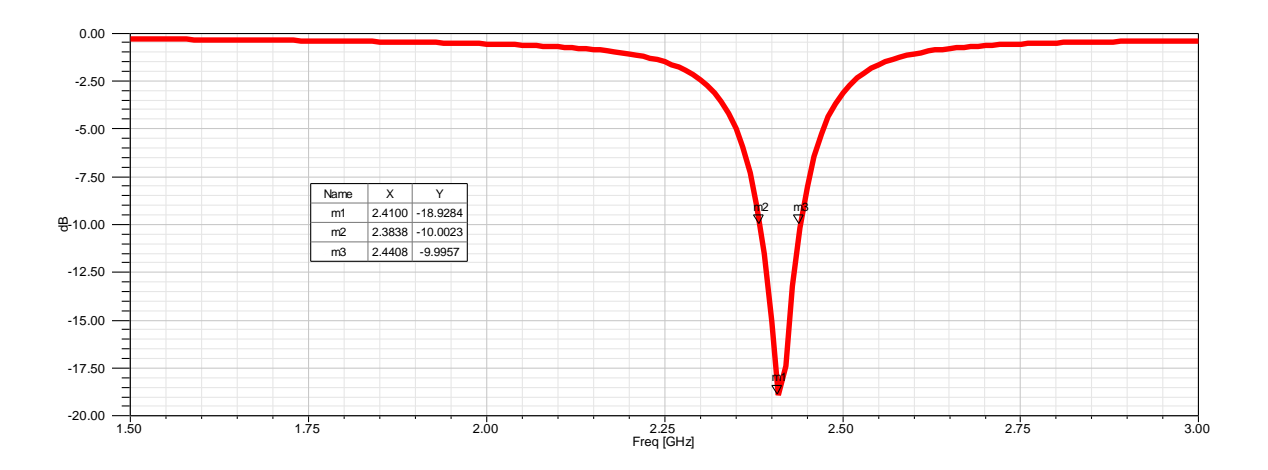

*Figura 2.11 Pérdidas de inserción para el diseño de parche número 2.*

Diseño 3.

Se hizo una segunda prueba con valores distintos, variando nuevamente la longitud y el ancho del parche para observar la respuesta de este con las características mostradas en la tabla 2.3.

| Parámetro            | Medida            |
|----------------------|-------------------|
| $f_c$                | $2.4$ GHz         |
| L                    | 37.35 mm          |
| $\varepsilon_r$      | 4.6               |
| $\varepsilon_{reff}$ | 4.26              |
| W                    | 28.8              |
| $\bm{h}$             | 1.6 <sub>mm</sub> |

*Tabla 2.3 Especificaciones de la antena de microcinta de un solo elemento para el diseño 3*

En la figura 2.12 se observó que la pérdida inserción es de 18.5 dB y también resuena a 2.4 GHz que está en el rango de Wi-Fi como en la figura 2.11.

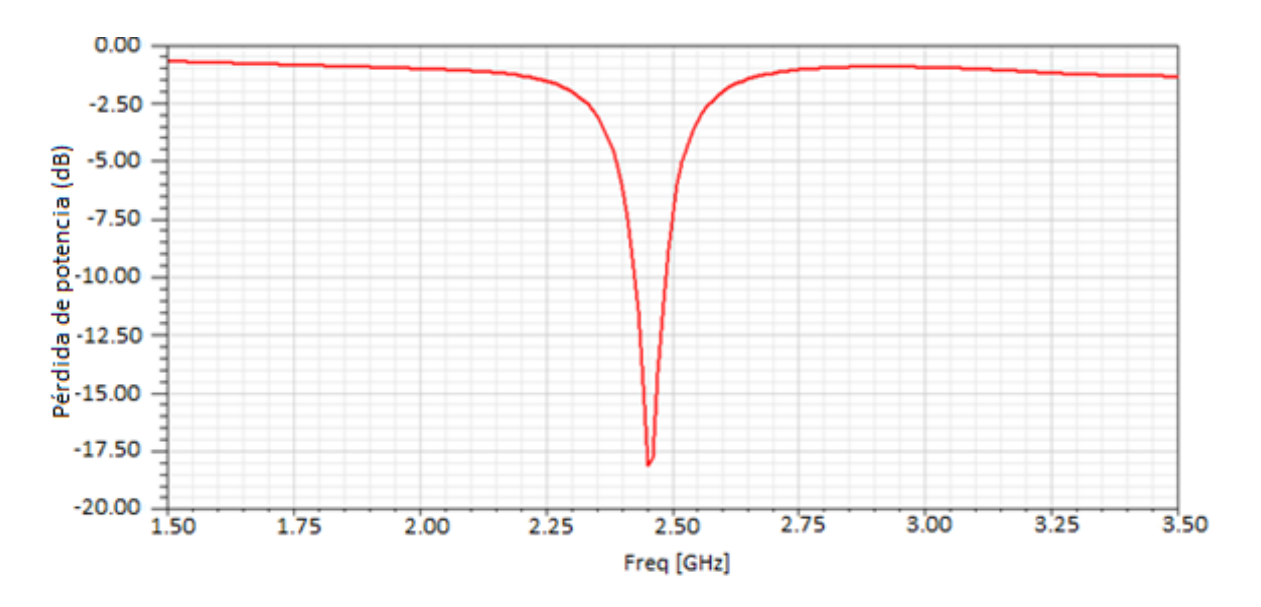

*Figura 2.12 Pérdidas de inserción correspondientes al diseño 3.*

# **CAPITULO III**

# VENTANAS DE OPTIMIZACIÓN E IMPLEMENTACIÓN DEL ALGORITMO RLS PARA LA GENERACIÓN DEL HAZ ADAPTATIVO

#### 3.1 Introducción

Una vez conocidos los efectos perniciosos para la señal que se va a transmitir con el arreglo de antenas, y además de conocer las respuestas que tienen distintas geometrías para el arreglo de antenas (un solo elemento, un arreglo cuadrado de 2x2 y uno de 3x3, además de un arreglo rectangular de 2x4), es necesario, hablando de una antena inteligente, que el haz generado pueda ser direccionado para lograr una mayor ganancia sobre una señal de interés.

Esto es logrado en primera instancia por medio de tres métodos, nosotros nos basaremos en el conocido como ventanas.

### 3.2 Ventanas

Las ventanas proveen información para el cálculo de lo que conocemos como pesos que no son otra cosa que distintas fases en la alimentación de cada antena que conforma el arreglo, esto para lograr dirigir el haz o lóbulo principal hacia el usuario.

Existen distintos tipos de ventanas que nos ofrecen distintas características, principalmente se destacan las concernientes al patrón de radiación.

#### 3.2.1 Binomial

Los pesos de la ventana Binomial sobre un arreglo lineal de elementos ayudan a obtener un patrón de radiación con lóbulos secundarios de menor nivel, con una separación (d) entre elementos menor o igual a  $\lambda/2$ . Los pesos de la ventana Binomial son obtenidos de las filas del triángulo de Pascal, las primeras nueve filas se representan en la tabla 3.1.

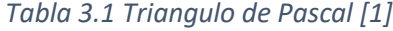

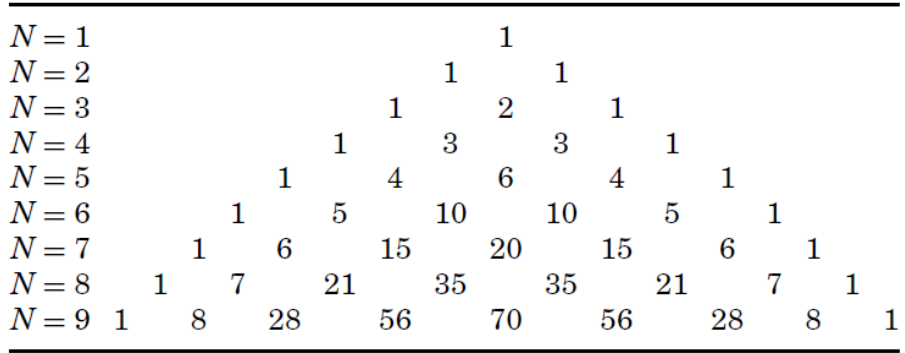

La consecuencia de eliminar los lóbulos laterales es el incremento del ancho del lóbulo principal.

## 3.2.2 Blackman

Los pesos de la ventana de Blackman se obtienen con la siguiente ecuación:

$$
w(k+1) = 0.42 - 0.5 \cos \frac{2\pi k}{N-1} + 0.08 \cos \frac{4\pi k}{N-1}
$$
 (3.1)

Donde:

 $k = 0, 1, ..., N - 1$ 

: Elementos del arreglo

## 3.2.3 Hamming

Los pesos de la ventana de Hamming se obtienen con la siguiente ecuación:

$$
w(k+1) = 0.54 - 0.46 \cos \frac{2\pi k}{N-1}
$$
 (3.2)

Donde:

 $k = 0, 1, ..., N - 1$ 

: Elementos del arreglo

#### 3.2.4 Gaussiana

Los pesos de la ventana Gaussiana, se definen por la función Gaussiana:

$$
W(k + 1) = e^{-\frac{1}{2} \left( \alpha \frac{k - N_{12}}{N_{12}} \right)^2}
$$
 (3.3)

Donde:

$$
k = 0, 1, ..., N
$$
  

$$
\alpha \ge 2
$$

## 3.2.5 Kaiser-Bessel

Los pesos de la ventana Kaiser-Bessel se obtienen con la siguiente ecuación:

$$
W(k) = \frac{I_0 \left[ \pi \alpha \sqrt{1 - \left(\frac{k}{N/2}\right)^2} \right]}{I_0[\pi \alpha]}
$$
\n(3.4)

Donde:

$$
k=0,1,\ldots,\frac{N}{2}
$$

∝> 1

## 3.3 Método RLS (Recursive Least Squares)

El conformador de haces adaptativos es una técnica para lograr una recepción máxima en una dirección específica, estimando la señal de llegada desde la dirección deseada mientras que las señales de igual frecuencia proveniente de otras direcciones son rechazadas.

Un algoritmo adaptativo consiste en la minimización del error mínimo cuadrado entre la señal recibida y la señal de referencia.
El algoritmo adaptativo RLS o algoritmo de mínimos cuadrados es un algoritmo basado en la señal de referencia, en el cual podemos calcular de manera recursiva la correlación de la matriz y del vector requerido [5]. Para el desarrollo del algoritmo RLS contamos inicialmente con las dos ecuaciones siguientes, las cuales nos representan la matriz de covarianza y el arreglo implementado en dicho procedimiento [7, 4]:

$$
\widehat{R}_{xx}(k) = \sum_{i=1}^{k} \overline{x}(i)\overline{x}^{H}(i)
$$
\n(3.5)

Donde:

 $\widehat R_{xx}(k)$ : Es la matriz de covarianza que representa las señales

De entrada a los elementos adaptivos

$$
\hat{r}(k) = \sum_{i=1}^{k} d^{*}(i)\bar{x}(i)
$$
\n(3.6)

Donde:

 $\hat{r}(k)$ : Es el arreglo que considera la señal deseada

 $d(k)$ : Señal de referencia

 $x(k)$ : Señales de entrada

y las señales pertenecientes a los arreglos.

Para el caso que nos compete la matriz que obtenemos del método RLS puede relacionar la matriz de pesos generados por las ventanas y el algoritmo en si para mejorar el apuntamiento o direccionamiento del haz, y para la generación del haz adaptativo.

$$
\overline{w}(k) = \overline{w}(k-1) + \overline{g}(k)[d^*(k) - \overline{x}^H(k)\overline{w}(k-1)] \tag{3.7}
$$

Donde:

 $\overline{w}(k)$ : es la matriz de pesos a buscar

$$
\bar{g}(k) = \frac{\alpha^{-1} \hat{R}_{xx}^{-1} (k-1) \overline{x}(k)}{1 + \alpha^{-1} \overline{x}^H (k) \hat{R}_{xx}^{-1} (k-1) \overline{x}(k)}
$$
(3.8)

#### $\bar{g}(k)$ : Término auxiliar para matriz inversa

La ecuación (3.7) representa la matriz de pesos para el arreglo de microcintas que hacen posible la generación de haces adaptivos.

### 3.4 Diseño elemento rectangular de microcinta y resultados

Utilizando las ecuaciones (2.31a), (2.32-2.39) de diseño de microcintas del capítulo 2, se presenta a continuación la geometría obtenida del diseño 2 de un elemento de microcinta rectangular con alimentación de línea de carga

### 3.4.1 Diseño base para los arreglos

El elemento de microcinta a utilizar en el diseño de los arreglos se presenta en la figura 3.1. Los parámetros calculados de las dimensiones para este elemento se encuentran en la tabla 2.2.

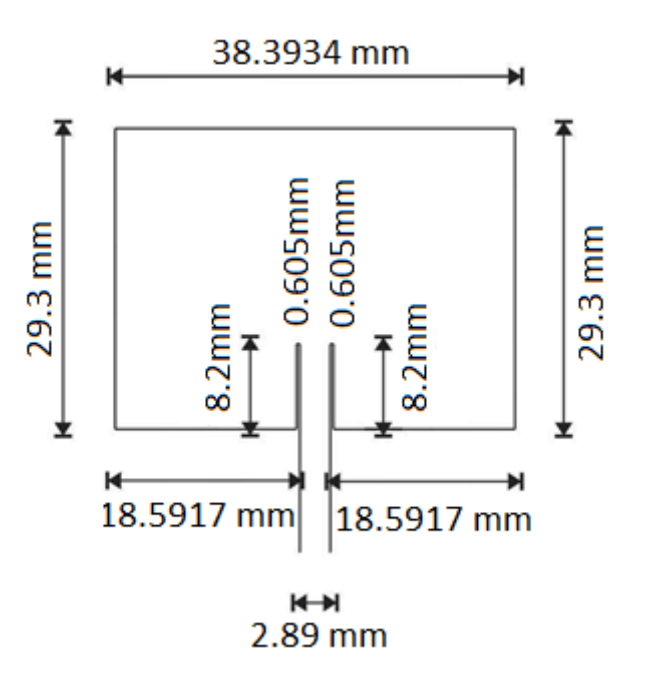

*Figura 3.1 Medidas del parche con los parámetros de la tabla 2.2*

La alimentación del elemento de microcinta es por medio de un conector SMA coaxial de 50 Ω, la cual se encuentra debajo del diseño de la antena, como presenta la figura 3.2.

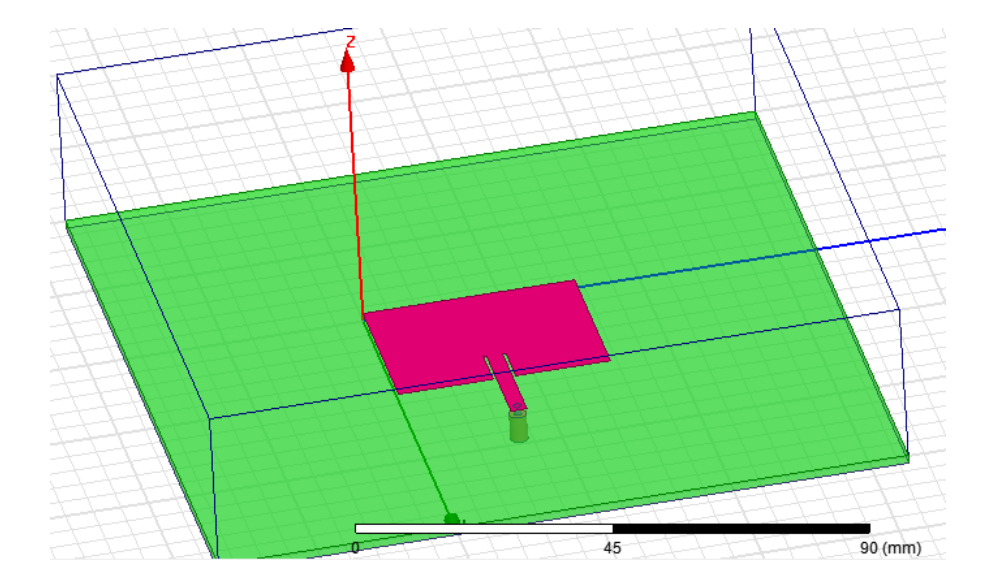

*Figura 3.2 Diseño de un elemento de microcinta*

Con la simulación del elemento de microcinta se obtienen respuestas de comportamiento de campo electromagnético en campo lejano, como patrón de radiación en plano H tanto en forma polar (Figura 3.5) como en forma cartesiana (Figura 3.6), el plano E (Figura 3.7), y polar en 3D (Figura 3.3).

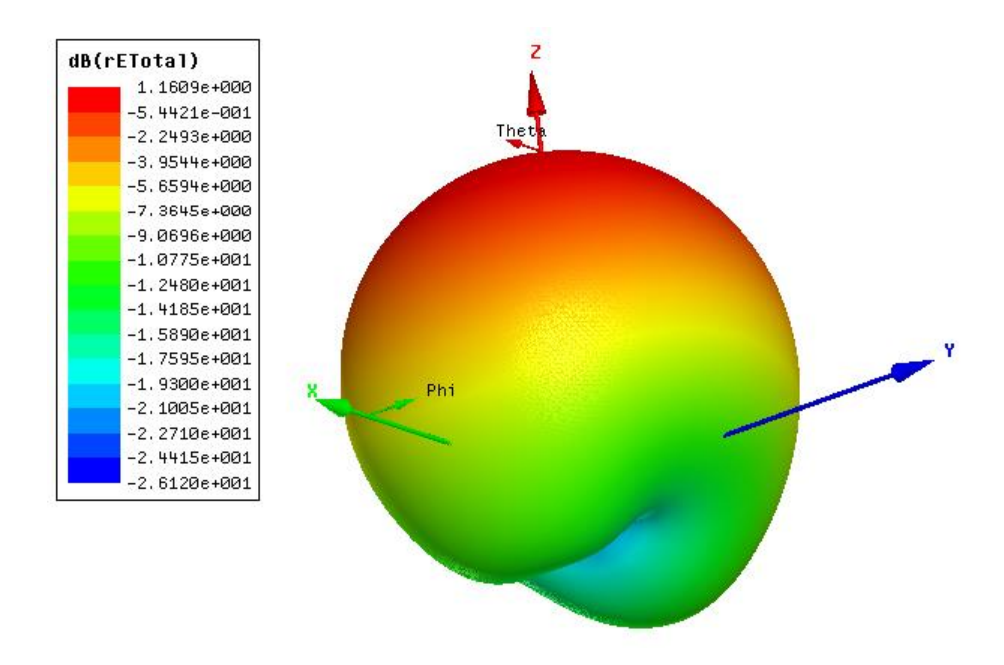

*Figura 3.3 Patrón de radiación 3D de un elemento de microcinta*

La pérdida de inserción es mínima, igual a -18.92 dB, en la frecuencia de resonancia de 2.41 GHz. Ver figura 3.4. El ancho de banda que alcanza el elemento es de 57 MHz.

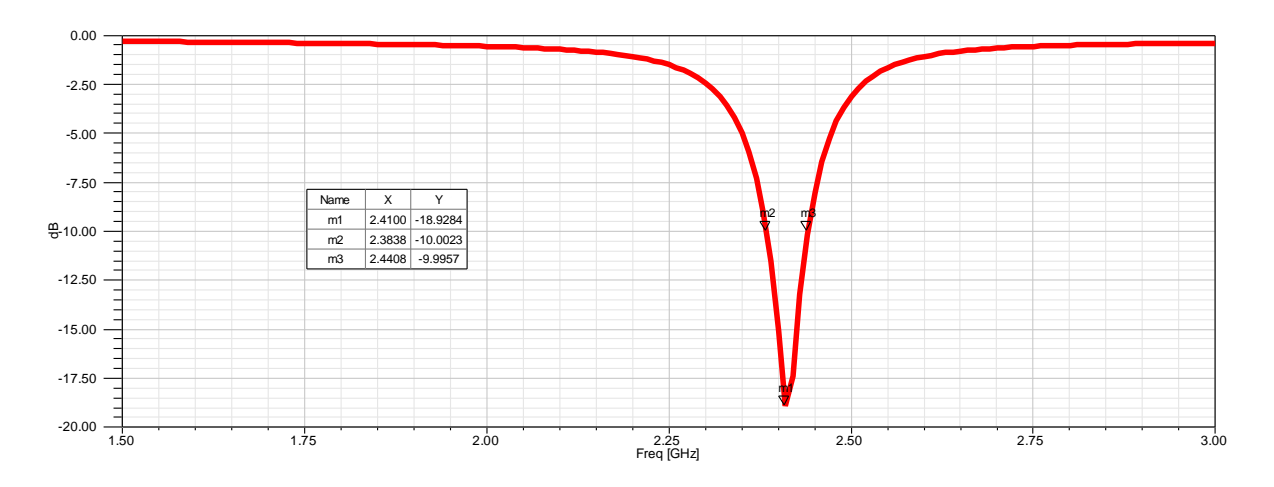

*Figura 3.4 Pérdida de inserción de un elemento de microcinta*

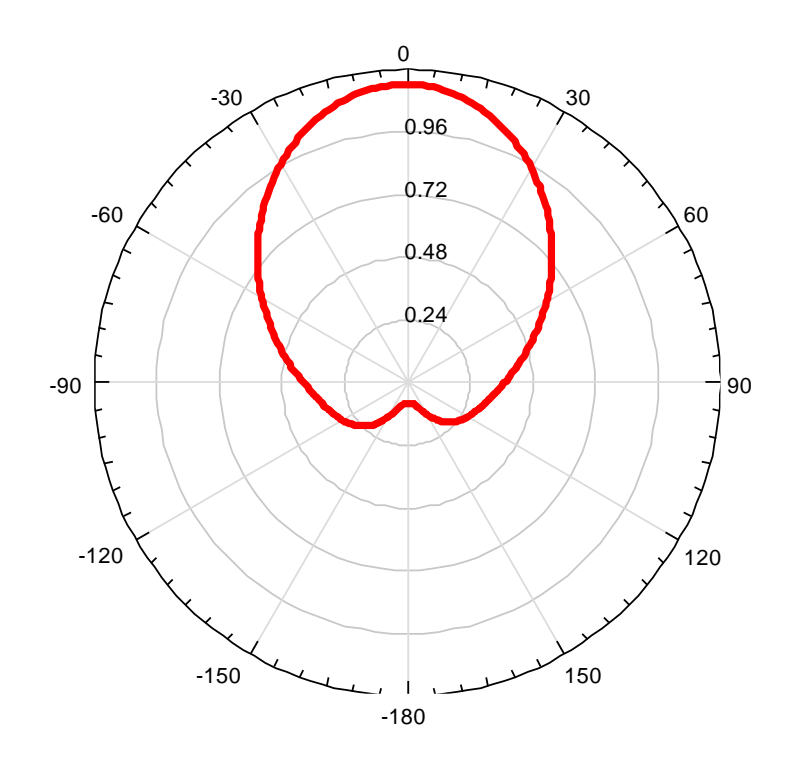

*Figura 3.5 Plano H de un elemento de microcinta*

La intensidad de campo eléctrico del patrón de radiación en forma polar y cartesiana se presenta en las figuras 3.5 y 3.6, respectivamente.

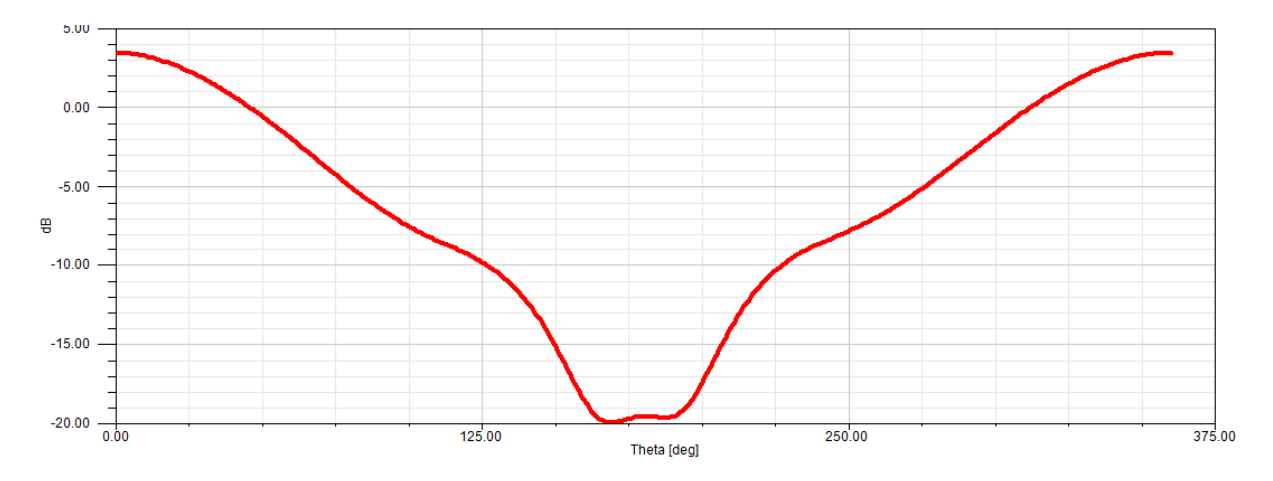

*Figura 3.6 Plano H cartesiano de un elemento de microcinta*

La intensidad de campo eléctrico del patrón de radiación en forma polar se presenta en la figura 3.7

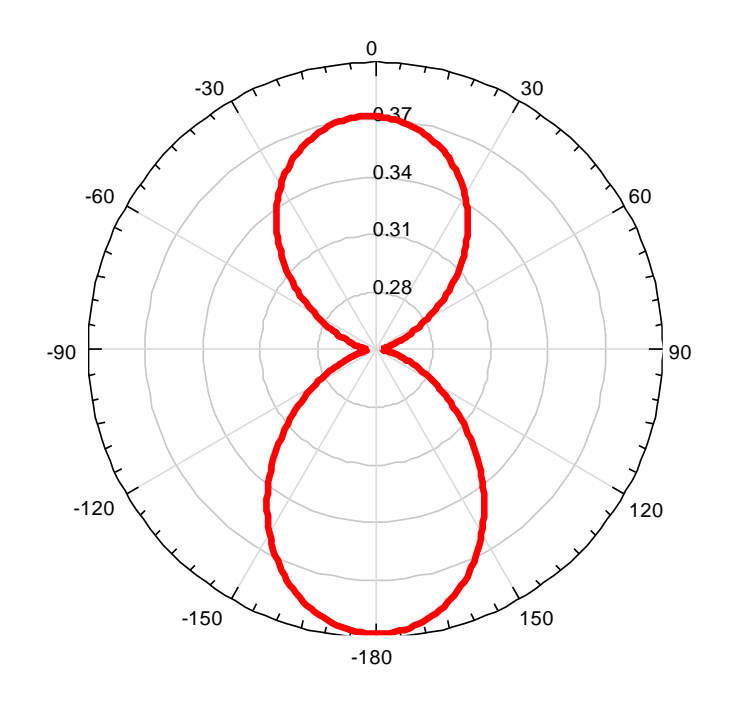

*Figura 3.7 Plano E de un elemento de microcinta*

# 3.4.2 Arreglo rectangular de microcintas 2x2

Con el diseño dos para un elemento de microcinta se realizó un arreglo rectangular 2x2, con distancia entre elementos de  $\lambda/2$  en las direcciones X e Y, como se presenta en la figura 3.8.

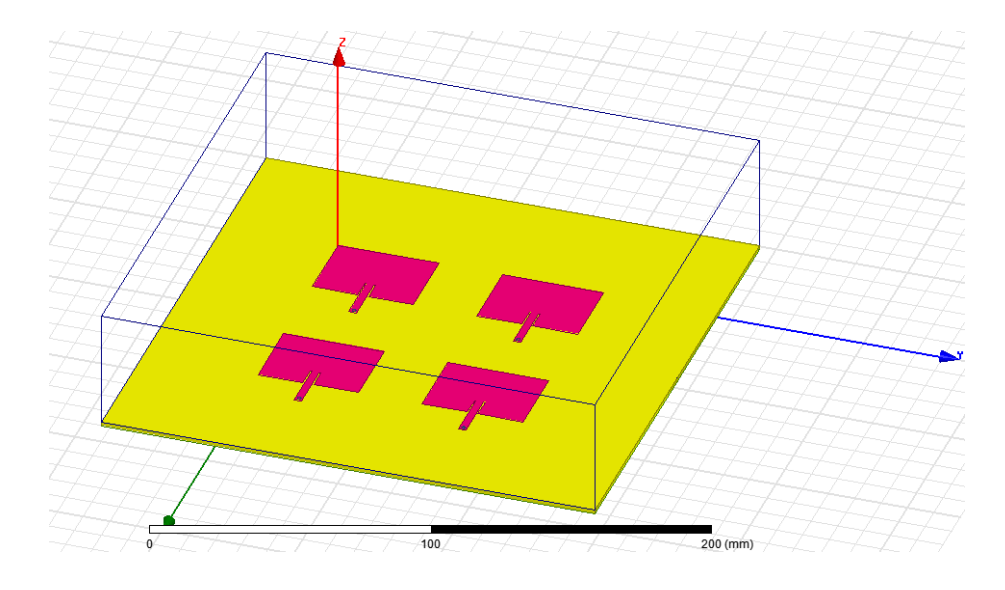

*Figura 3.8 Diseño del arreglo 2x2*

La figura 3.9 presenta la alimentación con conectores SMA de 50 Ω a cada elemento, con el objetivo de introducir ponderación al arreglo, lo cual permite direccionar el lóbulo principal hacia la ubicación del usuario al que se presta servicio, y disminución de los lóbulos secundarios hacia las direcciones de otras señales que resultan interferentes.

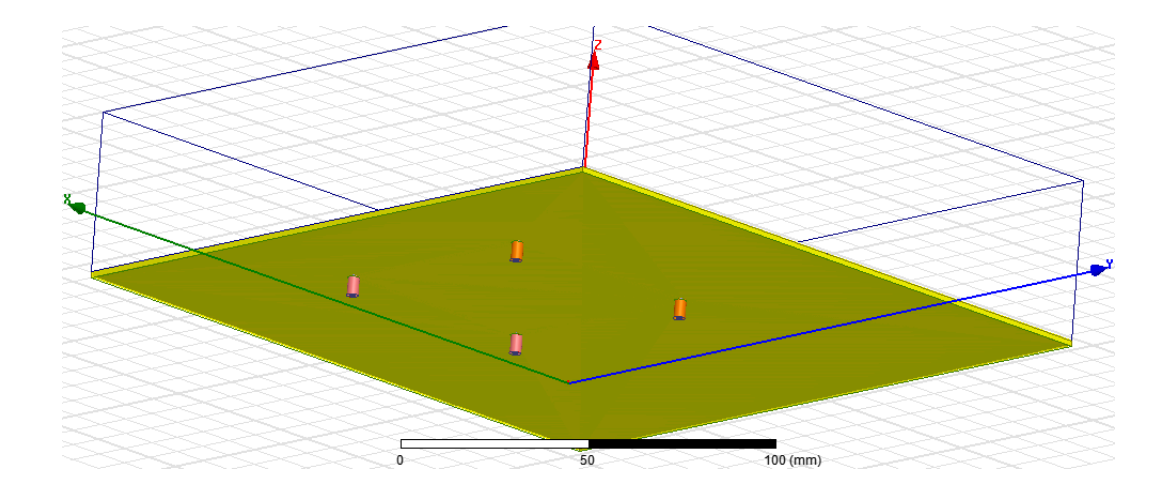

*Figura 3.9 Alimentación del arreglo 2x2*

El arreglo 2x2 alcanza una frecuencia de resonancia de 2.41 GHz, correspondiente a Wi-Fi, establecida por su respuesta de pérdida de inserción, resultando en la frecuencia de operación del objetivo de diseño, además de un ancho de banda de 56.6 MHz. Ver figura 3.10.

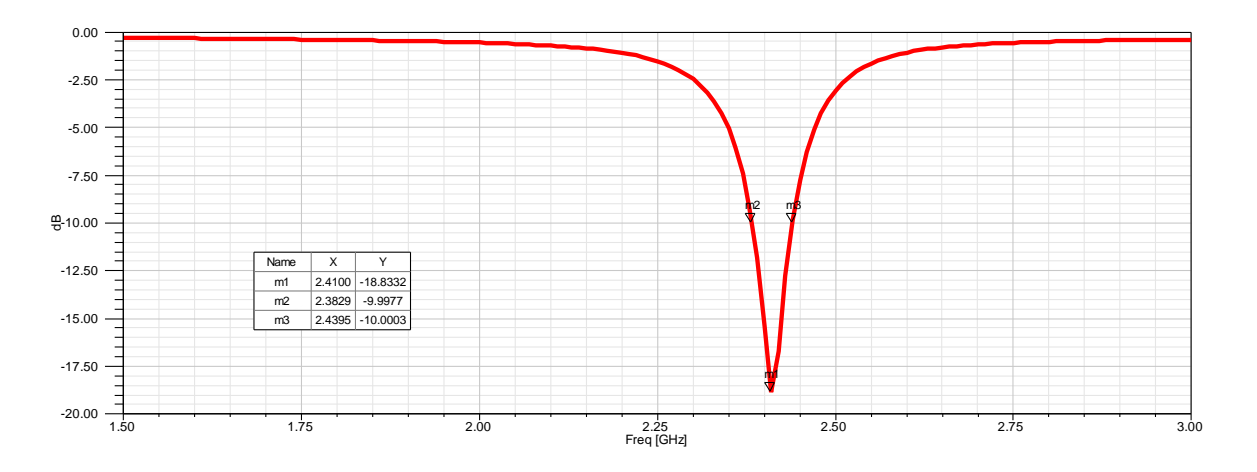

*Figura 3.10 Pérdidas de inserción del arreglo 2x2*

La figura 3.11 presenta el patrón de radiación en el plano H. Se observa que el lóbulo principal está dirigido a -15°.

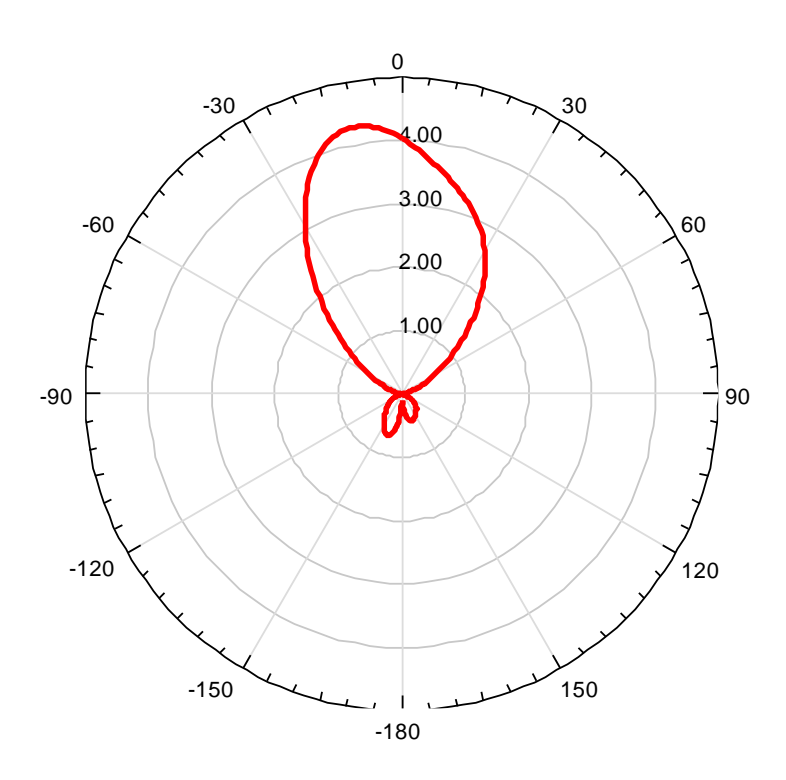

*Figura 3.11 Patrón de radiación en el plano H del arreglo 2x2*

La figura 3.12 presenta la intensidad de campo magnético del patrón de radiación cartesiana.

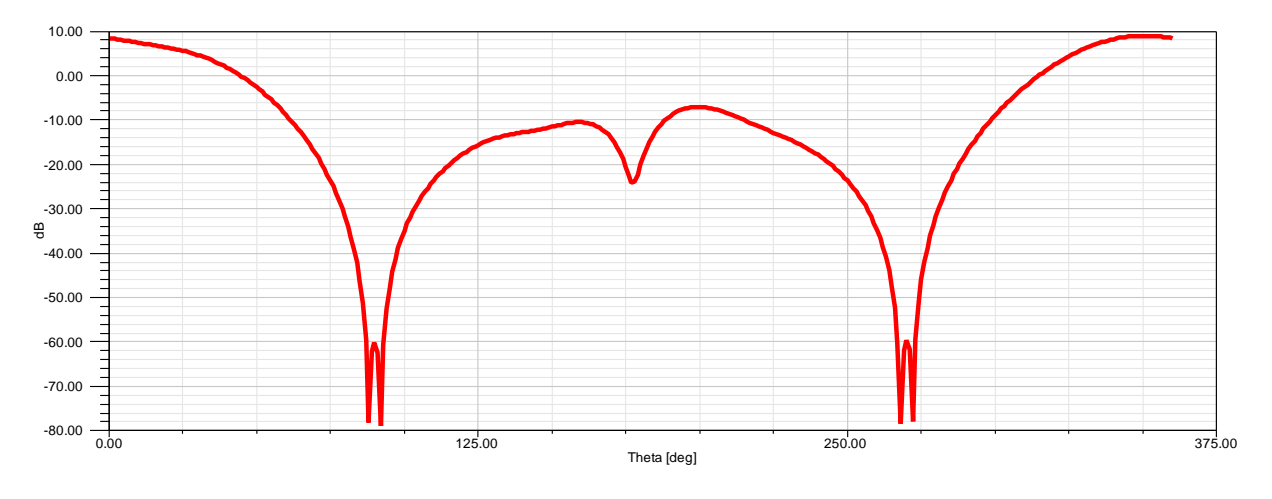

*Figura 3.12 Patrón de radiación plano H cartesiano del arreglo 2x2*

La figura 3.13 presenta la intensidad de campo eléctrico del patrón de radiación.

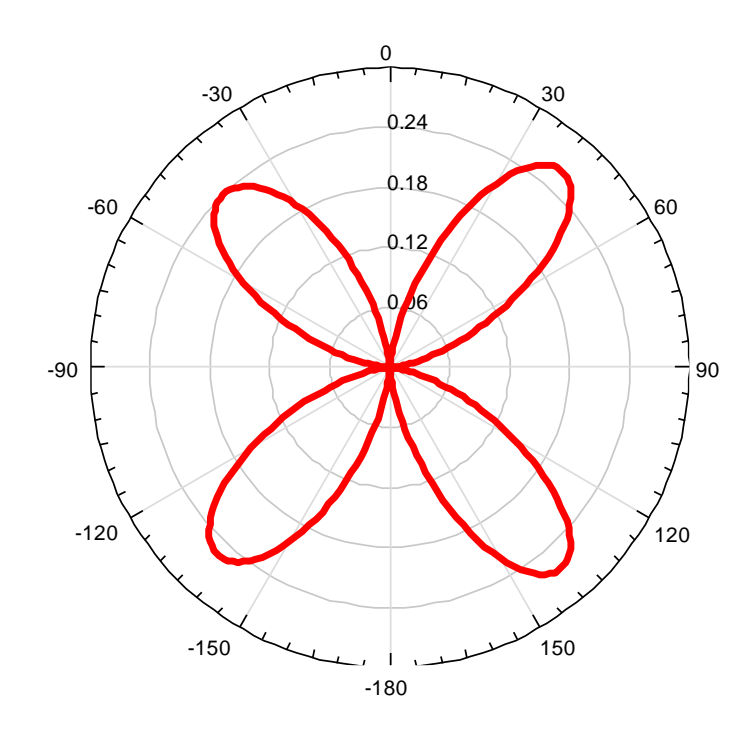

*Figura 3.13 Patrón de radiación en el plano E del arreglo 2x2*

La figura 3.14 representa el patrón de radiación en 3D, con las mismas respuestas de resonancia y ancho de banda.

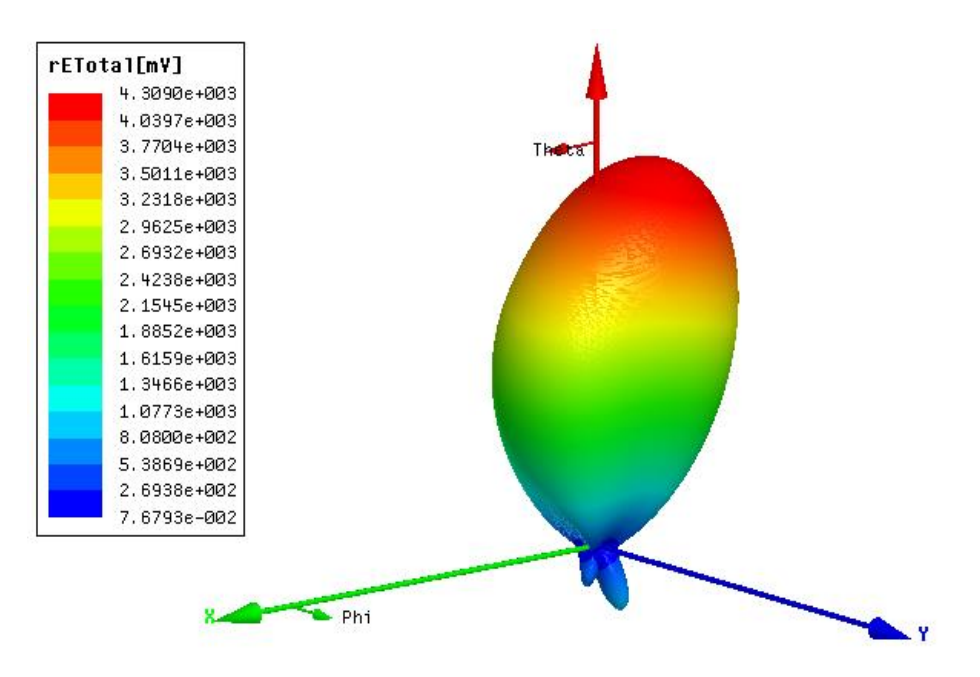

*Figura 3.14 Patrón de radiación en 3D del arreglo 2x2*

### 3.4.3 Arreglo 2x2 con algoritmo RLS (Sin ventana de Kaiser-Bessel)

La matriz de pesos obtenidos con el Algoritmo RLS programado en un simulador matemático, para un arreglo de microcintas 2x2, se presentan en la tabla 3.2.

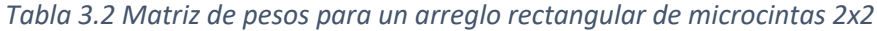

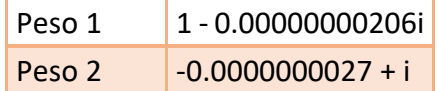

Utilizando los pesos antes mencionados, calculamos los pesos para cada elemento del rectangular de microcintas 2x2.

El objetivo establecido para el algoritmo RLS es de dirección 30° ( $\theta = 30$ °) para una señal de interés, es decir, de su lóbulo principal, y de una señal interferente en la dirección -30°  $(\theta = -30^{\circ})$ , nulo de radiación.

*Tabla 3.3 Pesos para cada elemento del arreglo de microcintas 2x2*

|  |        | Peso 1                                  | Peso 2                         |
|--|--------|-----------------------------------------|--------------------------------|
|  | Peso 1 |                                         | $1.00 - 0.00i$ $-0.00 + 1.00i$ |
|  | Peso 2 | $\sim$ 0.00 + 1.00i $\sim$ 1.00 - 0.00i |                                |

Los pesos de esta tabla fueron implementados a cada elemento correspondiente del arreglo en la simulación.

Al observar el patrón de radiación del plano H, Figura 3.15, el lóbulo principal se encuentra en la dirección de 15° ( $\theta = 15$ °).

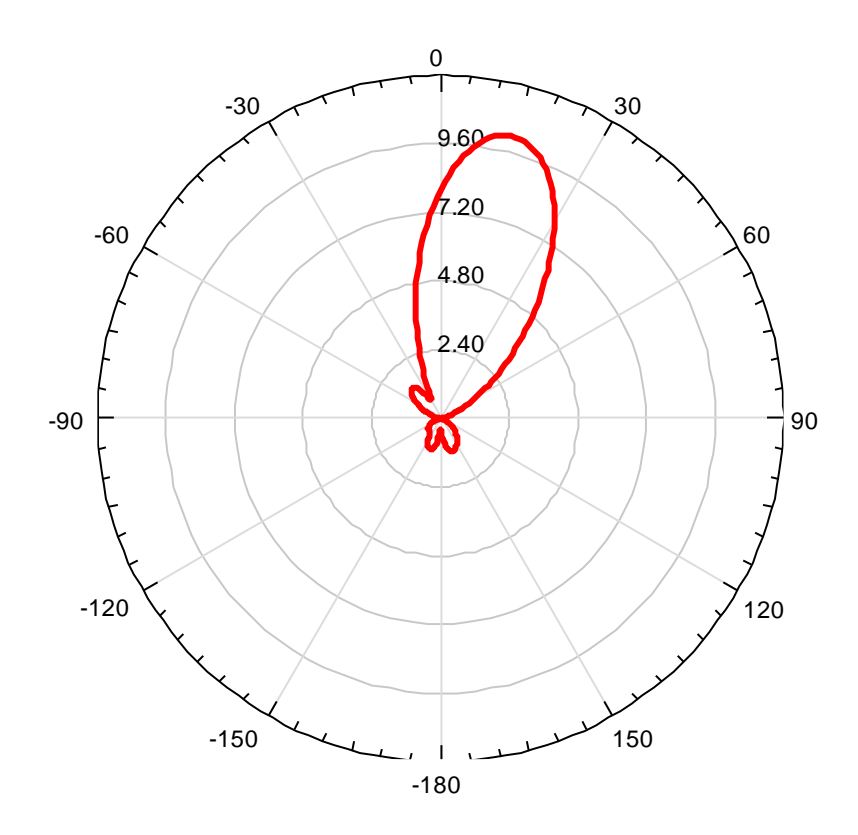

*Figura 3.15 Patrón de radiación en el plano H del arreglo 2x2 con algoritmo RLS*

En la figura 3.16 se presenta el patrón de radiación en el plano H cartesiano.

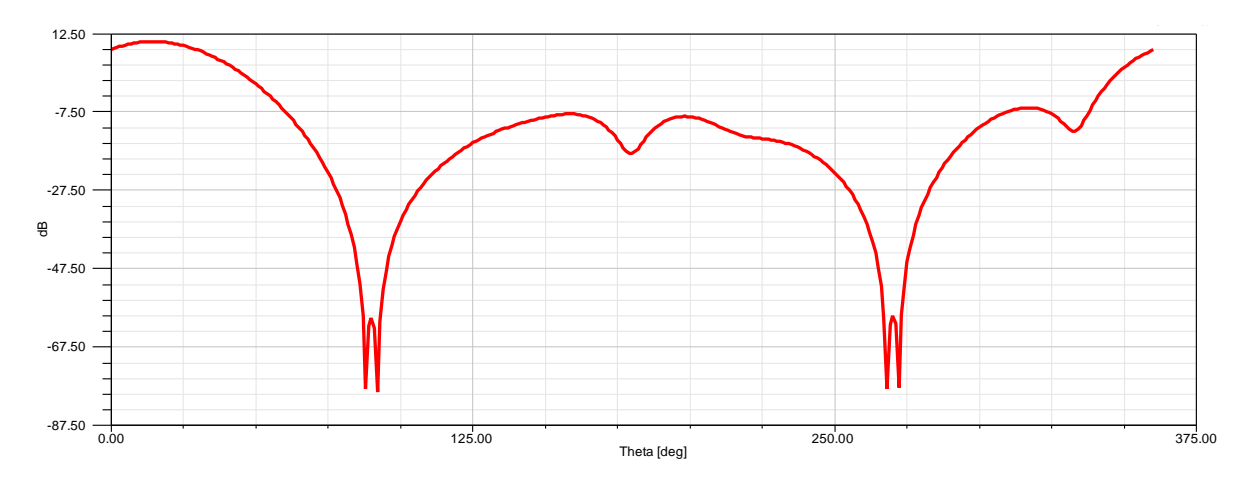

*Figura 3.16 Patrón de radiación en el plano H cartesiano del arreglo 2x2 con algoritmo RLS*

En la figura 3.17 se observa el patrón de radiación del plano H del arreglo rectangular de microcintas 2x2, el cual se generó con un software matemático y se observa que el lóbulo principal del patrón de radiación está a 90°.

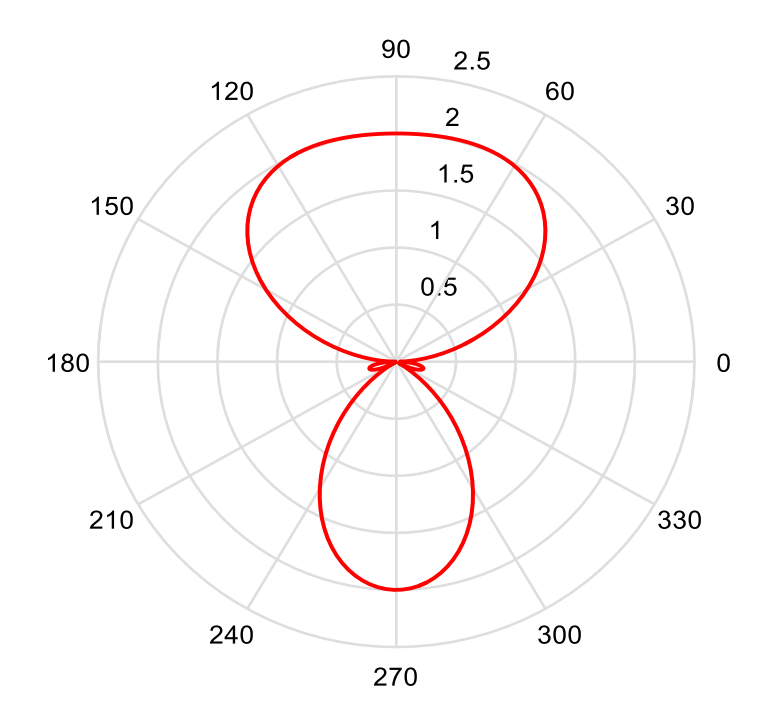

*Figura 3.17 Patrón de radiación del plano H para un arreglo 2x2 generado con un software matemático*

En la figura 3.18 se representa el patrón de radiación del plano H en forma cartesiana, se realizó en el software matemático, se observa el nulo de una señal interferente a -30°  $(\theta = -30^{\circ}).$ 

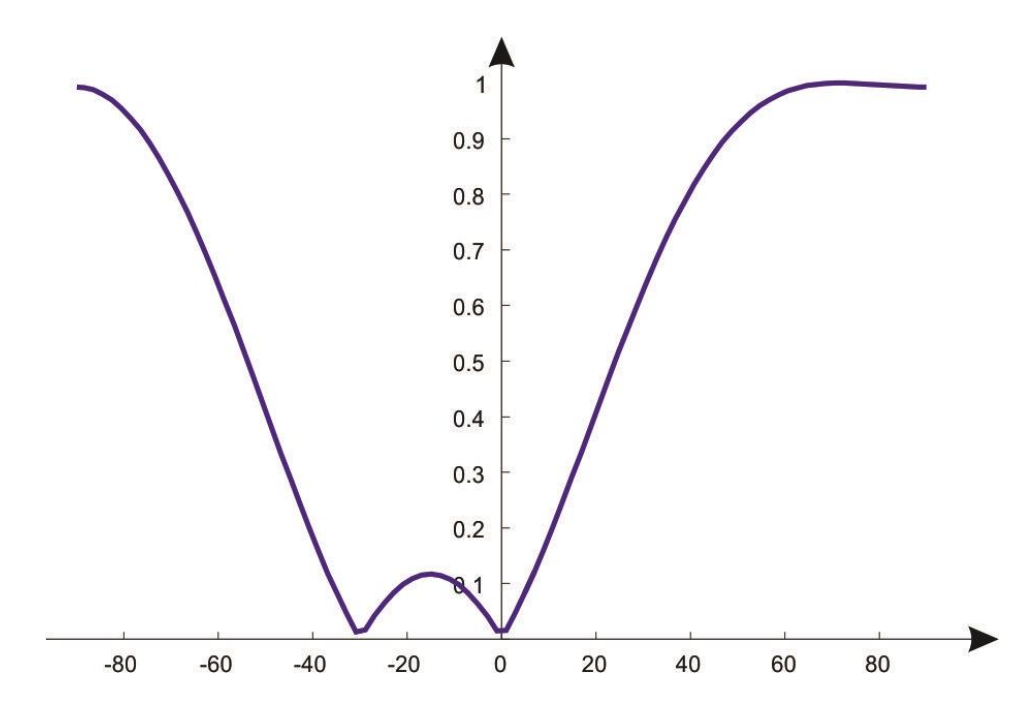

*Figura 3.18 Patrón de radiación del plano H en forma cartesiana para un arreglo 2x2 con un software matemático.*

En la figura 3.19 se observa el patrón de radiación en el plano E.

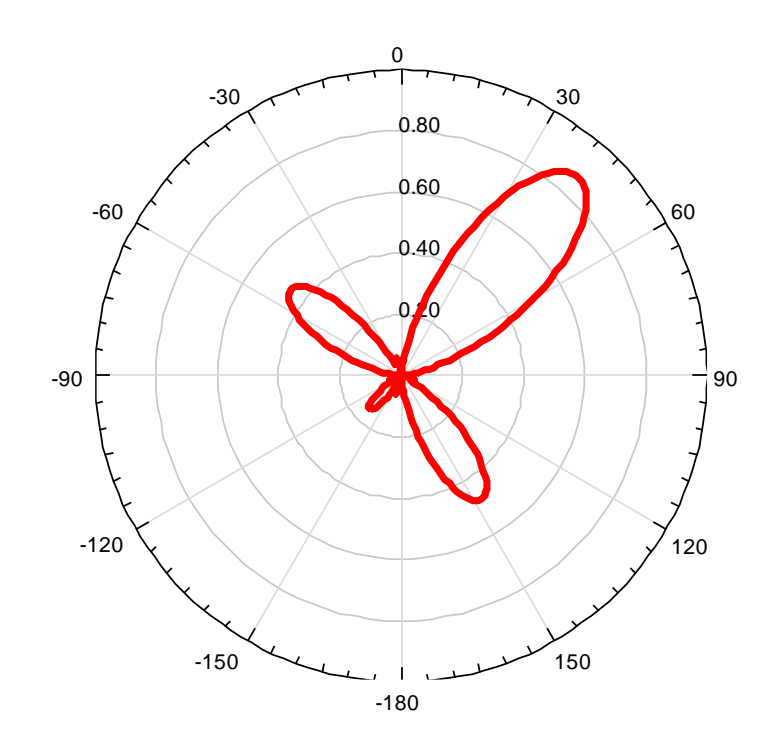

*Figura 3.19 Patrón de radiación en el plano E del arreglo 2x2 con algoritmo RLS.*

En la figura 3.20 se representa el patrón de radiación en 3D del arreglo rectangular de microcintas 2x2 con algoritmo RLS.

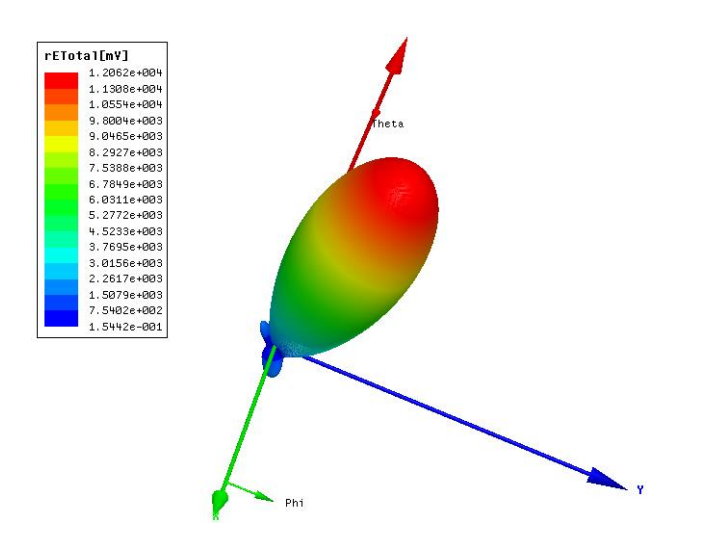

*Figura 3.20 Patrón de radiación en 3D con algoritmo RLS para el arreglo 2x2*

Los niveles de lóbulos secundarios pueden reducirse con la aplicación de pesos generados por la ventana de Kaiser-Bessel.

### 3.4.4 Arreglo rectangular de microcintas 4x4

Con el diseño dos para un elemento de microcinta se realizó un arreglo rectangular 4x4, con distancia entre elementos de  $\lambda/2$  en las direcciones X y Y, como se presenta en la figura 3.21.

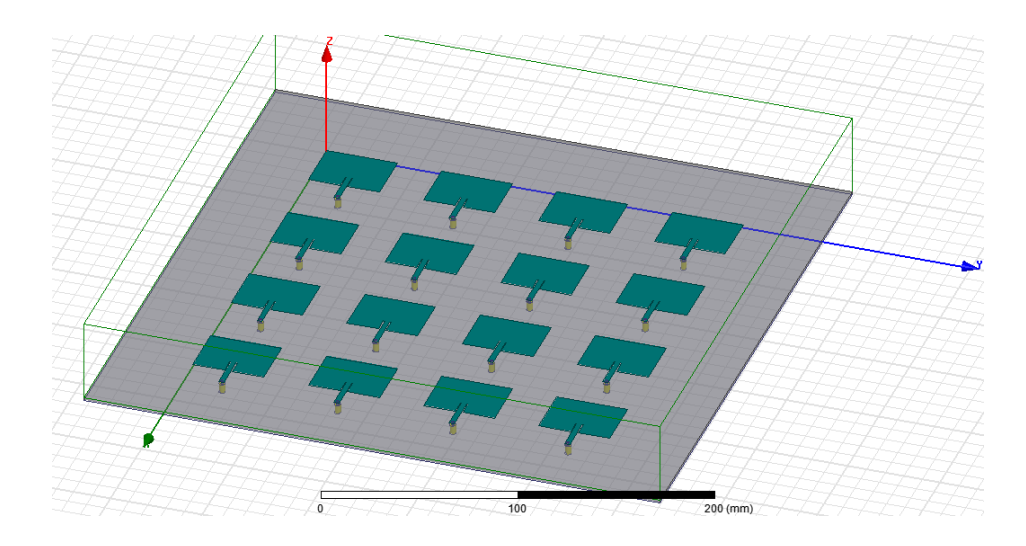

*Figura 3.21 Diseño del arreglo 4x4*

En la figura 3.22 presenta la alimentación con conectores SMA de 50 Ω a cada elemento del arreglo 4x4.

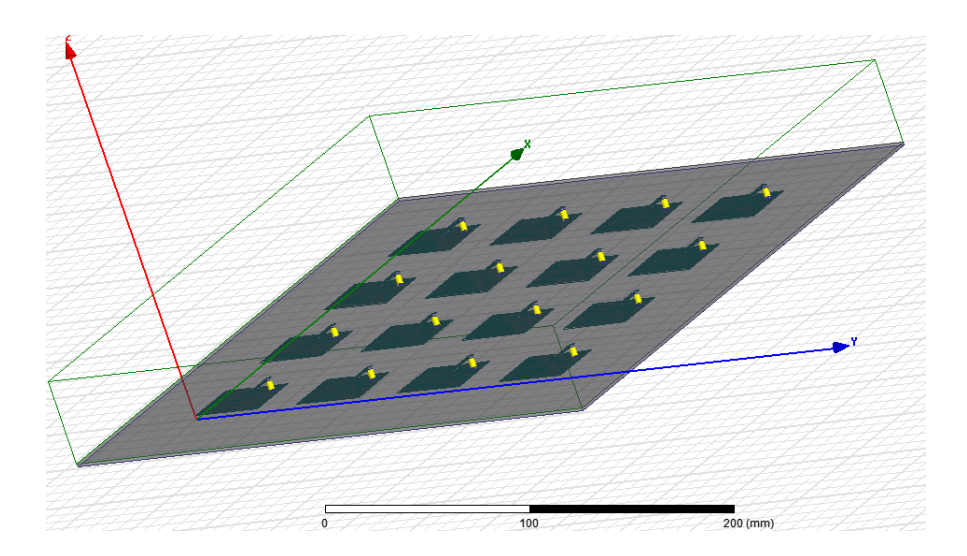

*Figura 3.22 Alimentación del arreglo 4x4*

En la figura 3.23 se observó la frecuencia de resonancia del arreglo 4x4 permanece en la frecuencia 2.41 GHz con pérdida de inserción -19.06 dB.

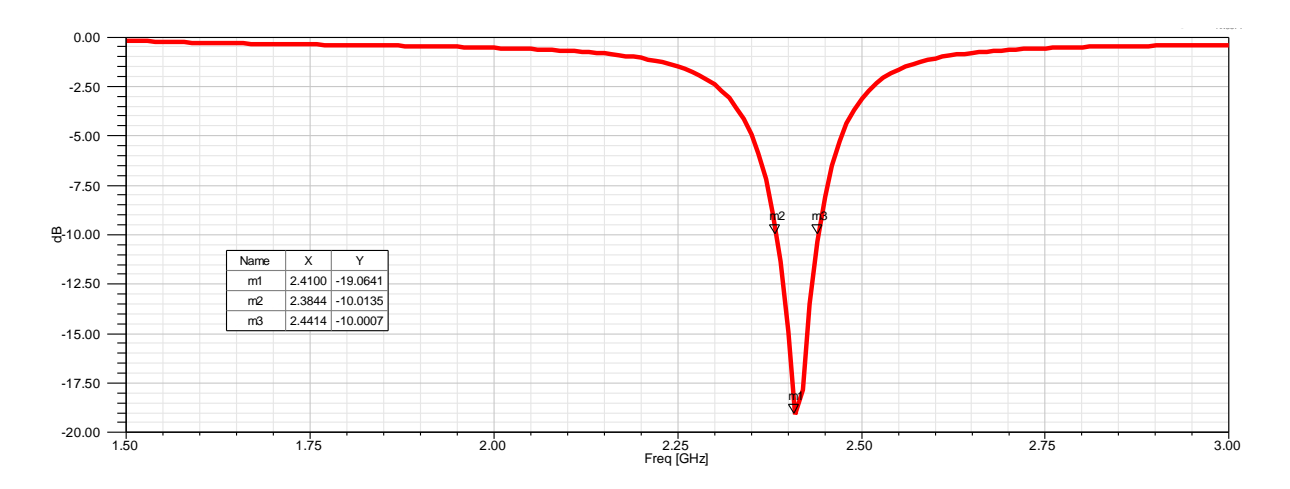

*Figura 3.23 Pérdidas de inserción para el arreglo 4x4*

A continuación, se presentan los patrones de radiación del arreglo 4x4 sin ningún algoritmo o peso.

El patrón de radiación en plano H se presenta en la figura 3.24.

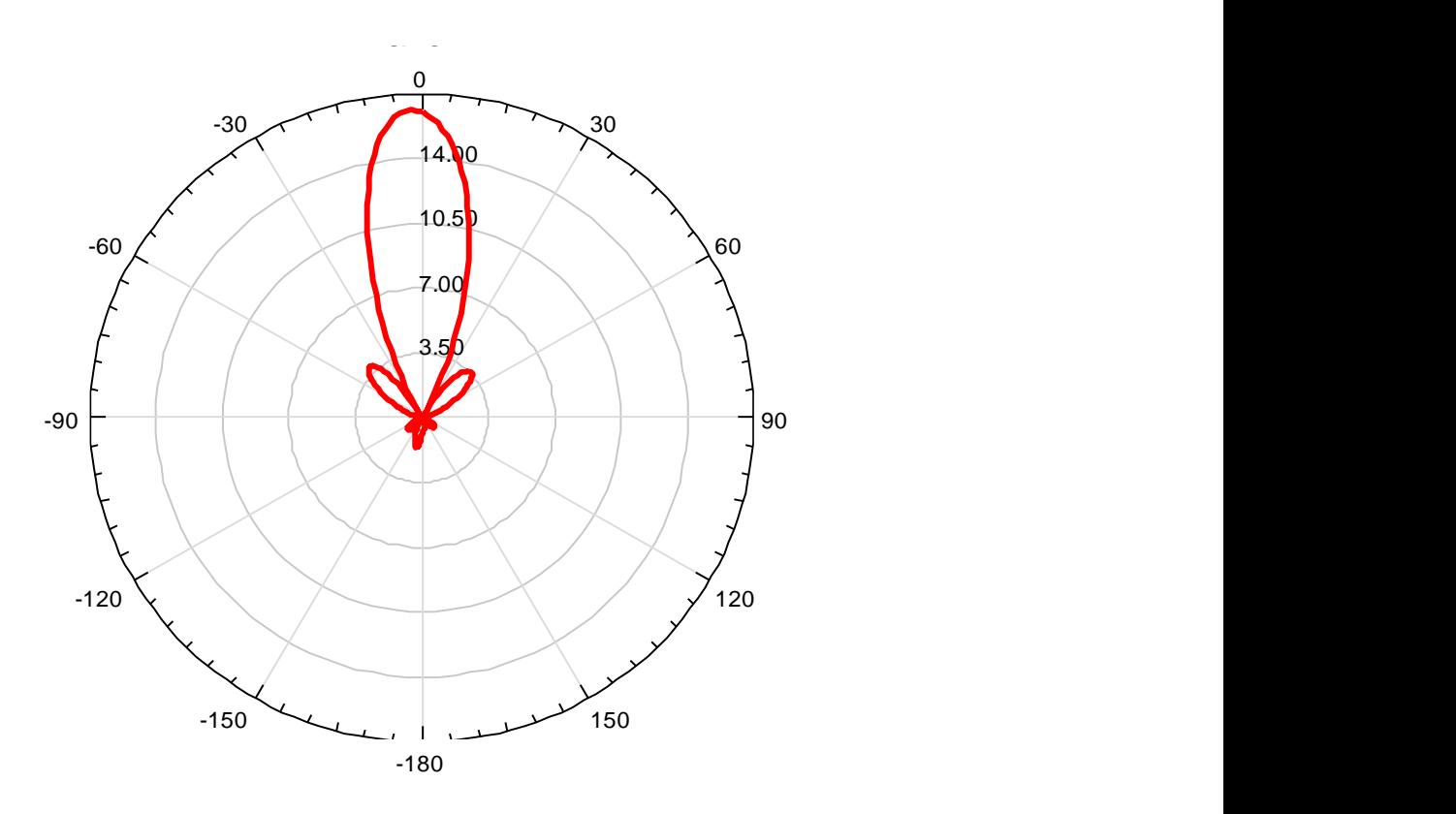

*Figura 3.24 Patrón de radiación en el plano H para el arreglo 4x4*

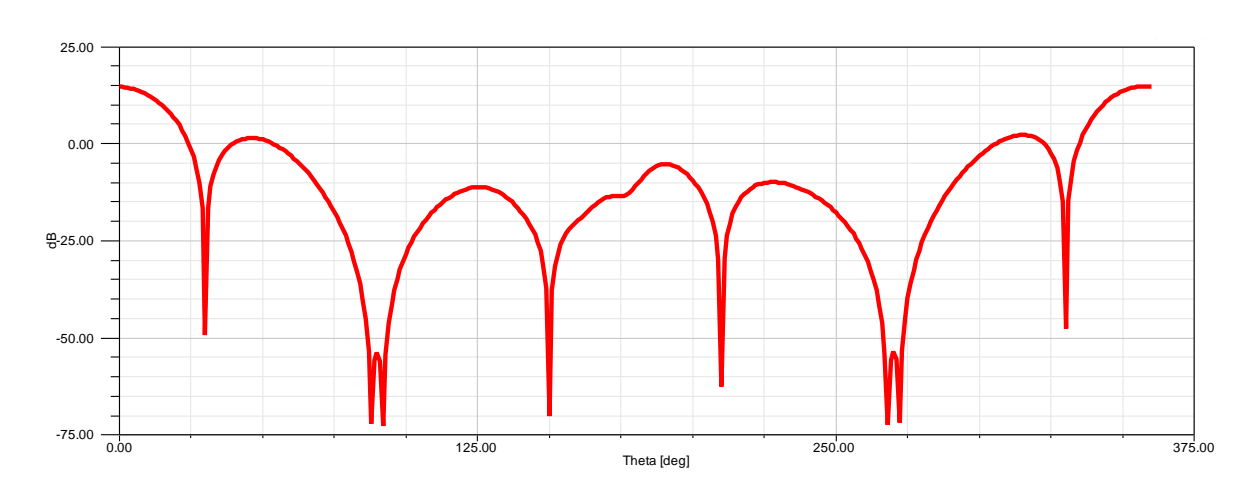

El patrón de radiación en plano H cartesiano se presenta en la figura 3.25 en decibelios.

*Figura 3.25 Patrón de radiación en el plano H cartesiano para el arreglo 4x4*

El patrón de radiación en plano E se presenta en la figura 3.26.

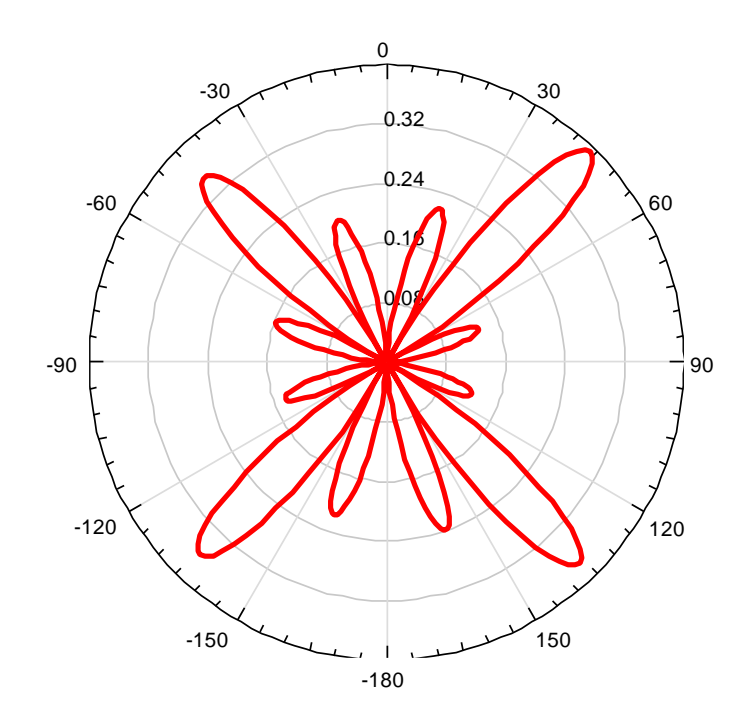

*Figura 3.26 Patrón de radiación en el plano E para el arreglo 4x4 de antenas de microcintas*

La figura 3.27 presenta el patrón de radiación en 3D.

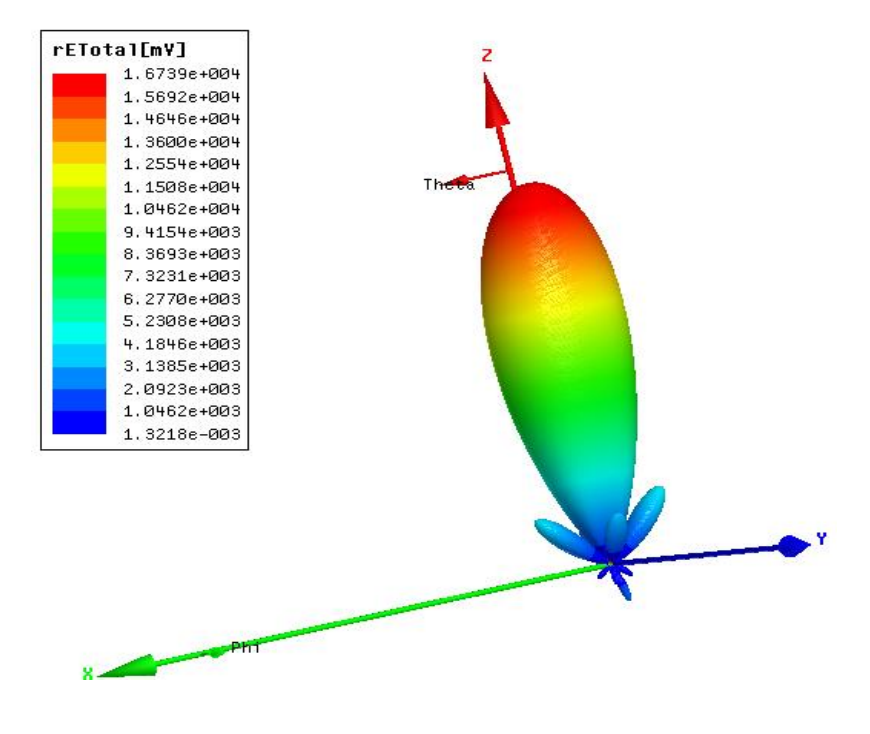

*Figura 3.27 Patrón de radiación en 3D del arreglo 4x4*

#### 3.4.5 Arreglo 4x4 con algoritmo RLS sin ventana de Kaiser-Bessel

Los pesos obtenidos en el software matemático para un arreglo de microcintas 4x4 se presentan en la tabla 3.4, estos pesos se obtuvieron programando la fórmula 3.7 que corresponde al método RLS.

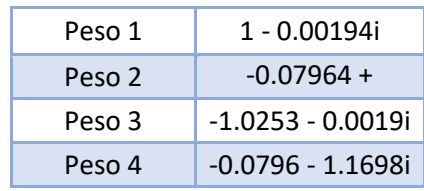

*Tabla 3.4 Matriz de pesos para un arreglo de microcinta 4x4.*

Con los pesos del algoritmo RLS de la tabla 3.4, calculamos los pesos correspondientes a cada elemento para el arreglo rectangular de microcintas 4x4 presentes en la tabla 3.5.

*Tabla 3.5 Pesos para el arreglo de microcintas 4x4 sin ventana de Kaiser-Bessel*

|        | Peso 1             | Peso 2          | Peso 3              | Peso 4          |
|--------|--------------------|-----------------|---------------------|-----------------|
| Peso 1 | 1.00-0.0039i       | -0.0780+0.8556i | $-1.0253 + 0.0000i$ | -0.0819+1.1697i |
| Peso 2 | -0.0780+0.8556i    | -0.7255-0.1363i | 0.0833-0.8770i      | 1.0071+0.0250i  |
| Peso 3 | $-1.0253 + 0.000i$ | 0.0833-0.8770i  | 1.0513+0.0040i      | 0.0794+1.1996i  |
| Peso 4 | -0.0819-1.1697i    | 1.0071+0.0250i  | 0.0794+1.1996i      | -1.3622+0.1864i |

El lóbulo principal del arreglo en plano H está direccionado hacia 15°, el cual se observa en la figura 3.28.

El objetivo de los pesos empleados es direccionar el lóbulo principal a 30° ( $\theta = 30^{\circ}$ ), introducir un nulo a -30° ( $\theta = -30$ °), donde se encuentra una señal interferente al servicio dado al usuario. Comparando los datos esperados con el patrón obtenido en la figura 3.28, se aprecia una diferencia de 15° en la dirección del haz principal.

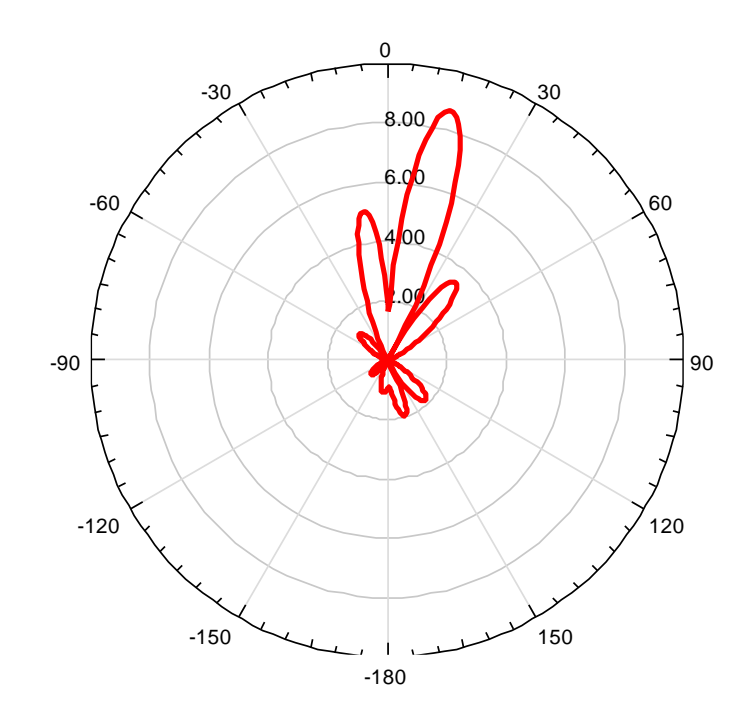

*Figura 3.28 Patrón de radiación en plano H del arreglo 4x4 sin ventana de Kaiser-Bessel*

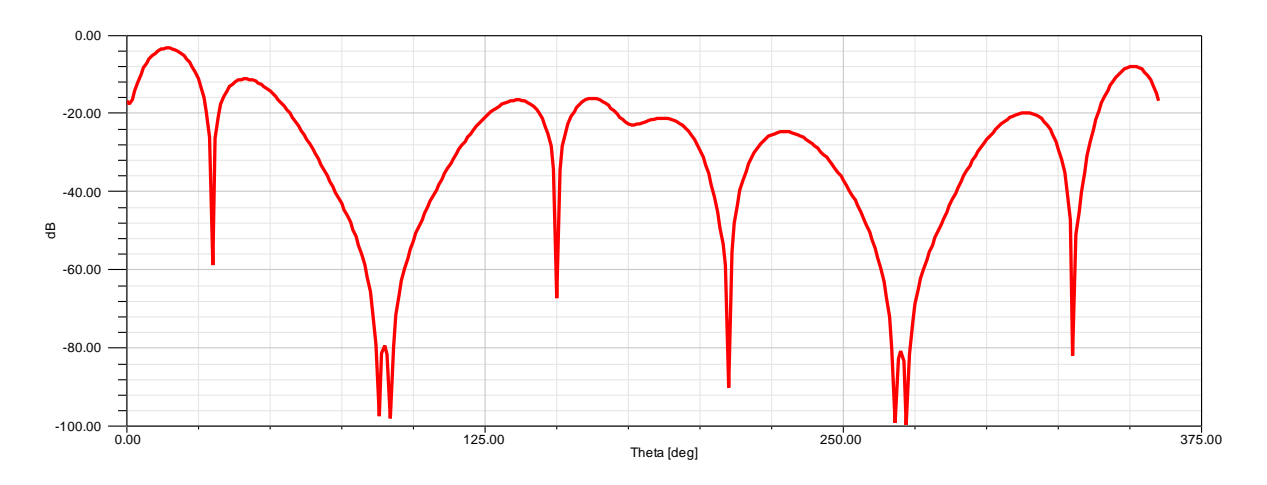

### El patrón de radiación en plano H cartesiano se presenta en la figura 3.29 en decibelios.

*Figura 3.29 Patrón de radiación en plano H cartesiano del arreglo 4x4 sin ventana de Kaiser-Bessel*

El patrón de radiación generado en el software matemático para el campo H se presenta en la figura 3.30.

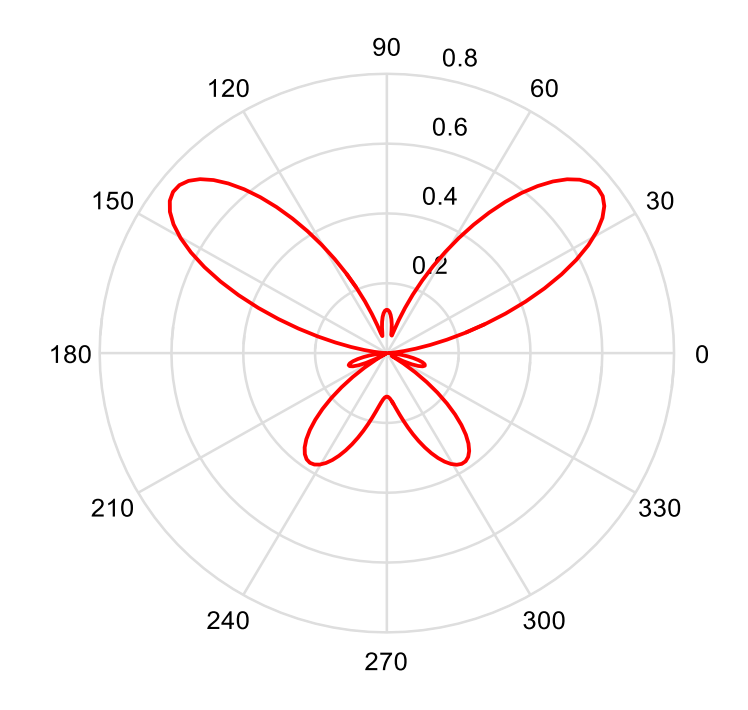

*Figura 3.30 Patrón de radiación de un arreglo rectangular 4x4, plano H sin ventana de Kaiser-Bessel generado con el software matemático*

El patrón de radiación generado en el software matemático para el campo H en forma cartesiana se presenta en la figura 3.31.

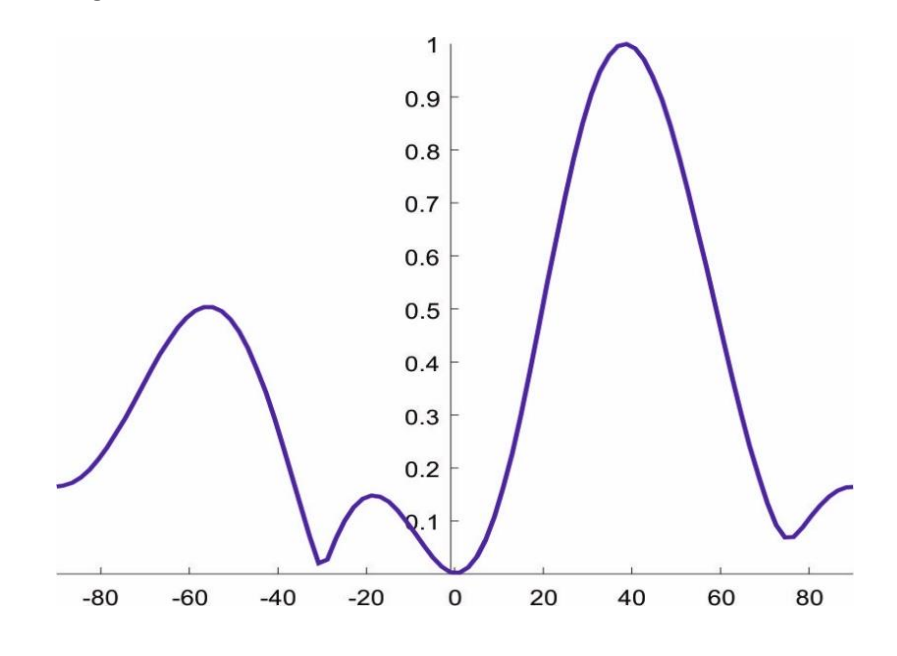

*Figura 3.31 Patrón de radiación en forma cartesiana en el plano H para un arreglo rectangular de microcinta 4x4 generado por el software matemático*

El patrón de radiación para el campo E se presenta en la figura 3.32.

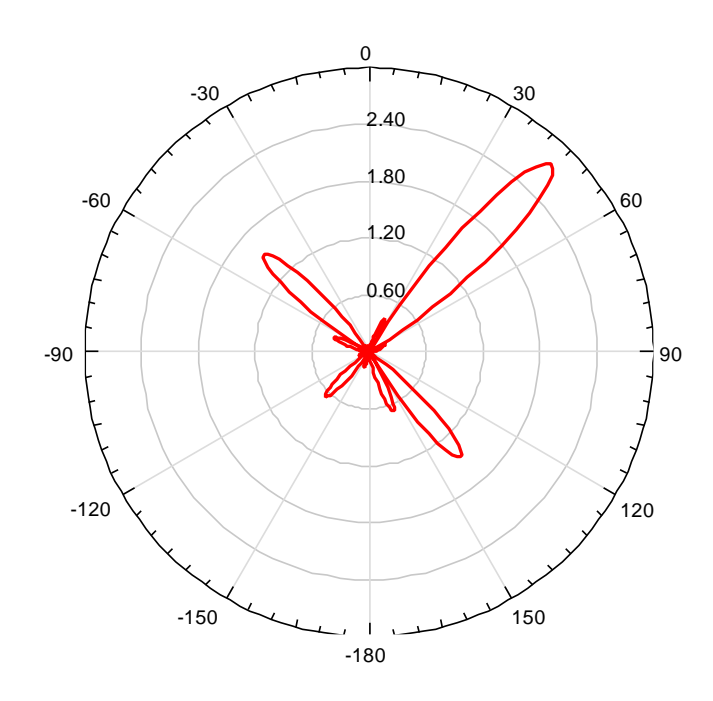

*Figura 3.32 Patrón de radiación en plano E del arreglo 4x4 sin ventana de Kaiser-Bessel*

Los lóbulos secundarios aumentaron en amplitud con el mayor número de elementos en el arreglo, ya que varios de ellos aumentaron en amplitud, como se observa en la Figura 3.33.

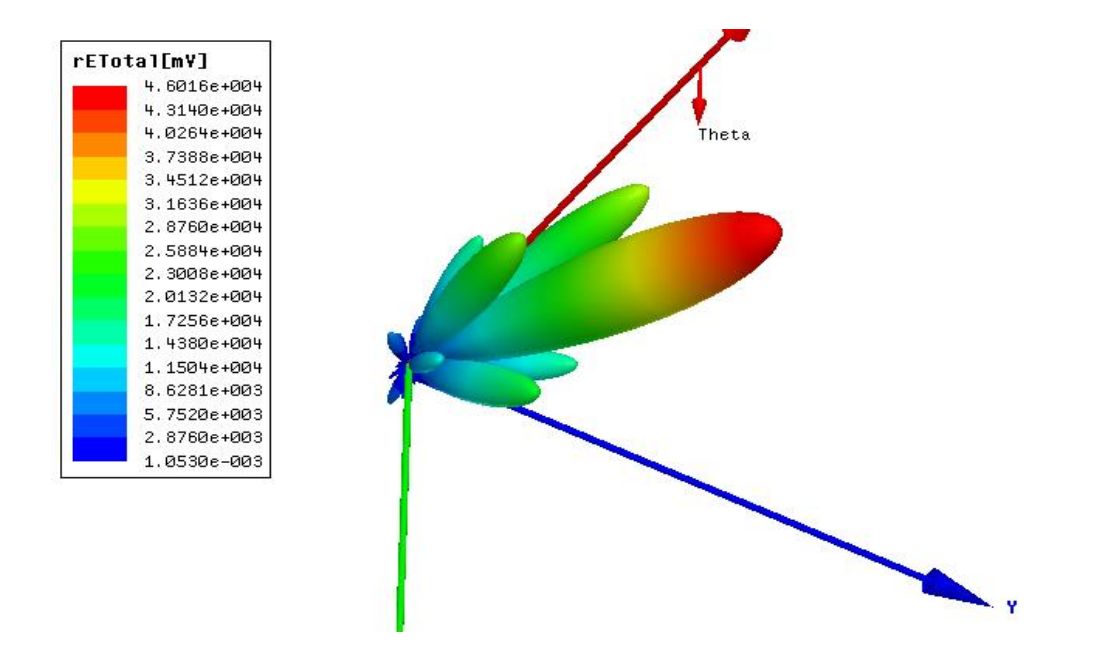

*Figura 3.33 Patrón de radiación en 3D, de un arreglo 4x4 sin ventana de Kaiser-Bessel*

#### 3.4.6 Arreglo de microcinta 4x4 con ventana de Kaiser-Bessel

Utilizando la fórmula 3.7 del algoritmo RLS y la ventana Kaiser-Bessel se generará la matriz de pesos que se presentan en la tabla 3.6.

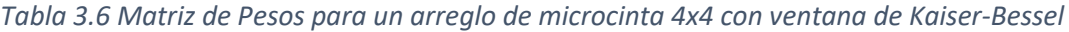

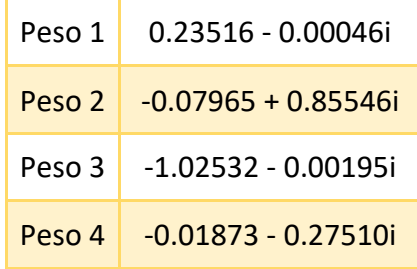

Utilizando los pesos de la tabla 3.6, calculamos los pesos para el arreglo rectangular de microcintas 4x4, la cual está en la tabla 3.7.

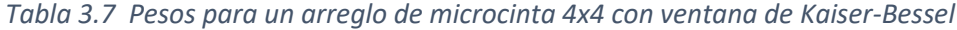

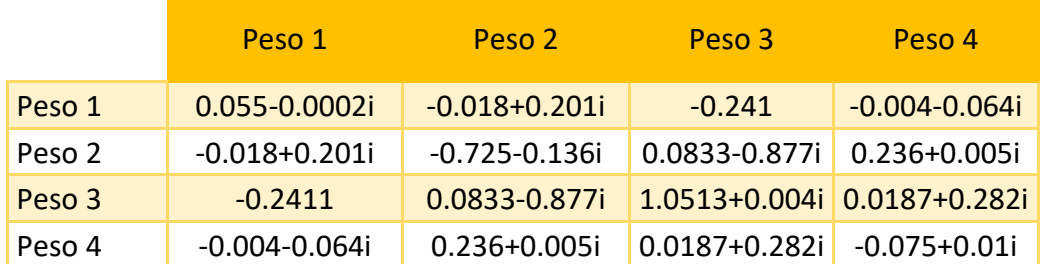

Observando el patrón de radiación de la figura 3.34, se observa que el lóbulo principal se encuentra direccionado a 10° ( $\theta = 10^{\circ}$ ), menor al del arreglo 4x4 sin ventana de Kaiser-Bessel, pero el nulo a 30.83° ( $\theta = -30^{\circ}$ ) se sigue manteniendo, los lóbulos secundarios se ven reducidos en amplitud, donde su máximo valor, determinado por el algoritmo RLS, es de -4.94dB.

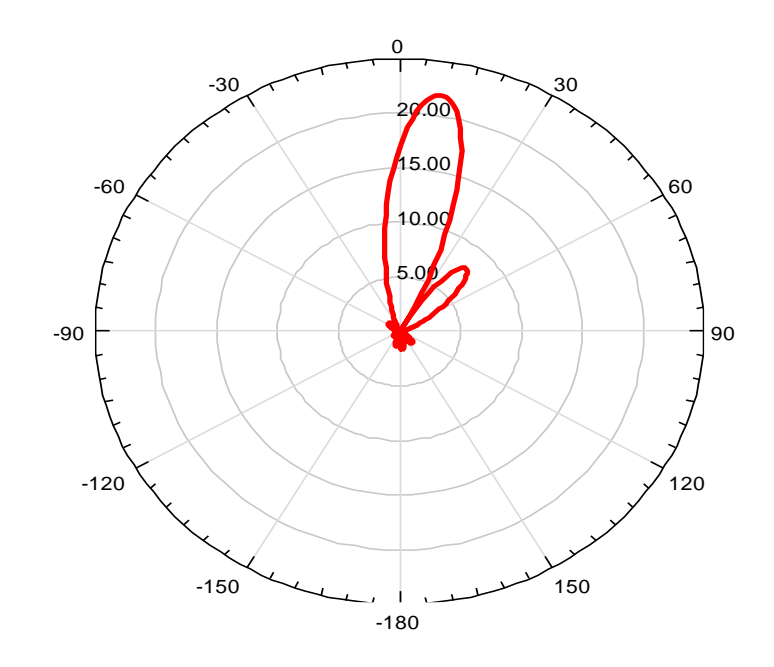

*Figura 3.34 Patrón de radiación en plano H de un arreglo 4x4 con ventana de Kaiser-Bessel*

El patrón de radiación para el campo H en forma cartesiana se presenta en la figura 3.35 en decibelios.

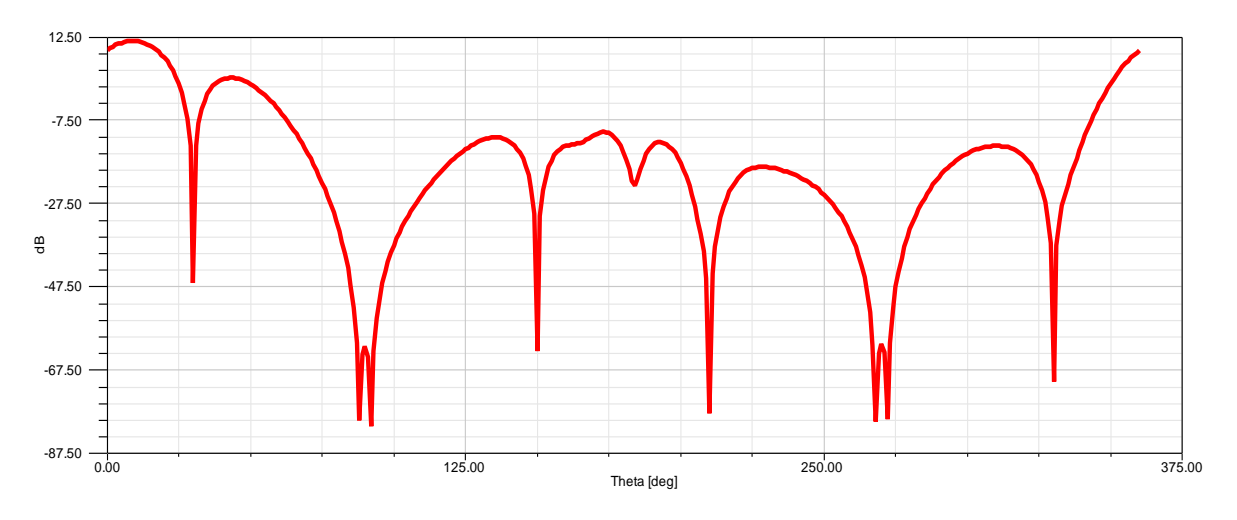

*Figura 3.35 Patrón de radiación en plano H cartesiano de un arreglo 4x4 con ventana de Kaiser-*

*Bessel*

El patrón de radiación para el plano H para un arreglo 4x4 con ventana de Kaiser-Bessel generado por el software matemático se presenta en la figura 3.36.

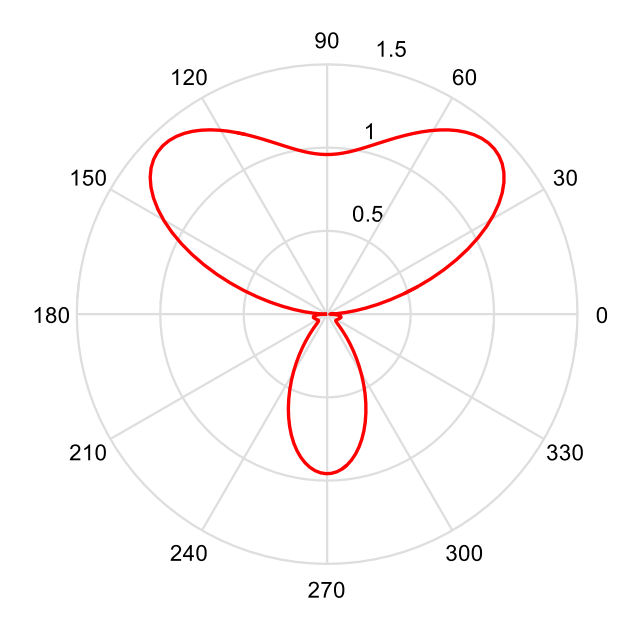

*Figura 3.36 Patrón de radiación de un arreglo 4x4 rectangular de microcinta, plano H con ventana de Kaiser-Bessel generado en el software matemático.*

El patrón de radiación generado en el software matemático para el campo H en forma cartesiana se presenta en la figura 3.37.

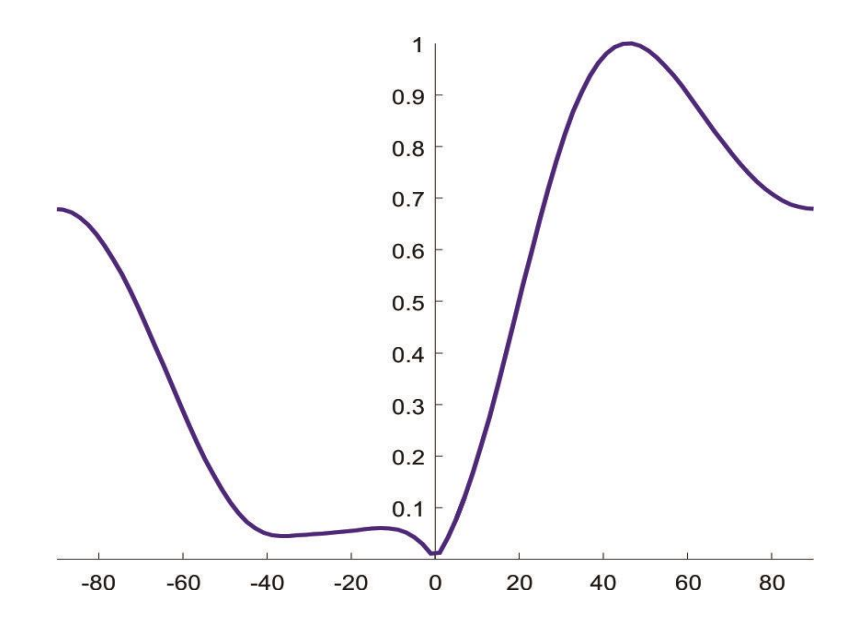

*Figura 3.37 Pérdida de inserción de un arreglo rectangular de microcinta 4x4 generado en el software matemático*

El patrón de radiación para el plano E se presenta en la figura 3.38.

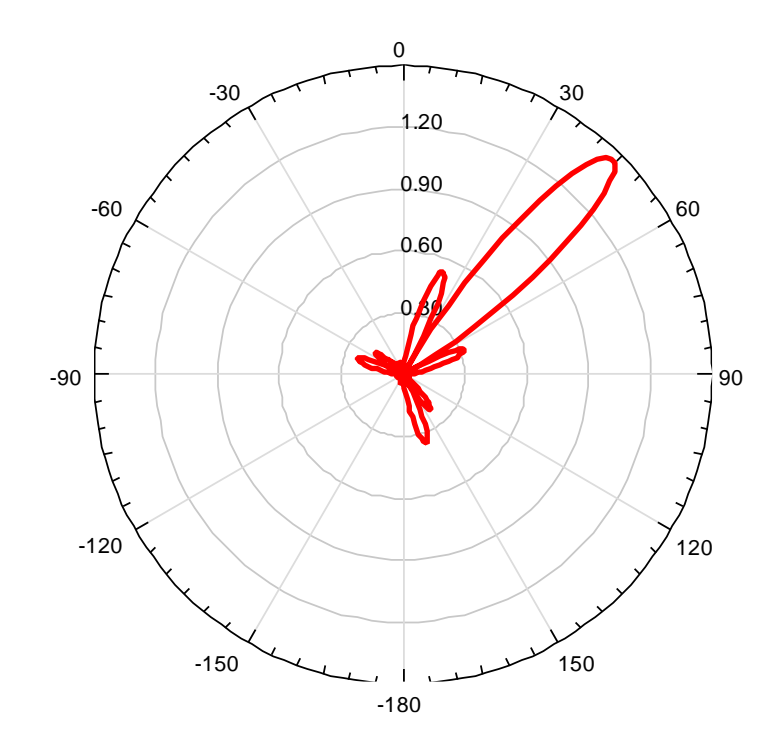

*Figura 3.38 Patrón de radiación en plano E de un arreglo 4x4 con ventana de Kaiser-Bessel*

El patrón de radiación 3D se presenta en la figura 3.39 se ve claramente como los lóbulos secundarios disminuyen en comparación con la figura 3.33.

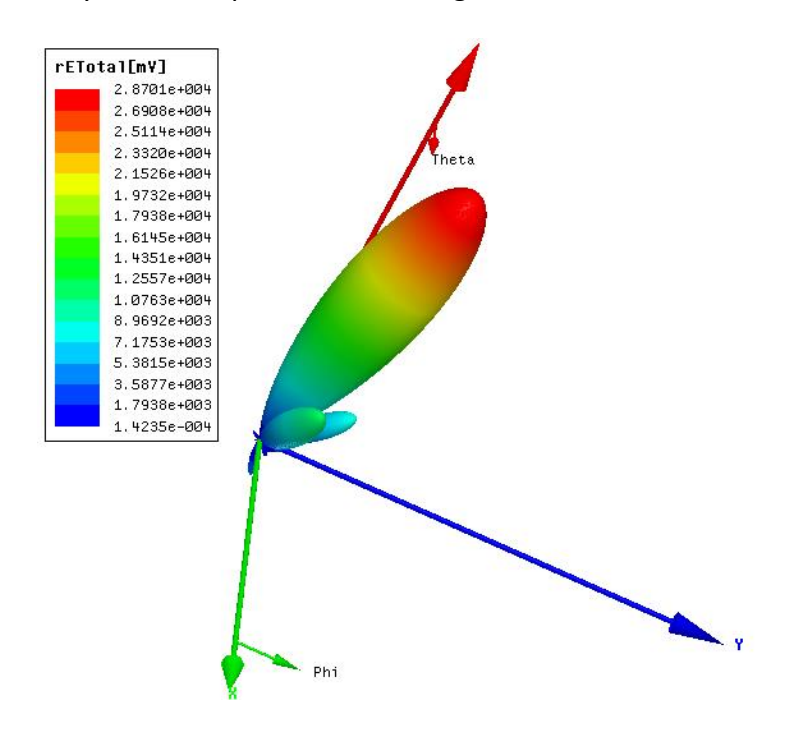

*Figura 3.39 Patrón de radiación en 3D, de un arreglo 4x4 con ventana de Kaiser-Bessel*

### 3.4.7 Arreglo de antenas de microcinta 10x10 con algoritmo RLS

Con ayuda del software matemático se generó un arreglo de antenas de 10x10 de manera matemática, el cual se ve representado en la figura 3.40.

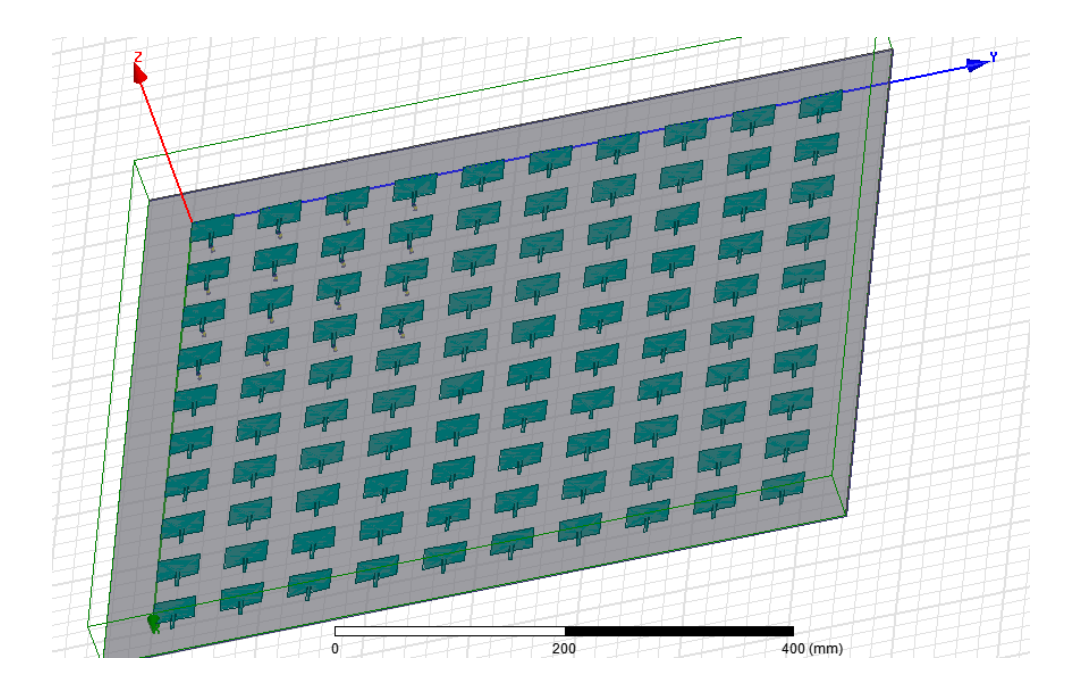

*Figura 3.40 Diseño del arreglo 10x10*

El algoritmo RLS se utilizó para generar la siguiente matriz de pesos (tabla 3.8).

| Peso 1            | 0.9387 - 0.3445i    |  |  |  |
|-------------------|---------------------|--|--|--|
| Peso <sub>2</sub> | $-0.2575 + 0.6878i$ |  |  |  |
| Peso 3            | $-0.8652 + 0.1541i$ |  |  |  |
| Peso 4            | 0.0487-0.9393i      |  |  |  |
| Peso 5            | 0.9085-0.1722i      |  |  |  |
| Peso 6            | 0.2082+1.0276i      |  |  |  |
| Peso 7            | $-1.222 - 0.2806i$  |  |  |  |
| Peso 8            | 0.0115-0.9004i      |  |  |  |
| Peso 9            | 0.8034+0.3902i      |  |  |  |
| Peso 10           | 0.1096+1.1828i      |  |  |  |

*Tabla 3.8 Matriz de pesos para un arreglo de microcinta 10x10.*

Con estos pesos se generó la tabla 3.9 de pesos de cada elemento en el arreglo de 10x10, para lograr el objetivo de dirección del lóbulo principal de 30° ( $\theta = 30$ °) y un nulo para una señal interferente a -30° ( $\theta = -30$ °).

|                | Peso 1    | Peso 2    | Peso 3    | Peso 4    | Peso 5    | Peso 6    | Peso 7    | Peso 8    | Peso 9    | Peso 10   |
|----------------|-----------|-----------|-----------|-----------|-----------|-----------|-----------|-----------|-----------|-----------|
| Peso           | 0.762     | $-0.004$  | $-0.759$  | $-0.277$  | 0.793     | 0.549     | $-1.243$  | $-0.299$  | 0.888     | 0.510     |
| $\mathbf{1}$   | –0.646i   | $+0.734i$ | $+0.442i$ | $-0.898i$ | $-0.474i$ | $+0.893i$ | $+0.157i$ | $-0.849i$ | $+0.089i$ | $+1.072i$ |
| Peso           | $-0.004$  | $-0.406$  | 0.116     | 0.633     | $-0.115$  | $-0.760-$ | 0.507     | 0.616     | $-0.475$  | $-0.841$  |
| $\overline{2}$ | +0.734i   | $-0.354i$ | $-0.634i$ | $+0.275i$ | $+0.669i$ | 0.121i    | -0.768i   | $+0.239i$ | $+0.452i$ | $-0.229i$ |
| Peso           | $-0.759$  | 0.116     | 0.725     | 0.102     | $-0.759$  | $-0.338-$ | 1.1       | 0.128     | $-0.755$  | $-0.277$  |
| 3              | $+0.442i$ | $-0.634i$ | $-0.266i$ | $+0.820i$ | $+0.289i$ | 0.857i    | $+0.054i$ | $+0.78i$  | $+0.213i$ | $-1.006i$ |
| Peso           | $-0.277$  | 0.633     | 0.102     | $-0.88$   | $-0.117$  | 0.975     | $-0.323$  | $-0.845$  | 0.405     | 1.116     |
| 4              | $-0.898i$ | $+0.275i$ | $+0.820i$ | $-0.091i$ | $-0.861i$ | $-0.145i$ | $+1.134i$ | $-0.054i$ | $-0.735i$ | $-0.045i$ |
| Peso           | 0.7935    | $-0.115$  | $-0.759$  | $-0.117$  | 0.795     | 0.366     | $-1.158$  | $-0.144$  | 0.797     | 0.303     |
| 5              | $-0.474i$ | $+0.669i$ | $+0.289i$ | $-0.861i$ | $-0.312i$ | $+0.897i$ | $-0.044i$ | $-0.82i$  | $+0.216i$ | $+1.055i$ |
| Peso           | 0.549     | $-0.760$  | $-0.338$  | 0.975     | 0.366     | $-1.012$  | 0.033     | 0.927     | $-0.233$  | $-1.192$  |
| 6              | $+0.893i$ | $-0.121i$ | $-0.857i$ | $-0.145i$ | $+0.897i$ | $+0.428i$ | $-1.314i$ | $-0.175i$ | $+0.907i$ | $+0.359i$ |

*Tabla 3.9 Pesos para los elementos del arreglo de 10x10*

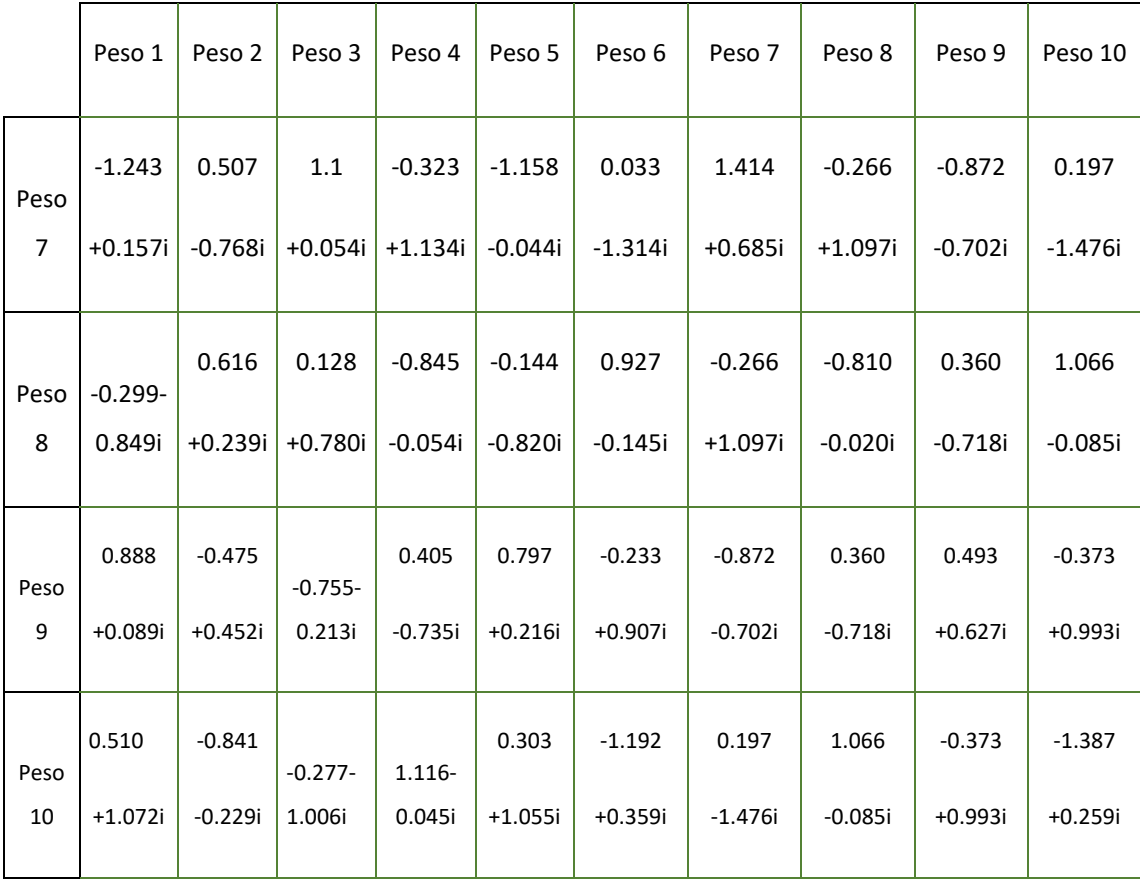

En la figura 3.41 se presenta el patrón de radiación en el plano H generado en el software matemático.

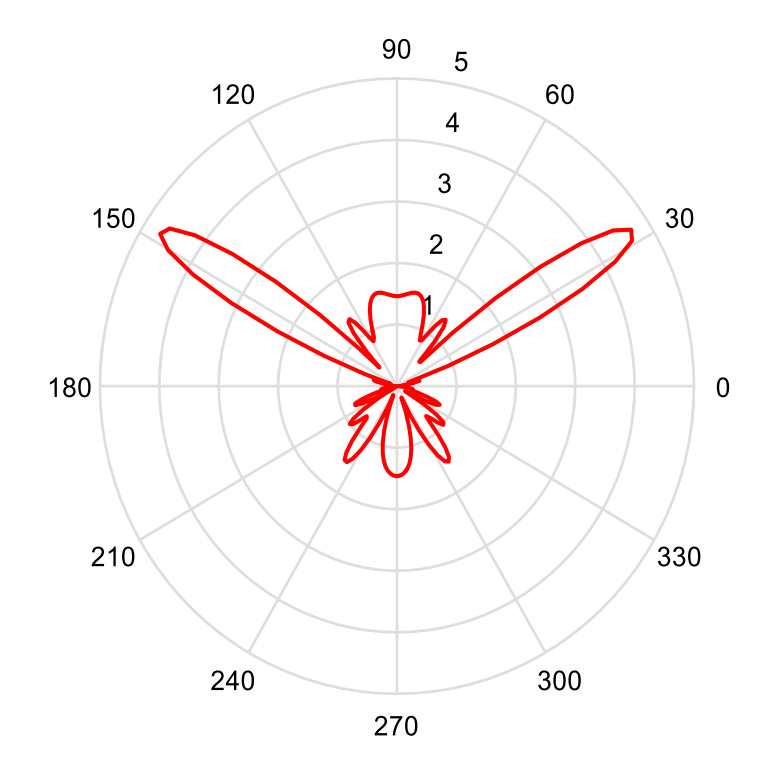

*Figura 3.41 Patrón de radiación de un arreglo rectangular 10x10 de microcintas, plano H*

El patrón de radiación del plano H se presenta en la figura 3.42, hay un nulo de radiación en la dirección 32.82°, y el lóbulo principal está en la dirección deseada.

En la figura 3.42 se puede observar el patrón en plano H normalizado en forma cartesiana, obtenido del modelo matemático programado en el software matemático.

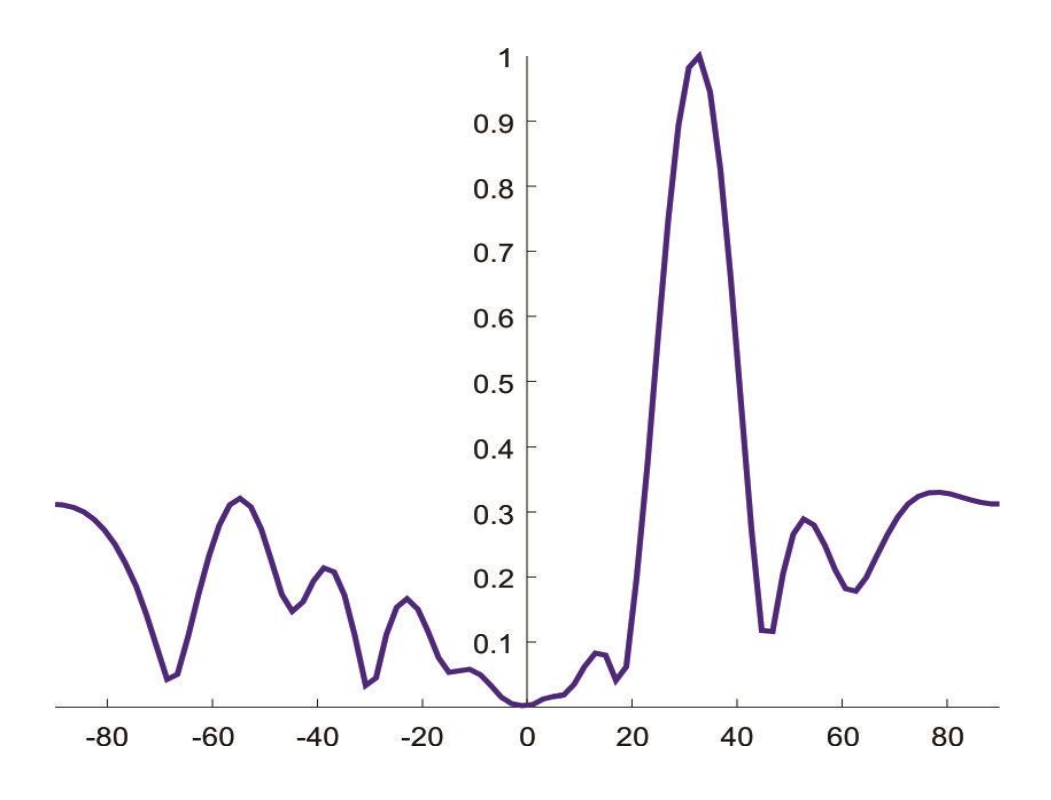

*Figura 3.42 Patrón de radiación en plano H de un arreglo rectangular de microcinta 10x10 con algoritmo RLS.*

La tabla 3.10 presenta los resultados obtenidos con el algoritmo RLS aplicado al arreglo de microcintas 10x10.

| Parámetro                                                | Medida           |
|----------------------------------------------------------|------------------|
| Dirección del lóbulo principal                           | 38.75°           |
| Nulo más cercano a la dirección de señal<br>interferente | $-30.83^{\circ}$ |
| Nivel del lóbulo secundario más elevado                  | $-5.42$ dB       |

*Tabla 3.10 Resultados del arreglo 10x10 en cuestión de direccionamiento*

# 3.4.8 Arreglo de antenas de microcinta 10x10 con algoritmo RLS y ventana de Kaiser-Bessel

La matriz de pesos obtenida por medio del software matemático para un arreglo de microcintas 10x10 con ventana de Kaiser-Bessel los podemos ver en la tabla 3.11, estos pesos se obtuvieron programando la fórmula 3.7 que corresponde al método RLS.

| Peso 1 | $0.1952 - 0.0716i$  | Peso 6  | $0.2082 + 1.027i$   |
|--------|---------------------|---------|---------------------|
| Peso 2 | $-0.1128 + 0.3014i$ | Peso 7  | $-1.0808 - 0.2482i$ |
| Peso 3 | $-0.5895 + 0.105i$  | Peso 8  | $0.0078 - 0.6134i$  |
| Peso 4 | $0.0431 - 0.830i$   | Peso 9  | $0.3521 + 0.1710i$  |
| Peso 5 | $0.908 - 0.1722i$   | Peso 10 | $0.0228 + 0.24601i$ |

*Tabla 3.11 Matriz de Pesos para un arreglo de microcinta 10x10.*

Utilizando la matriz de pesos de la tabla 3.11, se obtiene la matriz de pesos para el arreglo rectangular de microcintas 10x10 con ventana de Kaiser-Bessel, estos son representados en la tabla 3.12.

|                | Peso 1    | Peso 2    | Peso 3    | Peso 4    | Peso 5    | Peso 6    | Peso 7    | Peso 8    | Peso 9    | Peso 10   |
|----------------|-----------|-----------|-----------|-----------|-----------|-----------|-----------|-----------|-----------|-----------|
| Peso           | $0.033 -$ | $-0.0004$ | $-0.107$  | $-0.051$  | 0.165     | 0.114     | $-0.228$  | $-0.042-$ | 0.081     | 0.022     |
| $\mathbf{1}$   | 0.028i    | $+0.066i$ | $+0.062i$ | $-0.165i$ | $-0.098i$ | $+0.185i$ | $+0.029i$ | 0.12i     | $+0.008i$ | $+0.046i$ |
| Peso           | $-0.0004$ | $-0.0781$ | 0.034     | 0.245     | $-0.05$   | $-0.333$  | 0.196     | 0.184     | $-0.091$  | $-0.076-$ |
| $\overline{2}$ | $+0.066i$ | $-0.068i$ | $-0.189i$ | $+0.106i$ | $+0.293i$ | $-0.053i$ | $-0.297i$ | $+0.071i$ | $+0.086i$ | 0.020i    |

*Tabla 3.12 Pesos para un arreglo de microcinta 10x10.*

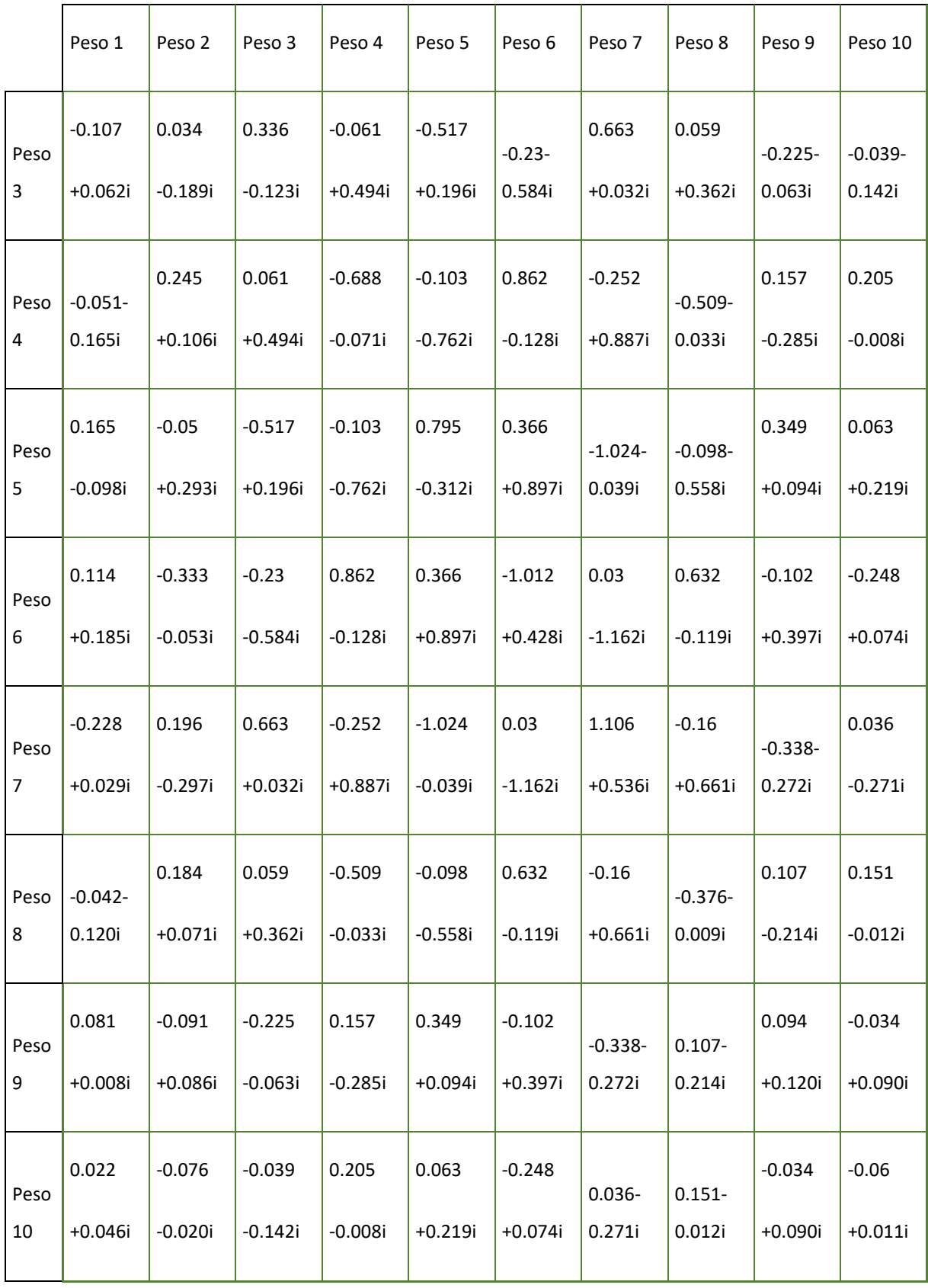

El patrón de radiación en el plano H para el arreglo 10x10 con algoritmo RLS y con ventana de Kaiser-Bessel generado en el software matemático se presenta en la figura 3.43.

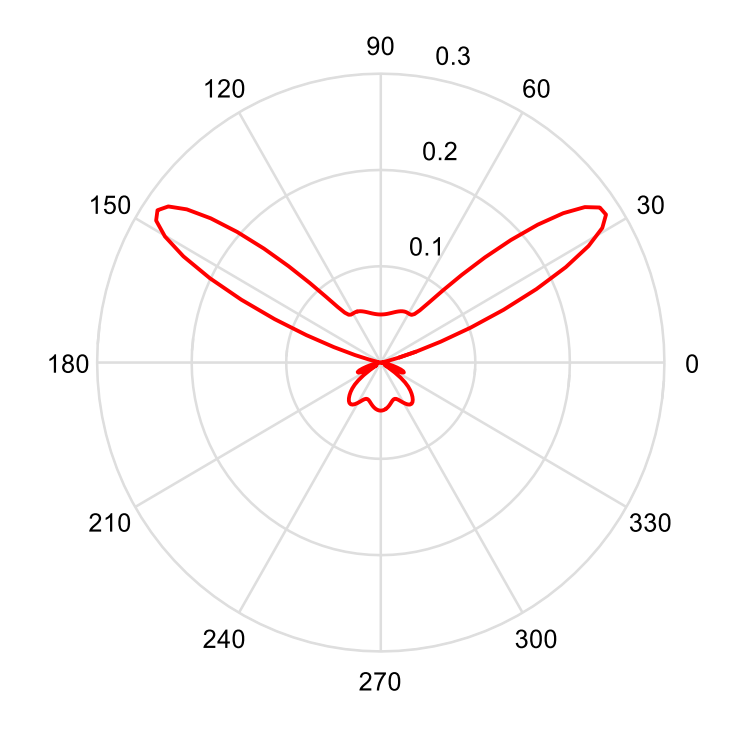

*Figura 3.43 Patrón de radiación de un arreglo 10x10 rectangular de microcinta, plano H con ventana de Kaiser-Bessel*

El patrón de radiación del plano H de la figura 3.43 se presenta la tendencia de nulos, y en específico en 32.82°, y del direccionamiento del haz en la dirección de 30°.

La figura 3.44 presenta el patrón de radiación en plano H de forma cartesiana.

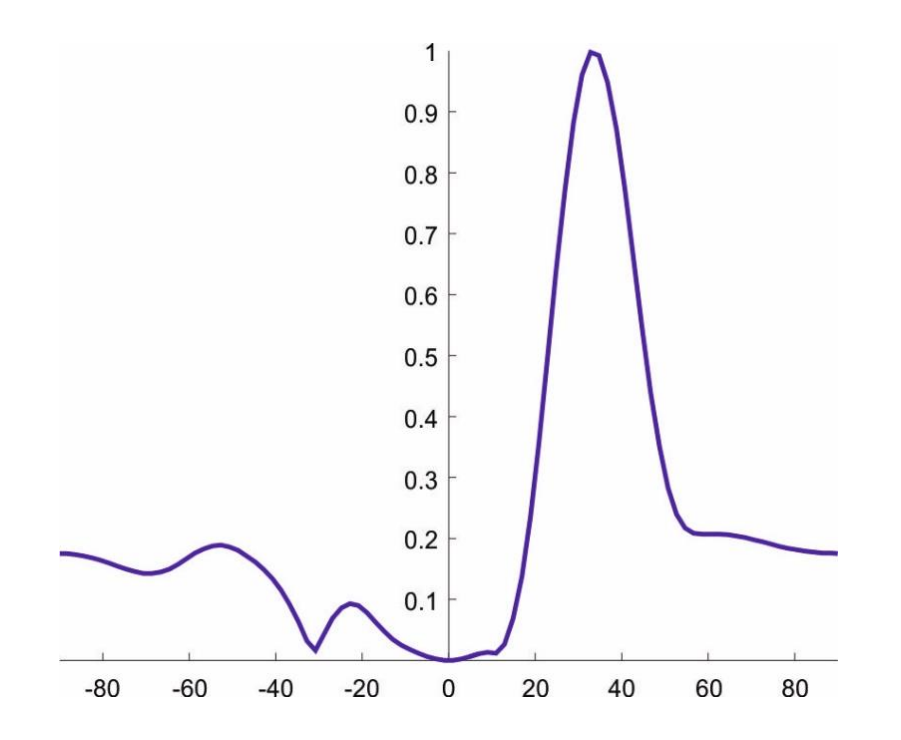

*Figura 3.44 Patrón de radiación plano H de un arreglo rectangular de microcinta 10x10 con algoritmo RLS y ventana de Kaiser-Bessel*

# En la tabla 3.13 se presenta los resultados obtenidos para el arreglo 10x10.

| Parámetro                                                | Medida           |
|----------------------------------------------------------|------------------|
| Dirección del lóbulo principal                           | 32.82°           |
| Nulo más cercano a la dirección<br>de señal interferente | $-30.83^{\circ}$ |
| Nivel del lóbulo secundario más<br>elevado               | $-4.94$ dB       |

*Tabla 3.13 Resultados del arreglo 10x10.*

# CONCLUSIONES

Se llevó acabo la Implementación del algoritmo generador de haces adaptativos RLS en un arreglo rectangular de microcintas.

Se comparan los resultados obtenidos analíticamente y a través de simulación por el método del elemento finito.

Los objetivos de desempeño para el algoritmo RLS implementado sobre arreglos planares de microcintas rectangulares 2x2, 4x4 y 10x10 son: una señal deseada en la dirección 30° y una señal interferente de -30°.

El patrón de radiación obtenido a partir del modelo matemático que caracteriza un arreglo rectangular, programado en el software matemático, cumple con los objetivos de diseño, tanto en la dirección de la señal deseada como en la dirección del haz interferente.

El patrón de radiación obtenido con el arreglo caracterizado en el simulador cumple con el objetivo de diseño, salvo una variación en la dirección de señal deseada. El patrón de radiación cumple ubicando un nulo en la dirección de señal interferente.

El arreglo rectangular 2x2 tiene un estimado de dirección de lóbulo principal en 30° y nulo en la dirección -30°, obtenidos con el modelo matemático del arreglo y algoritmo RLS programados en el software matemático. Este arreglo rectangular 2x2 logra una dirección de su lóbulo principal para la señal deseada de 15°, caracterizado el arreglo en el simulador, con los pesos generados con el algoritmo RLS.

El lóbulo principal estimado con el software matemático difiere 15° con el obtenido a través de simulación.

El arreglo rectangular 4x4 tiene un estimado de dirección de lóbulo principal en 30° y nulo en la dirección -30°, obtenidos con el modelo matemático del arreglo y algoritmo RLS programados en el software matemático. Este arreglo rectangular 4x4 logra una dirección
de su lóbulo principal para la señal deseada de 15°, caracterizado el arreglo en el simulador, con los pesos generados con el algoritmo RLS.

El lóbulo principal estimado con el software matemático difiere 32° con el obtenido a través de simulación.

Se presenta la respuesta de desempeño de un arreglo rectangular 10x10 de haz adaptativo estimado con modelo matemático y algoritmo RLS.

Se presentan los pesos generados por el algoritmo RLS para los arreglos rectangulares de microcintas estudiados.

Se implementa la ventana de Kaiser-Bessel en los arreglos rectangulares de microcintas para mejorar los niveles de lóbulos secundarios.

La siguiente tabla presenta un resumen de los niveles de lóbulos secundarios alcanzados con el algoritmo RLS y con la ventana de Kaiser-Bessel.

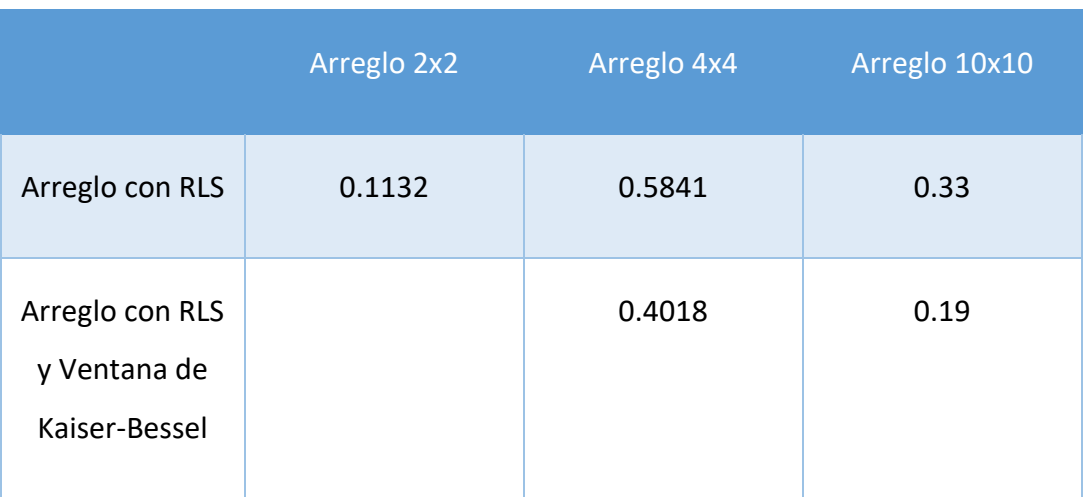

Tabla C1. Niveles normalizados del máximo lóbulo secundario

## BIBLIOGRAFÍA

[1] Gross, F. (2005). Smart antennas for wireless communications. 1st ed. New York: McGraw.Hill.

[2] Balanis, C. (2005). Antenna theory. 3ra ed. Hoboken, NJ: Wiley Interscience.

[3] Pozar, D. (2012). Microwave engineering. 4th ed. Hoboken, NJ: Wiley.

[4] Yu, S., & Gong, Z. (2004, August). Adaptive digital beamforming techniques in transmission antenna arrays. In Microwave and Millimeter Wave Technology, 2004. ICMMT 4th International Conference on, Proceedings (pp. 207.210). IEEE.

[5] Tools.ietf.org. (2009). RFC 5416 - Control and Provisioning of Wireless Access Points (CAPWAP) Protocol Binding for IEEE 802.11. [online] Available at: https://tools.ietf.org/html/rfc5416 [Accessed 3 Jun. 2018].

[6] Leija, G., Iturri, A. and Bonilla, J. (2014). Diseño de un arreglo rectangular de microcintas para dispositivos de red de Wi-Fi 2.4GHZ. Ingenerare, (2), pp.41-46.

[7] Fuentes, L., Monroy, P. and Sánchez, G. (2012). Análisis de desempeño de métodos de formación digital de haz para comunicaciones inalámbricas. Licenciatura. Escuela Superior de Ingeniería Mecánica y Eléctrica.

[8] Nair, A. R., Singh, B. A., & Thakur, S. S. (2015, May). Design of Rectangular Microstrip 4x2 Patch Array Antenna at 2.4 GHz for WLAN Application. In Advances in Computing and Communication Engineering (ICACCE), 2015 Second International Conference on (pp. 53- 56). IEEE.